# **MENULIS ARTIKEL & PUBLIKASI ILMIAH**

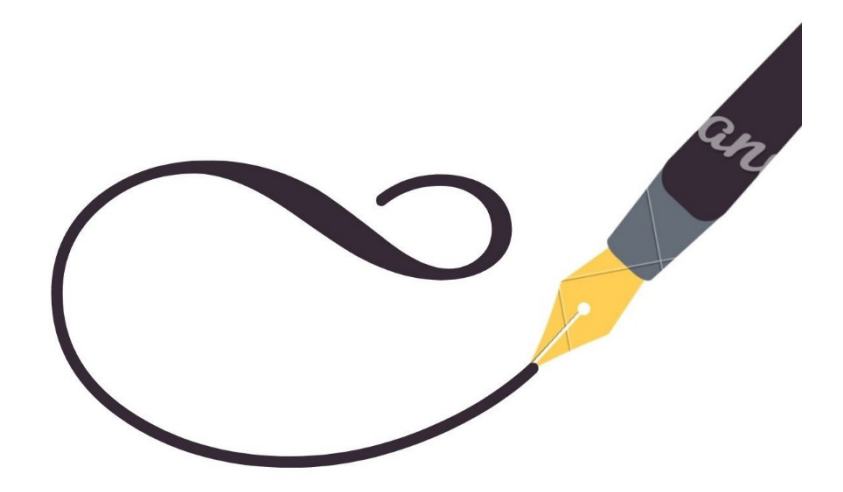

**PENULIS** DR. IVA RACHMAWATI **MELATY ANGGRAINI, M.A. ERNA KURNIAWATI, M.SI** REZA PRIMAYANTI, M.A.

LPPM UPNYK PRESS<br>UNIVERSITAS PEMBANGUNAN NASIONAL 'VETERAN' YOGYAKARTA<br>REKTORAT LANTAI 4, LPPM, PUSLITBANG<br>JL. SWK 104 (LINGKAR UTARA), CONDONG CATUR, YOGYAKARTA 55283<br>TELEPON (0274) 486733, EXT 154<br>FAX (0274) 486400

WWW.LPPM.UPNYK.AC.ID<br>EMAIL: LPPM@UPNYK.AC.ID

# **MENULIS ARTIKEL & PUBLIKASI ILMIAH**

**Dr. Iva Rachmawati Melaty Anggraini, M.A Erna Kurniawati, M.Si Reza Prima Yanti, M.A**

#### **LPPM UPNYK Press**

Universitas Pembangunan Nasional 'Veteran' Yogyakarta Rektorat Lantai 4, LPPM, Puslitbang Jl. SWK 104 (Lingkar Utara), Condong Catur, Yogyakarta 55283 Telepon (0274) 486733, ext 154 Fax (0274) 486400

www.lppm.upnyk.ac.id email: lppm@upnyk.ac.id Cetakan Tahun 2021

Katalog Dalam Terbitan (KDT) **MENULIS ARTIKEL DAN PUBLIKASI ILMIAH** LPPM UPNYK Jumlah halaman 130 + viii hlm; 6,5 inc x 9,25 inc ISBN: 9 786236 896709

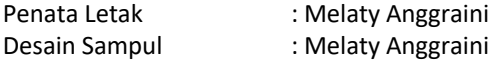

#### **Hak Cipta Dilindungi Undang-Undang**

Dilarang memperbanyak karya tulis ini dalam bentuk dan dengan cara apapun, termasuk fotokopi, tanpa izin tertulis dari penerbit.

## Ucapan Terimakasih:

Ucapan terimakasih kami tujukan LPPM UPN "Veteran " Yogyakarta atas terbitnya buku ini. Melalui Skema Riset Kelmbagaan Tahun 2021, kami mendapat kesempatan untuk melakukan penelitian mengenai tantangan menulsi karya ilmiah dan publikasi ilmiah di Jurusan Ilmu Hubungan Internasional UPN'Veteran' Yogyakarta. Buku ini merupakan bagian upaya kami untuk memberikan panduan kepada mahasiswa guna menulis artikel dan publikasi ilmiah pada jurnal ilmiah. Besar harapan kami, buku ini dapat mendorong keinginan dan kemampuan menulis mahasiswa Jurusan Ilmu Hubungan Internasional UPN'Veteran' Yogyakarta, sehingga karya akademik mahasiswa semakin bertamabh baik dari segi kualitas mauun kuantitas.

# KATA PENGANTAR

Pubikasi ilmiah merupakan kewajiban bagi setiap akademisi. Tidak hanya dosen, mahasiswapun dituntut untuk dapat mempublikasikan karya ilmiahnya melalui jurnal ilmiah. Saat ini, publikasi ilmiah mahasiswa masih sangat terbatas. Meski aturan terkait dengan kewajiban publikasi ilmiah sudah diterbitkan, namun terbatasnya pemahaman, dorongan dan wadah untuk melakukan publikasi ilmiah, maka jumlah karya ilmiah mahasiswa yang diterbitkan melalui jurnal ilmiah belum bertambah jumlahnya.

Buku ini merupakan buku yang diharapkan dapat membantu mahasiswa untuk lebih mengenal artikel dan publikasi ilmiah terutama publlikasi melalui jurnal ilmiah. Harapannya tentu saja, mahasiswa tertarik dan terdorong untuk mulai menulis dan mempublikasikan karya ilmiahnya. Untuk itu, buku ini juga memberikan pengetahuan mengenai cara menyusun artikel ilmiah seperti menentukan tema, memilih teori, menyajikan data dan menarik kesimpulan. Selain itu buku ini juga memberikan penjelasan mengenai plagiarisme dan upaya yang dapat dilakukan menghindari plagiarisme.

Buku ini juga menyajikan penjelasan mengenai proses yang ada didalam sebuah publikasi ilmiah. Hal ini akan mendambah wawasan mahasiswa mengenai bagimana sebuah artikel berproses hingga ia dapat diterbitkan. Selain itu, pengetahuan ini akan melengkapi pemahaman mahasiswa mengenai poin penting apa saja yang harus ada di dalam sebuah artikel ilmiah.

Sebagai pelengkap, pada bab terakhir buku ini memberikan infomrasi mengenai jurnal ilmiah miliki mahasiwa Jurusan Ilmu Hubungan Internasional, UPN "Veteran" Yogyakarta untuk menjadi referensi bagi mahasiswa Ilmu Hubungan Internasional yang ingin mengenal dan mempublikasikan artikelnnya. Besar harapan kami, mahasiswa dapat meningkatkan kualitas dan kuantitas tulisannya dalam sebuah jurnal ilmiah.

Penulis

# DAFTAR GRAFIK

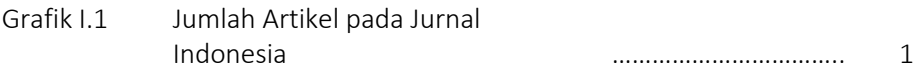

# DAFTAR TABEL

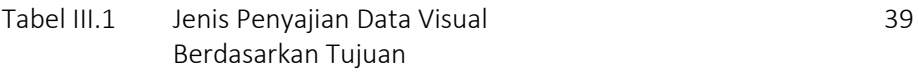

# DAFTAR GAMBAR

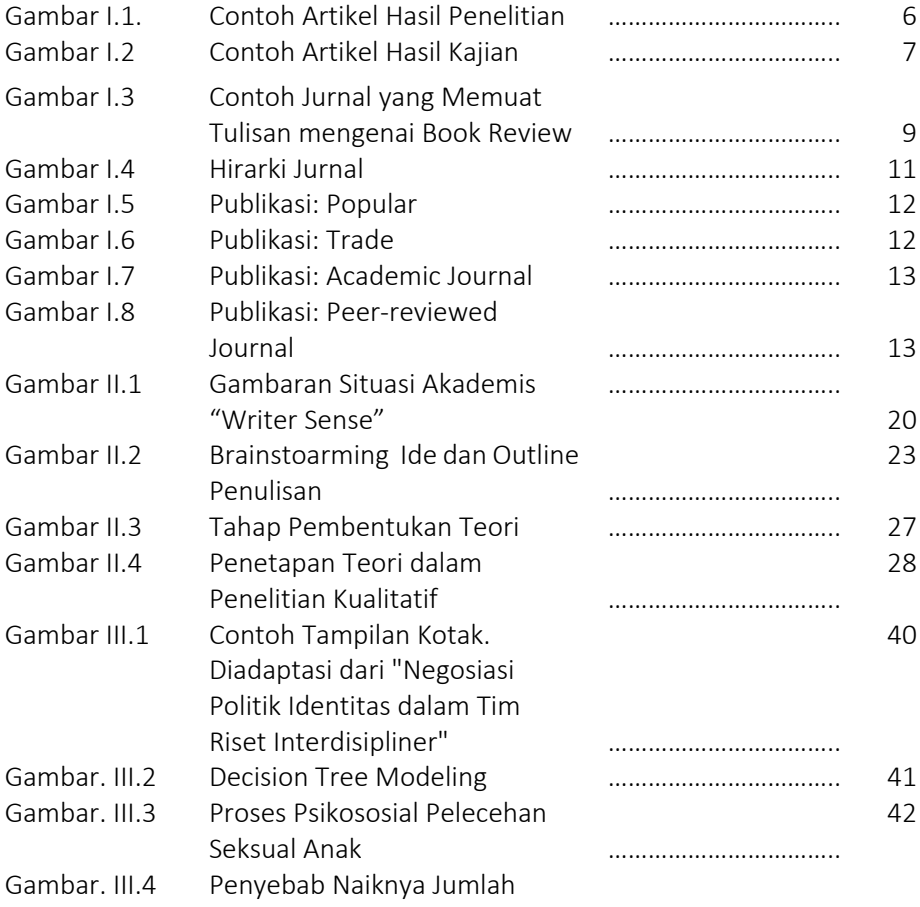

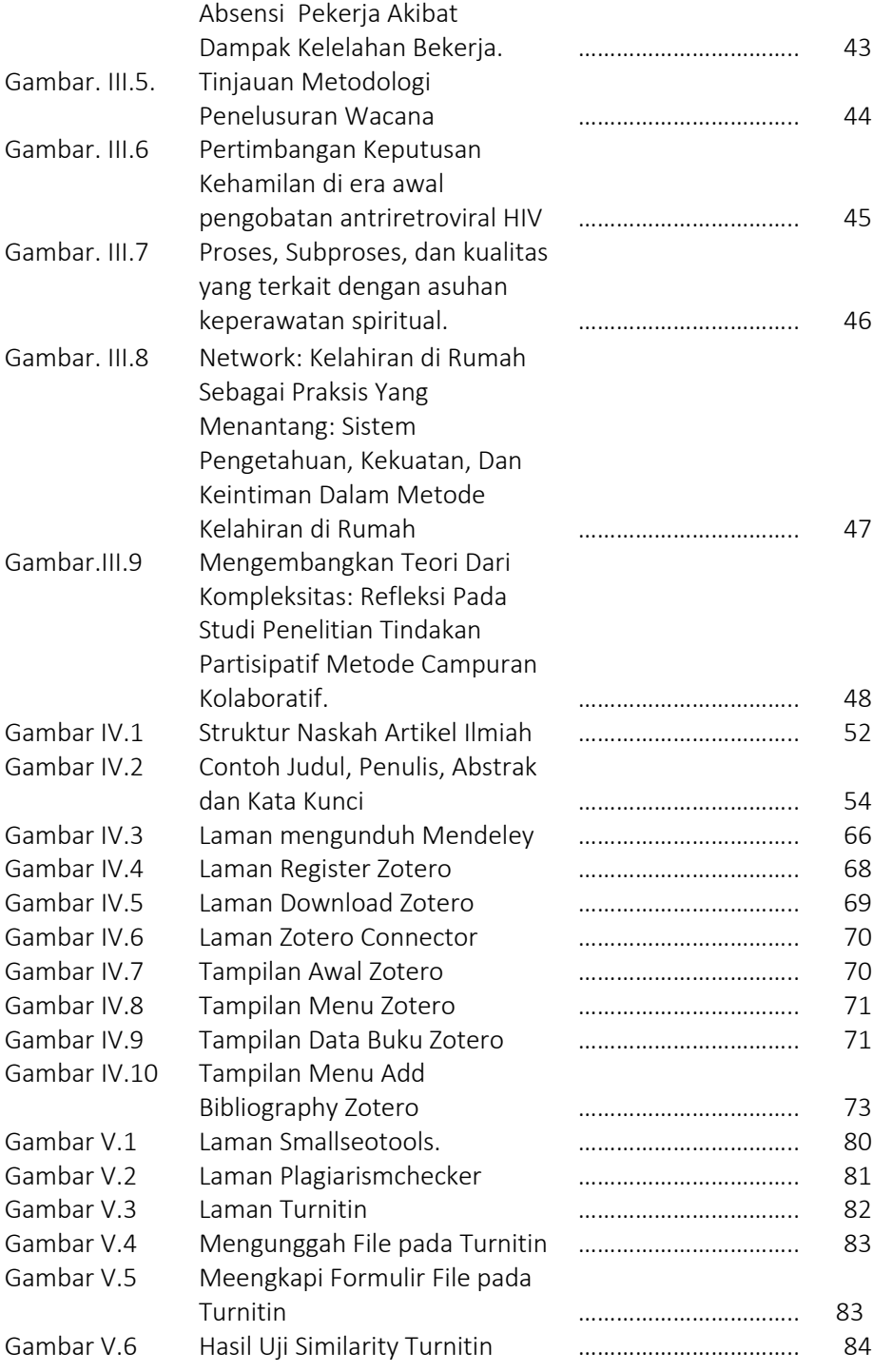

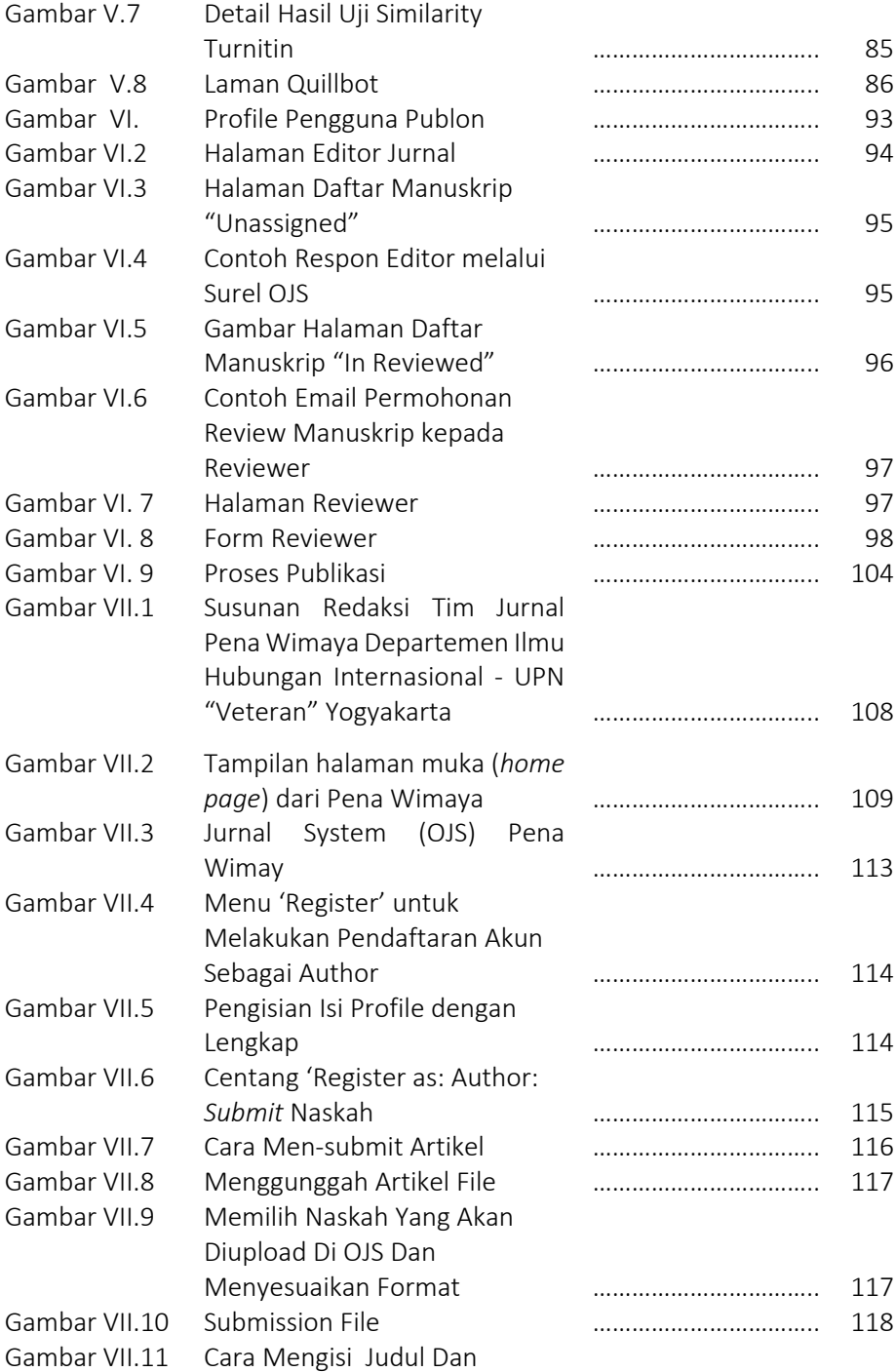

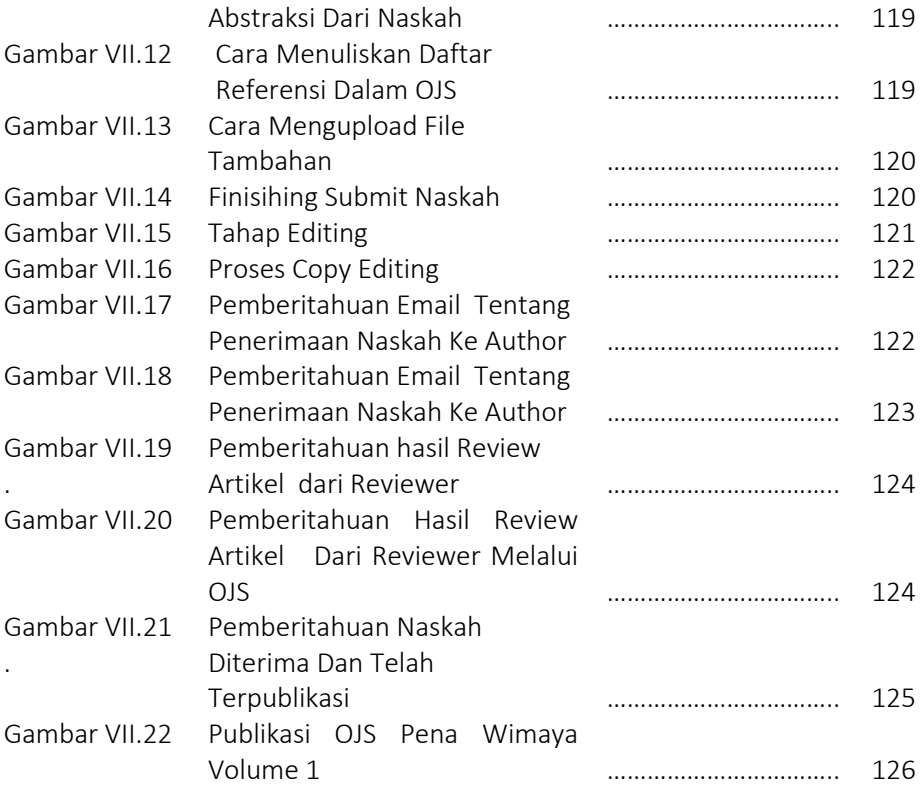

# DAFTAR ISI

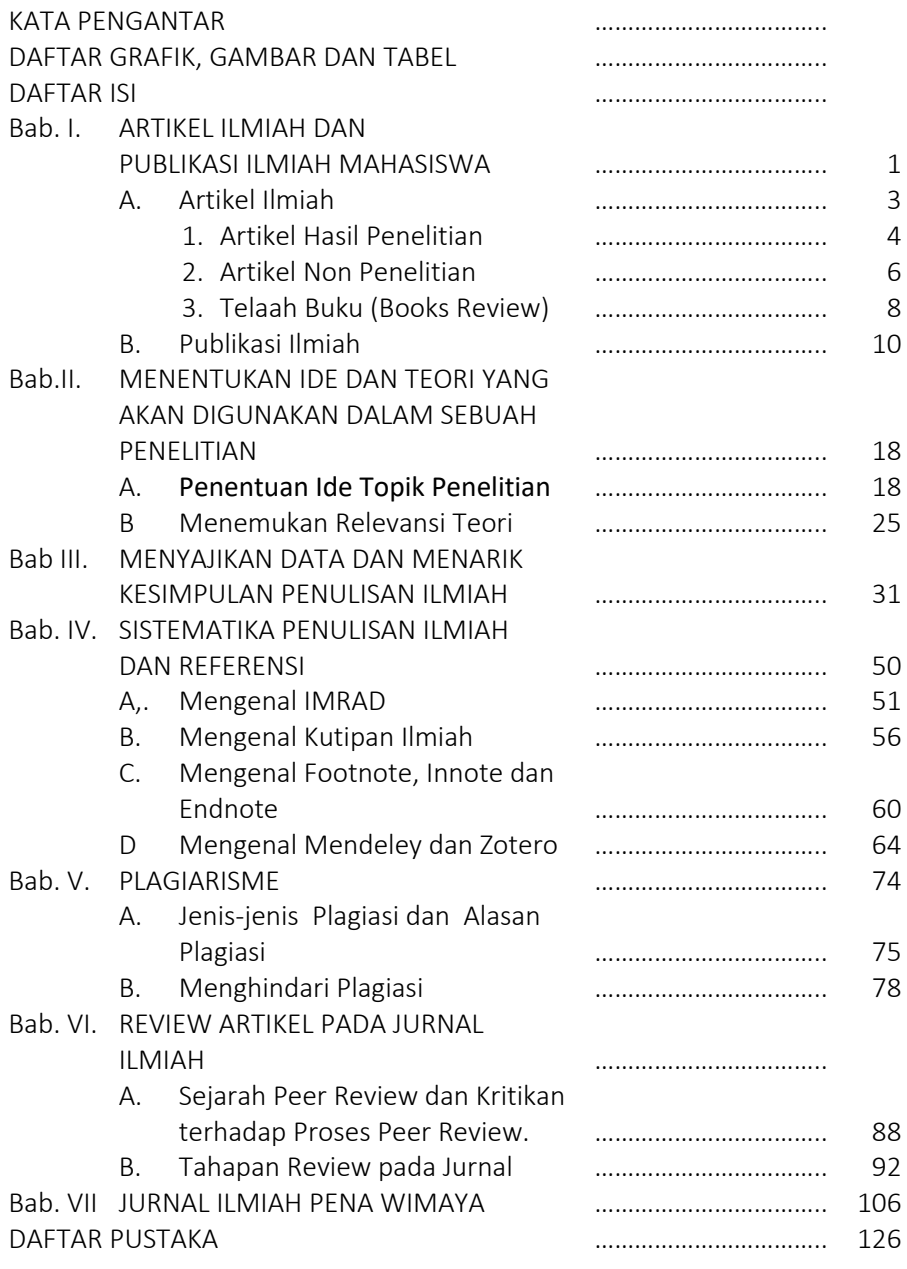

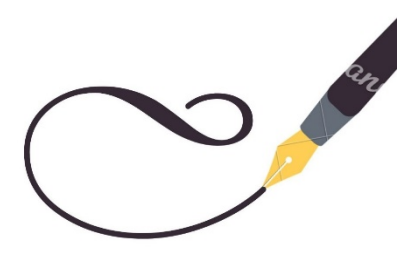

 Buku ini merupakan buku yang diharapkan dapat membantu mahasiswa untuk lebih mengenal artikel dan publikasi ilmiah terutama publlikasi melalui jurnal ilmiah. Harapannya tentu saja, mahasiswa tertarik dan terdorong

untuk mulai menulis dan mempublikasikan karya ilmiahnya. Untuk itu, buku ini juga memberikan pengetahuan mengenai cara menyusun artikel ilmiah seperti menentukan tema, memilih teori, menyajikan data dan menarik kesimpulan. Selain itu buku ini juga memberikan penjelasan mengenai plagiarisme dan upaya yang dapat dilakukan menghindari plagiarisme.

Buku ini juga menyajikan penjelasan mengenai proses yang ada didalam sebuah publikasi ilmiah. Hal ini akan mendambah wawasan mahasiswa mengenai bagimana sebuah artikel berproses hingga ia dapat diterbitkan. Selain itu, pengetahuan ini akan melengkapi pemahaman mahasiswa mengenai poin penting apa saja yang harus ada di dalam sebuah artikel ilmiah.

Sebagai pelengkap, pada bab terakhir buku ini memberikan infomrasi mengenai jurnal ilmiah miliki mahasiwa Jurusan Ilmu Hubungan Internasional, UPN "Veteran" Yogyakarta untuk menjadi referensi bagi mahasiswa Ilmu Hubungan Internasional yang ingin mengenal dan mempublikasikan artikelnnya. Besar harapan kami, mahasiswa dapat meningkatkan kualitas dan kuantitas tulisannya dalam sebuah jurnal ilmiah

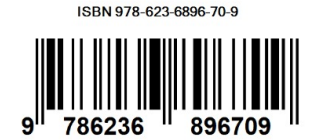

# Bab. I. ARTIKEL ILMIAH DAN PUBLIKASI II MIAH MAHASISWA

Menteri Riset. Teknologi, dan Pendidikan Tinggi (Menristek-Dikti) Mohamad Nasir, pernah menyebutkan bahwa hingga 8 Mei 2018, ilmiah internasional yang berasal dari Indonesia mencapai 8.269 jurnal atau berhasil melampaui Singapura yang berjumlah 6.825 jurnal.Pada 2014 publikasi ilmiah internasional sebanyak 4.200 jurnal, dan untuk pertama kali selama 20 tahun terakhir Indonesia berhasil mengungguli Thailand pada 2017 (Oebaidillah, 2018). Namun sayangnya, artikel yang terbit pada jurnal di Indonesia sendiri jumlahnya terus menurun merujuk pada data yang dikeluarkan olehd ISJD atau Indonesia Scientific Journal Data Base. Pada data tersebut terlihat terjadi penurunan jumlah artikel dari tahun 2014 hingga tahun 2020, seperti yang terlihat pada grafik I.1, berikut.

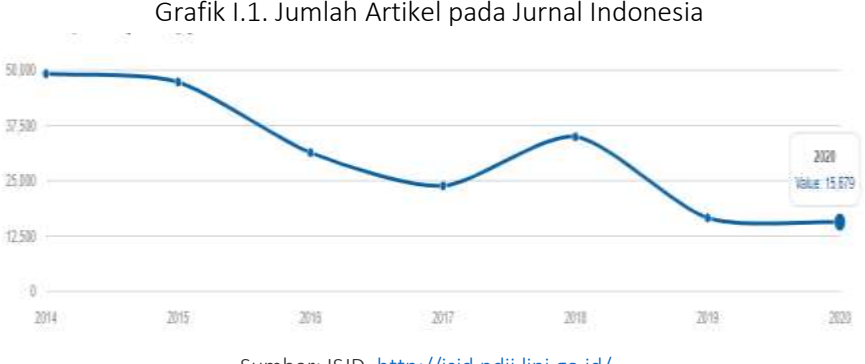

Sumber: ISJD[, http://isjd.pdii.lipi.go.id/](http://isjd.pdii.lipi.go.id/)

Dari jumlah tersebut, 5 penyumbang terbesar jurnal berasal dari Jurusan Manajemen, Universitas Brawijaya, Ikatan Dokter Indonesia, Badan Penelitian dan Pengembangan Universitas Gadjah Mada. Fakultas Farmasi dan Universitas Pendidikan Ganesha, Singaraja. Dari jumlah terbitan artikel ilmiah tersebut, jumlahnya belum sebanding dengan jumlah dosen dan mahasiswa yang ada, Hal ini diakui oleh Kementeria[n Riset d](https://republika.co.id/tag/riset)an Teknologi/Badan Riset dan Inovasi Nasional (BRIN). Padahal publikasi ilmiah merupakkan bukti pertanggungjawaban ilmiah hasil penelitian, sehingga dapat dikenal luas secara global (Widyanuratikah dan Putra, 2019). Upaya untuk meningktakan publikasi ilmiah pernah dilakukan dengan dikeluarkan Surat Dirjen Dikti No. 152/E/T/2012 mengenai kewajiban publikasi ilmiah bagi mahasiswa S1, S2 dan S3. Dalam surat edaran tersebut disebutkan sejumlah ketentuan yaitu: a) Syarat lulus program S1 atau Sarjana harus menghasilkan artikel ilmiah yang dipublikasikan pada jurnal ilmiah. b) Syarat lulus program S2 atau Magister harus sudah menghasilkan artikel ilmiah yang dipublikasikan pada jurnal ilmiah nasional dan terakreditasi Dikti. c) Syarat lulus program S3 atau Doktor harus sudah menghasilkan artikel ilmiah yang sudah diterima untuk dipublikasikan pada jurnal ilmiah internasional. Namun surat yang bertahun 2012 tersebut belum mampu mendongkrak jumlah artikel ilmiah mahasiswa. Pada tahun 2015, Kemenristek Dikti mengeluarkan Peraturan Badan Akreditasi Nasional Perguruan Tinggi Nomor 5 tahun 2019. Peraturan tersebut bersisi mengenai Instrumen Akreditasi Program Studi. Salah satu tuntutan dari APS 4.0 tersebut adalah peningkatan karya ilmiah milik mahasiswa dan citasi karya ilmiah milik mahasiswa. Tentu saja tuntutan ini tidak mudah mengingat, karya ilmiah mahasiswa sendiri masih sangat sedikit bahkan di Indonesia sendiri.

Publikasi ilmiah seringkali mengalami kendala. Sebuah studi yang dilakukan oleh American Institute of Research melakukan survey mengenai ketrampilan melek huruf pada lulusan sejumlah perguruan tinggi.menunjukkan lebih dari separoh responden dari risetnya tidak memiliki ketrampilan dasar dalam memahami instruksi secara tertulis dan menulis ilmiah (Baer, et.al., 2006). Kendala ini merupakan kendala umum yang banyak dihadapi oleh penulis. Menulis ilmiah membutuhkan pemahaman, tidak hanya menyusun gagasan dan menuangkan ide serta menjelaskan metodologi penelitan, tetapi juga memahami teknis penulisan. Teknis dalam penulisan artikel di jurnal-jurnal tertentu pun mempersaratkan sejumlah aturan. Hal-hal semacam ini dapat menjadi kendala bagi mahasiswa. Kendala penguasaan teori dan metologi serta penulisan ilmah juga ditemukan dalam riset Ismail dan Elihami (2019).

Sementara riset Dewi et.al (2014) menyebutkan terdapat sejumlah kendala dalam penelitian dan penulisan ilmiah di Jurusan Ilmu Hubungan Internasional UPN "Veteran" Yogyakarta, yaitu ketidakpahaman arti penting meneliti, keterbatasan waktu, kurangnya sosialisasi, kurangnya pelatihan dan kendala fasilitas (tidak adanya wadah untuk menulis atau riset). Pada sejumlah responden yang berasal dari mahasiswa S1, ditemukan responden yang tidak memiliki motivasi dalam melakukan riset. Ketiadaan motivasi ini muncul karena mereka tidak memahami pentingnya riset bagi akademisi dan pengembangani ilmu pengetahuan. Suasana ini masih diimbuhi oleh terbatasnya waktu dalam Menyusun proposal, melakukan riset dan menulis karya ilmiah. Sebagian besar responden merasa mereka tidak memiliki cukup akses atas informasi mengenai penelitian dan publikasi ilmiah. Ketika mereka hendak menulis karya ilmiah pun tidak dan pendampingan yang cukup untuk mempersiapkan draft bagi publikasi ilmiah. Kendala yang cukup menghambat penelitian dan publikasi ilmiah adalah tidak adanya wadah atau jurnal bagi karya ilmiah. Jurnal sebagai sumber referensi dan juga sebagai wadah untuk publikasi hasil riset dan atau hasil pemikiran ilmiah memiliki posisi yang sangat penting. Namun, tidak sedikit mahasiswa yang terbatas aksesnya atas jurnaljurnal yang mereka butuhkan. Sebagai referensi mereka memiliki keterbatasan dalam berlangganan jurnal cetak dan jurnal online. Sebaliknya, sebagai wadah untuk publikasi karya ilmiah, mereka memiliki informasi yang juga minim mengenai jurnal yang sesuai dengan karya ilmiahnya (Pardjono et.al., 2017).

## A. Artikel Ilmiah

Jurnal ilmiah diterbitkan oleh sejumlah institusi baik institusi yang berasal dari sebuah universitas, atau departemen, tetapi juga diterbutkan oleh konsorsium atau penerbit independen yang tidak berafiliasi langsung dengan institusi akademis. Peran dan fungsi jurnal ilmiah antara lain: (1) sebagai sarana komunikasi akademik antara para ilmuwan (dosen/guru), (2) penyebaran (diseminasi) hasil-hasil penelitian, (3) pengembangan budaya akademik di perguruan tinggi, (4) sebagai penukaran informasi untuk menghasilkan ide-ide baru akan ilmu pengetahuan dan teknologi. Aspek-aspek penting lainnya keberadaan jurnal di perguruan tinggi antara lain (1) dapat dijadikan sarana pelatihan menulis para dosen, (2) sebagai sumber pengetahuan baru, (3) dapat digunakan sebagai sarana perolehan angka kredit, (4) sebagai pengangkatan citra perguruan tinggi (Suryoputro et.al, 2012).

Artikel ilmiah memiliki beberapa jenis. Diantaranya dapat menjadi bagian dari publikasi ilmiah melalui jurnal ilmiah. Jenis-jenis artikel ilmiah tersebut antara lain:

## 1. Artikel Hasil Penelitian

Artikel hasil peneliian merupakan artikel yang disrikan dari hasil penelitian yang telah dilakukan. Guna mempresentasikan hasil penelitian dalam sebuah artikel, penulis perlu menjelaskan dengan baik metologi riset yang dipergunakan hingga data-data yang dihasilkan atau diolah melalui teori atau konsep yang dipergunakan. Artikel yang berasal dari penelitian cenderung kaya akan data hasil riset guna mendukung argumentasi yang diajukan oleh peneliti. Tentu saja penulisan artikel hasil riset cukup menantang karena penulis harus mampu memadatkan hasil risetnya dalam jumlah kata yang ditentukan oleh editor jurnal ilmiah. Artikel ini juga membuka ruang diskusi selain menawarkan sebuah sudut oandang baru atau temuan baru dalam sebuah riset. Artikel semacam ini terbuka untuk dikriitisi dan ditulis kembali oleh peneliti lyang bersangkutan untuk menjawab kritikan atau memperbaiki kelemahan dari temuan riset atau metodologi yang dipergunakan. Dengan demikian, artikel hasil penelitian ini dapat menjadi sarana bagi pengembangan ilmu pengetahuan dalam bidang tertentu.

Arikel yang merupakan hasil penelitian biasannya disajikan dengan sistematika:

- Judul. Judul sebaiknya lengkap dan informasi tetapi tidak terlalu panjang serta memuat kata-kata kunci yang menggambarkan masalah yang diteliti. Daya tarik judul sangat penting agar orang tertarik untuk membaca, meski tentu saja tidak ditulis secara hiperbola.
- Abstrak. Abstrak bukan hanya menyajikan ringkasan artikel tetapi harus dapat menjelaskan ide utama mengapa riset dilakukan dan metode yang dipergunakan. Ditulis dalam satu paragaraf yang biasanya terdiri tidak lebih dari 300 kata. Bahkan ada sejumlah jurnal yang hanya mempersaratkan penulisan abstrak tidak lebihd ari 200 kata saja.
- Kata Kunci. Kata kunci merupakan kata yang penting sebagai penelusur artikel melalui jaringan internet yang biasanya terdiri atas 4-5 kata atau frasa.
- Pendahuluan. Pendahuluan dapat dimulai dengan menyajikan urgensi persoalan atau kompleksitas persoalan terkait dengan isu yang diteliti yang didukung oleh fakta/data atau terkait teori dan atau konsep tertentu. Pendahuluan ditutup dengan tujuan peneliian atau rumusan masalah yang hendak diuraikan.
- Metode. Metode riset menjelaskan mengenai metode penelitian yang dipergunakan peneiliti dalam melakukan riset. Metode ini harus dijelaskan dengan gamblang, ringkas dan padat sehingga pembaca dapat memahami bagaimana peneliti melakukan riset dan data apa saja yang dipergunakan serta cara memperoleh data pendukung argumen.
- Kajian Pustaka diperlukan untuk menjelaskan cara pandang peneliti dalam melakukan riset. Jelaskan konsep dan teori yang dipergunakan serta alasan dipergunakan teori atau konsep tersebut karena konsep atau teori harus dapat membantu peneliti melakukan riset dan memperoleh temuan baru dalam penelitiannya tersebut.
- Hasil penelitian. Pokok utama artikel hasil penelitian adalah pada bagian hasil penelitian yang biasanya dipaparkan melaui sub Hasil Penelitian atau Discussion / Pemaparan. Sebagaian besar isi dari hasil penelitian merupakan temuan yang dapat berupa hasil wawancara, survey, tabel/grafik statistik, kutipan pidato, undang-undang dan lain sebagainya. Data tersebut ditelaah atau diinteprestasi sejalan dengan teori yang dipergunakan dalam meneliti. Peneliti juga dapat mengimbuhkan opininya yang tentu saja harus diperkuat dengan hasil kajian yang sahih. Data berupa grafik atau tabel bisa merupakan olahan peneliti bisa juga diperoleh dari website resmi sebuah intitusi terkait. Peneliti juga dapat membandingkan hasil penelitiannya dengan penelitian sejenis untuk menunjukkan novelty atau kebaharuan dari penelitiannya.
- Kesimpulan. Kesimpulan bukan merupakan ringkasan melainkan temuan yang dihasilkan oleh peneliti dan urgensi dari temuan tersebut dalam studi terkait, Simpulan disajikan dalam bentuk esay bukan numerik atau tabel dan grafik dan simpulan harus menjaab pertanyaan permasalahan , ringkas dantidak muluk-muluk. Jika memunginkan peneliti dapat menwarkan usulam penelitian lanjutan atau penelitian

yang dapat dikembangkan.

- Acknowledgement wajib dicantumkan untuk memberikan ucapan terimakasih kepada institusi pemberi dana penelitian atau pihak-pihak yang telah berkontribusi dalam bidang materi dan non materi.
- Daftar Pustaka harus lengkap sesuai dengan rujukan yang dipergunakan oleh penulis. Daftar pustaka harus up to date setidaknya 10 tahun ke belakang. Sejumlah jurnal ilmiah ada yang menyarankan unuk mencitasi artikel yang ada di dalam jurnal mereka

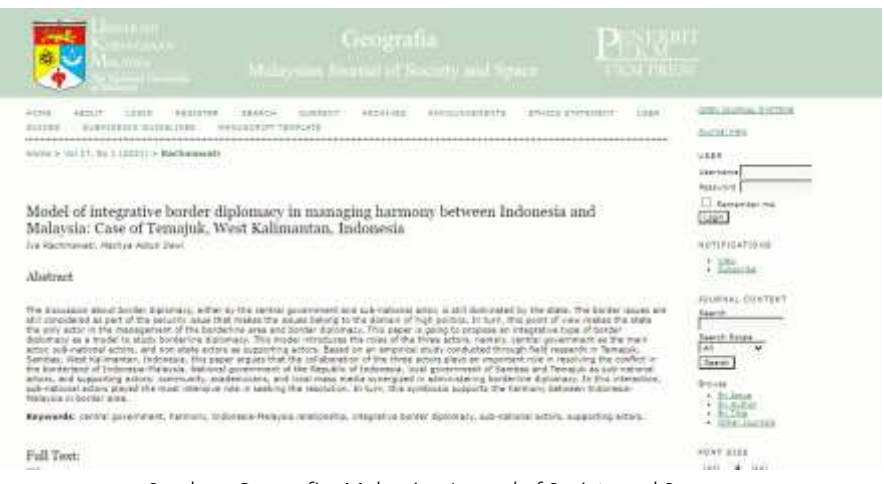

Gambar I.1. Contoh Artikel Hasil Penelitian

Sumber: *Geografia: Malaysian Journal of Society and Space*, <https://ejournal.ukm.my/gmjss/article/view/42775>

# 2. Artikel Non Penelitian

Artikel non penelitian biasa dikenal sebagai artikel tinjauan atau review articles. Review articles berisi tentang tinjauan dari suatu bidang atau subjek dan rangkuman penelitian yang sudah dilakukan. Review articles biasanya diberi batas awal dan akhir tahun studi literatur yang diterbitkan. Artikel jenis ini memiliki kesamaan dengan research article. Kedua artikel tersebut sama-sama dipublikasi pada peer reviewed jurnal, tetapi artikel ini merupakan ringkasan dari sub-bidang. Pada artikel ini juga tidak terdapat subbab metodologi. Untuk memulai penelitian, sebaliknya dilakukan studi literatur pada review articles terlebih dahulu dan dilanjutkan pada technical paper. Hal ini dilakukan untuk mendapatkan gambaran secara umum permasalahan yang dihadapi dalam penulisan artikel ilmiah yang meliputi teknik yang digunakan dan penentuan state of the art dari suatu penelitian (Jatmiko e. al, 2015). Jenis artikel ini memiliki keragaman seperti telaah teori atau konsep, pengembangan model atau mendeskripsikan sebuah fenomena. Pada telaah teori atau konsep, biasanya penulis menyajikan perdebatan teori atau konsep

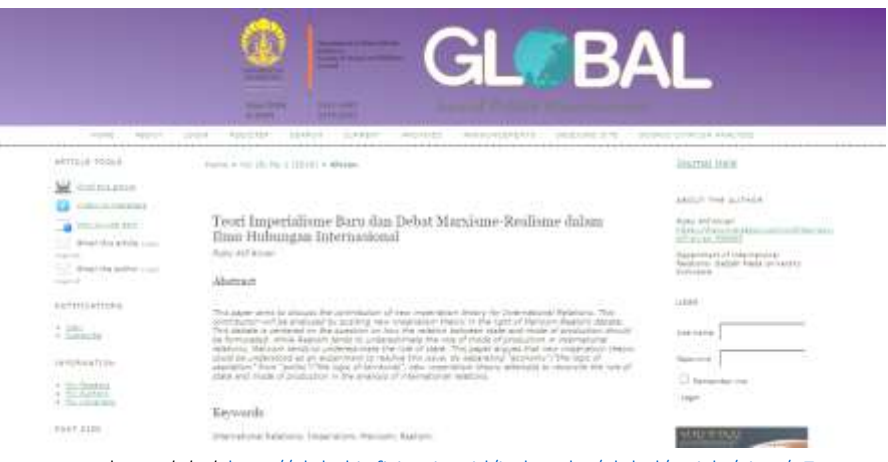

Gambar I.2. Contoh Artikel Hasil Kajian

Sumber: *Global*[. http://global.ir.fisip.ui.ac.id/index.php/global/article/view/47](http://global.ir.fisip.ui.ac.id/index.php/global/article/view/47)

Guna dapat menulis artikel yang bukan berasal dari hasil penelitian, penulis terlebih dahulu mengkaji sumber-sumber yang relevan yaitu tulisan atau riset terdahulu mengenai topik kajian yang hendak dibuat. Dari kajian tersebut penulis dapat membuat peta perdebatan masing-masing teori atau konsep dan latar belakangnya. Tulisan yang baik adalah dimana penulis mampu menjelaskan argumentasi masing-masing teori atau konsep dengan komprehensif namun padat. Hal yang lebih penting adalah, penulis mampu mendudukan dirinya pada sebuah pandangan tertentu dalam perdebatan tersebut dan membangun argumentasinya sendiri yang tentu saja didukung oleh data dan atau kajian yang berdasar atas hasil penelitian atau telaah yang telah terpublikasi sebelumnya.

## 3. Telaah Buku (Books Review)

Telaah buku (books review) resensi buku adalah tinjauan kritis atas sebuah buku yang baru diterbitkan (1-3 tahun). Sebuah resensi buku tidak hanya menggambarkan mengani isi buku tetapi juga mendeskripsikan bagaimana buku tersebut dapat memberi pengaruh penting bagi pembaca. Pengaruh tersebut dapat berupa cara pandang yang dipakai oleh penulis buku atau informasi yang disajikan oleh penulis buku. Mengawali sebuah telaah buku, penulis dapat memulai dengan sejumlah bacaan analitis untuk membangun respon pribadi atas isi buku. Analisis yang mendalam atas isi buku juga dapat dihasilkan dengan membaca sejumlah kajian lain atau informasi terkait isi buku sebagai panduan untuk meliha tawaran apa yang berbeda dari buku yang hendak disajikan bagi pembaca. Bagaimana penulis buku mencoba menunjukkan tujuan buku dan argument yang dibangun agar pembaca memiliki pola pandangan dan pemahaman yang sama, dapat menjadi bagian dari telaah buku. Penulis telaah buku dapat memberikan padnangan pribadinya terhadap buku yang direviewnya tersebut dan juga kritikan atas isi atau penyajian buku. Langkah-langkah yang dapat dilakukan penulis telaah buku sebagai berikut:

- Awali dengan paragraph pembuka dengan ulasan yang bagus dan menarik perhatian pembaca sekalius menjelaskan tema utama buku tersebut. Detail buku bisa disajikan pada bagian ulasan.
- Ulasan buku bukanlah laporan maka, sebaiknya tidak mencantumkan setiap bab dengan isinya, Sebaliknya, telaah yang baik merupakan gambaran singkat mengenai isi buku kemudian menyoroti kelebihan dan kelemahan buku. Mayoritas ulasan harus dikhususkan dengan memberikan detail yang menggambarkan mengapa buku tersebut menarik atau bermanfaat. Pasukan penulis menjelaskan apa yang dapat dipelajari dari buku tersebut dan atau implikasi apa yang akan dimiliki.
- Penutup atau kesimpulan dapat menjelaskan mengenai hal terbaik dan terburuk apa dari buku dan apakah penulis merekomendasikan buku tersebut pada orang lain serta alasannya.

Gambar I.3. Contoh Jurnal yang Memuat Tulisan mengenai Book Review

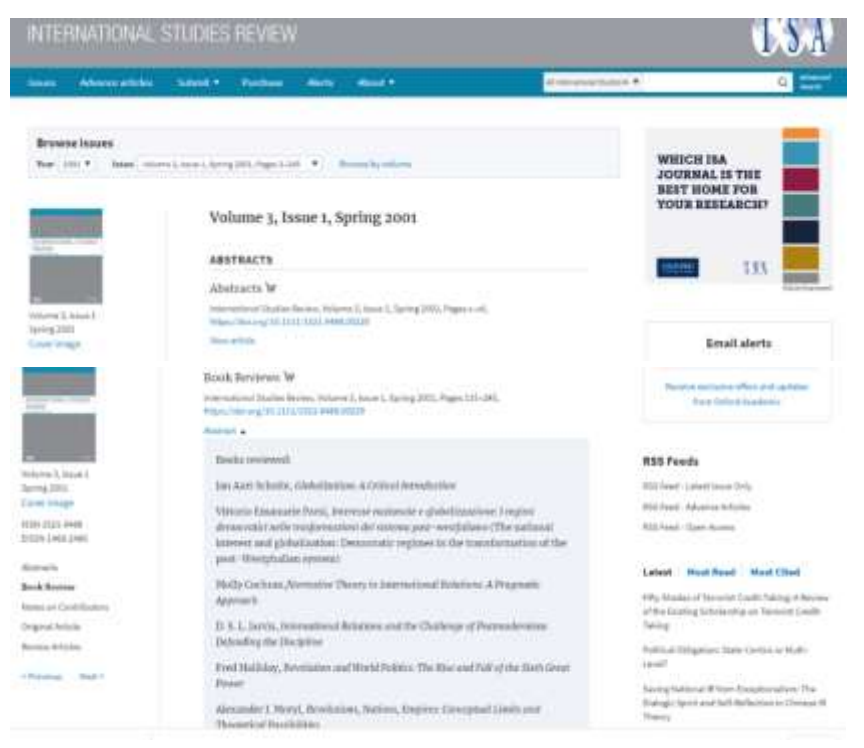

Sumber: *International Studies Reviews*. [https://academic.oup.com/isr/article](https://academic.oup.com/isr/article-abstract/3/1/NP/1832189)[abstract/3/1/NP/1832189](https://academic.oup.com/isr/article-abstract/3/1/NP/1832189)

Penulis termasuk mahasiswa yang berminat pada publikasi ilmiah dapat memilih salah satu dari ketiga bentuk karya ilmiah tersebut. Jika memilih artikel hasil penelitian, maka ia harus mengawali karya ilmiah dengan melakukan riset ilmiah. Riset ilmiah dapat dapat dilakukan tidak harus dengan melakukan riset lapangan melainkan dapat dilakukan melalui riset literatur/dokumen. Jika, penulis atau mahasiswa berminat untuk menulis sebuah kajian ilmiah atau tulisan bukan hasil riset maka ia dapat memulainya dengan membaca sejumlah literatur terkait topik kajian tertentu atau teori/konsep tertentu. Sedangkan jenis tulisan berupa book review, dapat dimulai dengan memilih buku terbaru terkait tema tertentu yang menarik dan dirasa akan bermanfaat bagi akademisi secara umum.

## B. Publikasi Ilmiah

Publikasi ilmiah adalah karya tulis ilmiah yang dipublikasikan kepada masyarakat secara luas sebagi bentuk pertanggungjawaban akademik kepada masyarakat serta penjaminan kualitas pembelajaran. Publikasi karya ilmiah mmeiliki beberapa bentuk, antara lain; presentasi pada forum ilmiah atau presentasi pada seminar/workshop. Namun, bentuk publikasi karya ilmiah yang memiliki jangkauan yang lebih luas adakah buku dan artikel pada jurnal ilmiah. Buku sebagai salah satu bentuk publikasi ilmiah memilihi beberapa jenis natara lain, buku ajar, monograf dan buku referensi. Kualitas publikasi ilmiah melalui buku dapat dilihat dari penerbitan buku misal, penerbit lokal (universitas sendiri) penerbit nasional atau penerbit internasional. Sedangkan bentuk karya publikasi lain yang memiliki dampak terukur (sejumlah jurnal memiliki ukuran impact factor untuk melihat seberapa banyak artikel dalam jurnal tersebut dicitasi oleh peneliti/penulis lain) adalah artikel pada jurnal ilmiah.

Mengacu pada surat edaran Dirjend Dikti Nomor. 152/E/T/2012 yang menyatakan bahwa pada level sarjana (S1) diberlakukan aturan untuk menghasilkan karya ilmiah yang diterbitkan pada jurnal ilmiah, maka sudah menjadi kewajiban setiap calon lulusan sarjana untuk mempublikasikan karya ilmiahnya. Publikasi ilmiah tidah hanya berupa jurnal ilmiah tetapi juga dapat berbentuk buku monograf atau buku referensi. Namun, untuk mahasiswa yang menjadi kewajibanya adalah mempublikasikan karya ilmiahnya pada jurnal ilmiah.

Mengacu pada Permendiknas No 22 Tahun 2011 tentang Terbitan Berkala dijelaskan bahwa jurnal ilmiah atau terbitan berkala ilmiah adalah bentuk pemberitaan atau komunikasi yang memuat karya ilmiah dan diterbitkan secara berkala. Jurnal ilmiah diterbitkan sebagai media diseminasi hasil penelitian atau pemikiran pada disiplin ilmu tertentu. Bentuk karya ilmiah yang dapat diterbitkan dalam jurnal ilmiah tergantung dari kebijakan redaksi jurnal. Redaksi jurnal dapat bahkan dapat menentukan artikel penelitian dengena metodologi riset tapa yang dapat terbit pada jurnal mereka. Para penulis harus memperhatikan sarat-sarat yang dimminta oleh jurnal ilmah ternetu jika ingin karya ilmiahnya diterbitkan pada jurnal tersebut. Tidak hanya metodologi, pendekatan yag dipakai, jurnal memiliki tata cara penulisan yang

tidak selalu sama, maka penulis harus mengikuti aturan penulisan ilmah yang dipergunakan oleh sebuah jurnal ilmiah.

Jatmiko et.al (2015) menggolong jurnal ilmiah berdasar pada pyramid atau hirarki yang disusun atas:

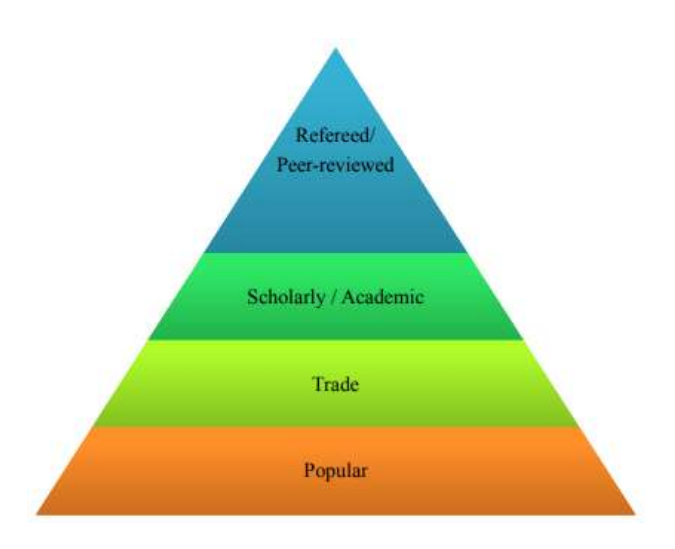

Gambar I.4. Hirarki Jurnal

Sumber: Jatmiko et.al. 2015. *Penulisan Artikel Ilmiah*. Fakultas Ilmu Komputer, Universitas Indonesia

Dari piramida tersebut, Jatmiko et.al (2015) mengelompokkan publikasi menjadi:

1. Popular. Publikasi populer merupakan publikasi berkala yang mengandung artikel-artikel bertema umum, biasanya tanpa mencantumkan referensi maupun daftar pustaka. Contoh Global Politic.

## Gambar I.5. Publikasi: Popular

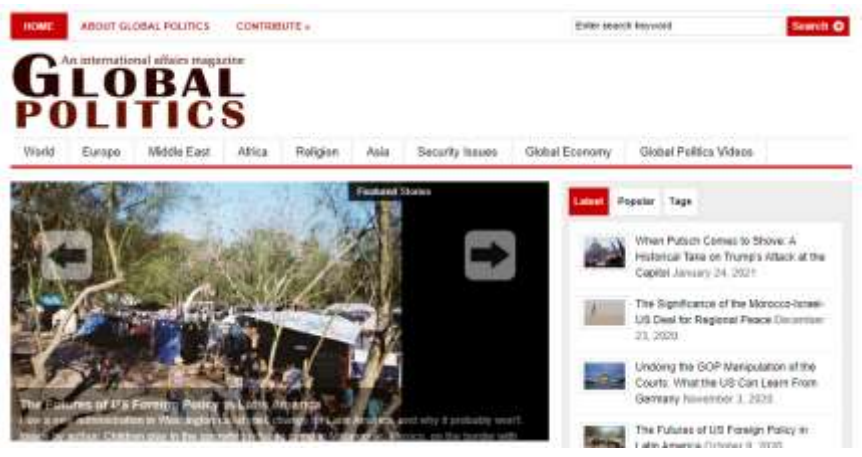

Sumber: *Global Politics.* <https://global-politics.co.uk/>

2. Trade. Jurnal dagang/industri meliputi trend pada industri, praktek dan opini-opini seputar sektor bisnis dan dunia perdagangan. Contoh: The Economist dan Global trade.

Gambar I.6. Publikasi: Trade

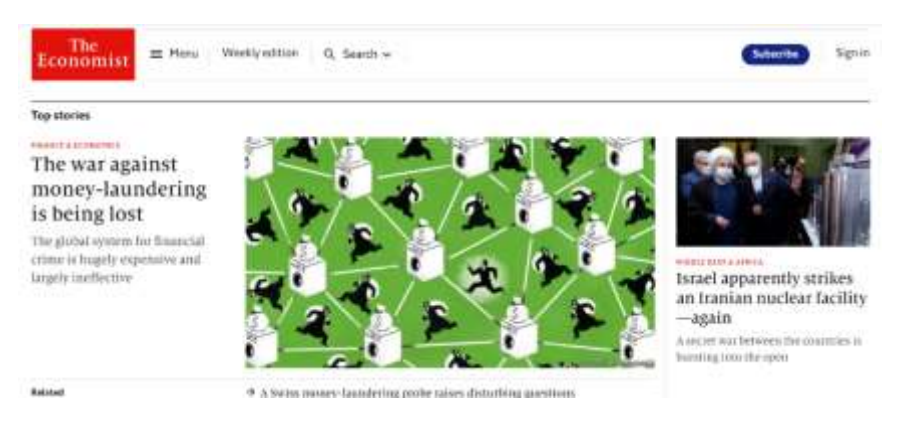

Sumber: *The Economist*.<https://www.economist.com/>

3. Scholarly/Academic journal. Jurnal akademik merupakan jurnal berkala yang berisi artikel-artikel hasil penelitian maupun observasi yang dihasilkan dari telaah mendalam melalui metodologi ilmiah yang sahih dan referensi yang terpublikasi. Contoh:

#### Gambar I.7. Publikasi: Academic Journal

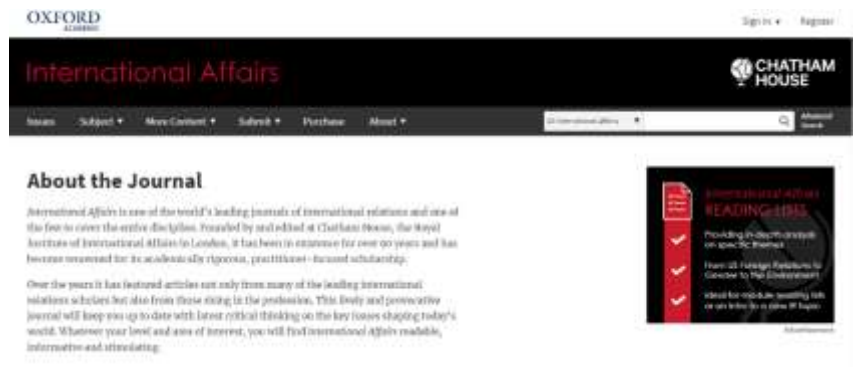

Sumber: *International Affairs.* <https://academic.oup.com/ia/pages/About>

4. Refereed/Peer-reviewed. Publikasi atau jJurnal yang menerbitkan artikelartikel yang sudah ditelaah dan disunting oleh serangkaian proses reviewing yang dilakukan oleh para pakar di bidangnya. Artikel inilah yang menjadi fokus. Contoh: Journal of International Relations & Foreign Policy dan International Political Science Review.

#### Gambar I.8. Publikasi: Peer-reviewed Journal

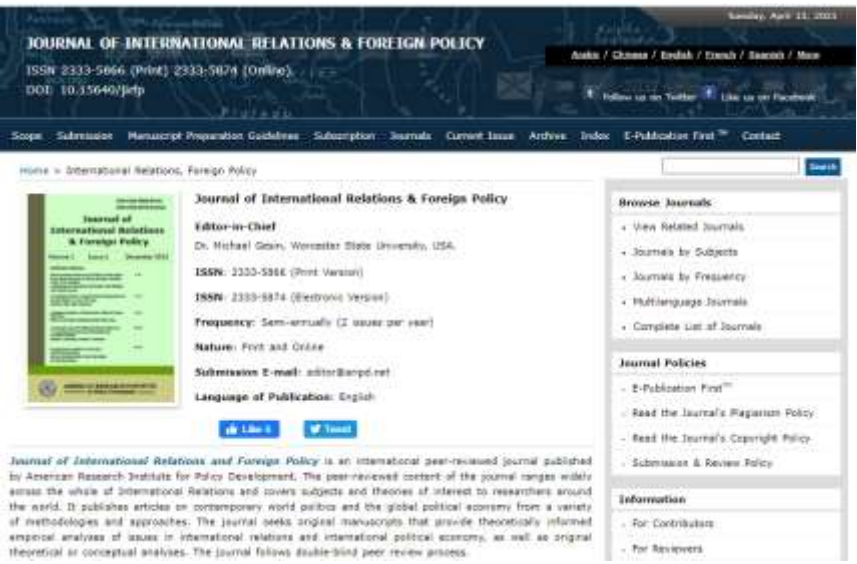

Sumber*: Journal of International Relations & Foreign Policy*[. http://jirfp.com/](http://jirfp.com/)

Mereka yang hendak mempublikasikan karya ilmiahnya perlu berhatihati dalam memilih jurnal karena tidak sedikit jurnal yang merupakan jurnal predator atau jurnal yang tidak mengedepankan kaidah akademis. Predatory journal atau jurnal predator adalah jurnal atau penerbit yang secara tidak profesional mengambil keuntungan dari artikel-artikel ilmiah yang diunggah kepadanya. Zulys (2013) menjelaskan bahwa jurnal predator atau jurnal pemangsa bertujuan untuk mendapatkan keuntungan sebesar-besarnya dengan memangsa para periset atau akademisi yang lugu, yang ingin mempublikasikan artikel akademisnya secara cepat meski dengan biaya yang cukup tinggi (hingga mencapai USD 1800) setelah diterima (accepted). Meminta fee atau pembayaran atas diterbitkannya artikel sesungguhnya sah saja bagi pengelola jurnal karena belum ada aturan yang membatasi hal ini. Namun, jurnal semacam ini pada prakteknya tidak mengutamakan penilaian (peer review atau mitra bebestari, sehingga kualitas artikel menjadi hal yang utama bagi penerbitan jurnal. Jikapun terdapat penilaian dari peer review, maka hal tersebut hanyalah penilaian formalitas saja karena tidak memberikan penilaian yang sesungguhnya.

Terdapat sejumlah cara yang dapat dipergunakan oleh penulis untuk menghindari jurnal predator, salah satunya adalah meneliti konten jurnal dan editor board. Meski demikian, meski hal tersebut sudah dilakjkan kadangkala penulis masih terjerumus pada jurnal predator karena mereka dapat menampilkan jurnal dengan sangat baik. Kerumitan ini tidak jarang membuat penulis malas untuk meneliti dengan cermat terlebih dahulu jurnal yang mereka tuju dan pada akhirnya jatuh pada jurnal predator. Zulys (2013) menandai hal ini terjadi karena ada kebutuhan/tuntutan untuk melakukan publikasi segera kepada para peneliti, sehingga peneliti tidak memiliki waktuyang cukup untuk memilih jurnal atau mengikuti prosedur review yang tidak jarang sangat Panjang.

Situasi ini ditangkap oleh Jeffrey Beall seorang pustawakan di Universitas Colorado. Ia menerbitkan Beall's List yang merupakan daftar penerbit yang ditengarai sebagai predator. Daftar ini bertujuan untuk mendokumentasikan open access journal (jurnal predator tidak jarang disebut sebagai jurnal akses terbuka meski tidak semua open accessed journal merupakan jurnal predator) yang tidak melakukan peer reviewed dan hanya menerbiykan artikel ketika penulis membayar sejumlah uang. Beall's List

menjadi karya yang banyak diikuti pada pertengahan 2010-an. Pengaruhnya menyebabkan beberapa penerbit dalam daftar tersebut mengancam tuntutan hukum pencemaran nama baik terhadap Beall, serta mengajukan keluhan resmi terhadap pekerjaan Beall ke Universitas Colorado. Akibatnya, Beall menonaktifkan blog dan daftarnya pada Januari 2017. Penutupan Beall's List sangat disayangkan namun terdapat orang-orang yang bersedia melajutkan pekerjaannya. Tindakan Beall pernah dituduh oleh Pusat Sains dan Pendidikan Kanada sebagai pencemaran nama baik dan dituntut oleh OMICS Publishing Group. Saat ini Bealls list dapat diakes melalui laman<https://beallslist.net/> untuk membantu para penulis untuk mengidentifikasi jurnal predator.

Upaya untuk menjauhkan penulis dari jurnal predator dilakukan oleh Kemeristek Dikti/kemnedikbud dengan menerbitkan standar akreditas jurnal ilmiah melalui Sinta. Lembaga in menjadi Lembaga pengontrol jurnal ilmiah di Indonesia agar tetap memenuhi kaidah akademik dan menjaga kualitas tulisan. Di Indonesia, jurnal ilmiah terkait dengan disiplin Ilmu Hubungan Internasional yang terakreditasi Sinta, belum banyak. Berikut adalah jurnal ilmiah dengan disiplin ilmu hubungan internasional di Indonesia (yang terakreditasi Sinta).

- 1. Journal of ASEAN Studies diterbitkan oleh Universitas Bina Nusantara terindex Sinta 1.
- 2. Global: Jurnal Politik Internasional diterbitkan oleh Universitas Indenesia terindex Sinta 2.
- 3. Jurnal Hubungan [Internasional diterbitkan oleh Universitas](https://sinta.ristekbrin.go.id/journals/detail/?id=837)  [Muhammadiyah Yogyakarta terindex Sinta2.](https://sinta.ristekbrin.go.id/journals/detail/?id=837)
- 4. Jurnal Ilmiah Hubungan Internasional dterbitkan oleh Universitas Katolik Parahyangan terindex Sinta 2.
- 5. Andalas Journal of International Studies diterbitkan oleh Universitas Andalas terindex Sinta 2.
- 6. Intermestic: Journal of International Studies diterbitkan oleh Universitas Padjadjaran terindex Sinta 2.
- 7. Nation State: Journal of International Studies diterbitkan oleh Amikom Yogyakarta terindex Sinta 4.
- 8. Insignia: Journal of International Relations diterbitkan oleh Universitas Jenderal Soedirman terindex Sinta 4.
- 9. Indonesian Journal of International Relations diterbitkan oleh AIHII terindex Sinta 4.
- 10. Jurnal Studi Diplomasi dan Keamanan diterbitkan oleh UPN ;Veteran; Yogyakarta terindex Sinta 5.
- 11. Mandala: Jurnal Ilmu Hubungan Internasional diterbitkan oleh UPN 'Veteran" Jakarta terindex Sinta 5.
- 12. Transborder: International Relations Journal diterbitkan oleh Universitas Pasundan terindex Sinta 5.
- 13. Dinamika Global: Jurnal Ilmu Hubungan Internasional diterbitkan oleh Universitas Jenderal Achmad Yani terindex Sinta 5.

Sejumlah jurnal tersebut menerima karya ilmiah mahasiswa namun jurnal khusus mahasiswa Ilmu Hubungan Internasional sendiri belum banyak diterbitkan di Indonesia. Salah satu jurnal mahasiswa Jurnal Mahasiswa Ilmu Hubungan Internasional yang pernah diterbitkan oleh Universitas Muhamadiyah Malang sudah discontinued. Hal ini sudah semestinya menjadi perhatian bersama, jika memang mewajibkan prasarat sarjana untuk mempublikasikan hasil pemikiran mereka. Selain mendorong mahasiswa untuk menulis, maka menjadi kewajiban Bersama untuk menyediakan wadah bagi mahasiswa untuk menulis baik dalam bentuk buku atau jurnal.

## Referensi:

- Baer, R. A., Smith, G. T., Hopkins, J., Krietemeyer, J., & Toney, L. 2006. "Using Self-Report Assessment Methods to Explore Facets of Mindfulness. Assessment". *13(1), 27–45.* [http://asm.sagepub.com/content/13 /1/27](http://asm.sagepub.com/content/13%20/1/27) . doi:10.1177/1073191105283504
- Dewi, Machya Astuti, et.al. 2014. "Minat Meneliti Dosen dan Mahasiswa terhadap Kajian Ilmu Hubungan Internasional". *Paradigma.* Volume 18, Nomor 2, September 2014.
- Ismail dan Elihami. 2019. Pelatihan Penyusunan Artikel Publikasi Ilmiah bagi Mahasiswa Perguruan Tinggi STKIP Muhammadiyah Enrekang. *Maspul Journal of Community Empowerment.* [Vol 1 No 1 \(2019\).](https://ummaspul.e-journal.id/pengabdian/issue/view/19)
- Jatmiko, Wisnu, et.al, 2015. *Penulisan Artikel Ilmiah*. Fakultas Ilmu Komputer, Universitas Indonesia.
- Oebaidillah, Syarief. "2019, Jurnal Ilmiah Indonesia Tertinggi di ASEAN". *Deputi Bidang Penguatan Riset dan Pengembangan Kementerian Riset dan Teknologi/Badan Riset dan Inovasi Nasional Republik Indonesia*. [https://risbang.ristekbrin.go.id/publikasi/berita](https://risbang.ristekbrin.go.id/publikasi/berita-media/2019-jurnal-ilmiah-indonesia-tertinggi-di-asean/)[media/2019-jurnal-ilmiah-indonesia-tertinggi-di-asean/](https://risbang.ristekbrin.go.id/publikasi/berita-media/2019-jurnal-ilmiah-indonesia-tertinggi-di-asean/)
- Pardjono et. Al. 2017. "Analisis Faktor-Faktor Penghambat Produktivitas Publikasi Karya Ilmiah Mahasiswa PPs UNY pada Jurnal Internasional Terindeks". *Jurnal Dinamikia Vokasional Teknik Mesin*[. Vol 2, No 2 \(2017\)](https://journal.uny.ac.id/index.php/dynamika/issue/view/1445)
- Suryoputro, Gunawan, Sugeng Riadi, Ali Sya'ban. 2012*. Menulis Artikel Untuk Jurnal* . Jakarta: Uhamka Press. ISBN. 978-602-8040-57-0
- Widyanuratikah, Inas dan Yudha Manggala P Putra. 2019. Publikasi Ilmiah tak Sebanding Jumlah Dosen dan Mahasiswa. *Republika.co.id.*  [https://www.republika.co.id/berita/q1k9gl284/publikasi-ilmiah-tak](https://www.republika.co.id/berita/q1k9gl284/publikasi-ilmiah-tak-sebanding-jumlah-dosen-dan-mahasiswa)[sebanding-jumlah-dosen-dan-mahasiswa](https://www.republika.co.id/berita/q1k9gl284/publikasi-ilmiah-tak-sebanding-jumlah-dosen-dan-mahasiswa)
- Zulys, Agustino. 2013. "Jurnal Pemangsa: Kebuasan di Dunia Akademis". *Gazette.* Vol 6 No, 2. 2013

# **Bab. II. MENENTUKAN IDE DAN TEORI YANG AKAN DIGUNAKAN DALAM SEBUAH PENELITIAN**

#### **A. Penentuan Ide Topik Penelitian**

Dalam Proses menulis sebuah karya ilmiah seperti penelitian, penentuan topik ide merupakan suatu hal yang mendasar bagi pengembangan sebuah kerangka tulisan. Namun penentuan ide topik penelitian bukanlah sesuatu yang mudah, banyak para peneliti dan penulis di awal sedikit kesulitan dalam menentukan ide dan memfokuskan topik penelitiannya, untuk itu penentuan ide juga perlu diperhatikan dalam sebuah penulisan karena dari ide tersebut penulis akan menuangkan nya dalam bentuk komposisi paragraph yang menjadi sebuah karya tulis ilmiah.

Ide banyak sekali didapatkan secara acak, hanya saja para penulis dan peneliti terkadang belum memiliki kejelasan ide tentang apa yang sebenarnya menarik minat mereka untuk ditulis, bahkan terkadang ide tersebut sudah dari awal muncul di pikiran para penulis namun sulit untuk diterjemahkan dalam bentuk sebuah tulisan. Dari beberapa pengalaman peneliti, untuk menemukan ide tulisan sebelumnya mereka memulai dengan melakukan pengamatan terlebih dahulu di sekitar mereka lalu memunculkan pertanyaan secara kritis terhadap hal yang ditemui dan yang membuat mereka penasaran, seperti: mengapa ampas kopi selalu menempel di pinggiran cangkir kopi? Mengapa bola selalu berbentuk bulat? Dari pertanyaan kritis tersebut lalu mereka mulai mencari jawaban dengan menelusuri sumber pencari data dan melakukan sebuah riset dan mengumpulkan data, para peneliti menyebutnya sebagai proses "Rasa Gatal Intelektual". Setelah banyak data yang dikumpulkan untuk menjawab rasa penasaran mereka, mulailah melakukan evaluasi terhadap topik ide yang muncul dan mereka anggap menarik. Mereka mulai mensintesis pertanyaan dengan jawaban-jawaban yang mereka temukan, dan menghubungkannya dengan sumber-sumber data yang valid atau yang bisa disebut sebagai bentuk riset yang lebih mendalam. Dari riset tersebut akan muncul berbagai ide dan mengarahkan ke tujuan apa yang sebenarnya ingin

mereka teliti sehingga tanpa disadari akan lebih memfokuskan topik ide penelitian mereka.

Cara lainnya untuk menentukan ide, yang secara umum sering dilakukan oleh para mahasiswa adalah dengan cara berlatih mengerjakan tugas-tugas yang diberikan oleh seorang Dosen dalam bentuk tugas menulis, karena disini ada yang dinamai proses membangun sebuah mental untuk membingkai pengetahuan dalam pikiran. Dalam pengerjaan tugas menulis tersebut, mereka akan banyak melakukan riset kecil untuk menjawab pertanyaan yang diberikan oleh seorang Dosen, sehingga tanpa disadari mengumpulkan dan merangkum banyak sumber ilmu pengetahuan dan akan membantu membentuk pola ide secara acak, dan tanpa disadari akan menimbulkan rasa ketertarikan mereka akan suatu topik tulisan dan lebih fokus ke satu bidang penelitian yang akan mereka tulis. Cara ini disebut sebagai bentuk "Ketekunan dalam Belajar". Mungkin kedua cara ini bisa dimanfaatkan ketika penulis memang mencari sebuah ide secara perlahan dan tidak ada keterkaitannya dengan tenggang waktu dan masih bingung terhadap kejelasan ide topik, namun bagaimana apabila dikaitkan dengan tenggang waktu cara ini dinilai kurang efektif, karena perlu banyak waktu untuk melakukan riset yang mendalam dan mengumpulkan sumber pengetahuan dengan cara berlatih menulis.

Lennie Irvin dalam tulisannya tentang *"What is Academic Writing"* (2010) menyarankan untuk menemukan sebuah ide tulisan ilmiah dari mengembangkan apa yang dinamakan *"Writer Sense",* dari penentuan situasi akademis yang dimiliki. Maksudnya carilah ide di bidang pekerjaan yang sedang digeluti, yang mungkin bisa di dapatkan dari pertanyaan-pertanyaan penelitian atau hasil pemikiran peneliti yang belum terjawab sebelumnya sehingga meninggalkan jawaban yang menggantung dan perlu diselesaikan, atau dari fenomena kelemahan situasi baik di bidang pekerjaan ataupun hal lainnya yang perlu di evaluasi dan menjadi sebuah kritikkan sehingga dapat memotivasi munculnya ide kreatif dalam menulis.

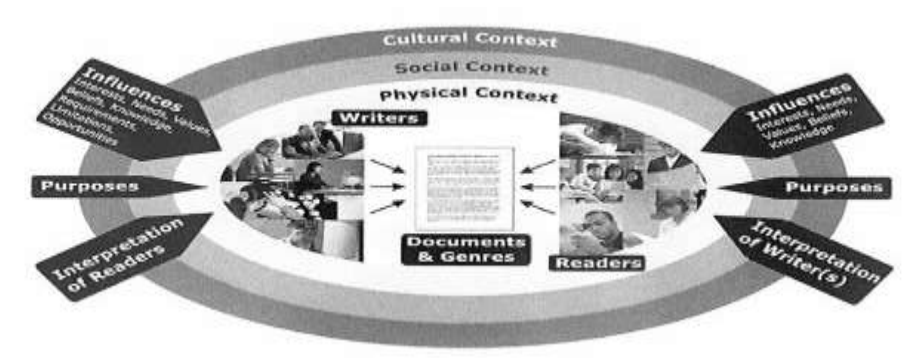

Gambar II.1. Gambaran Situasi Akademis "Writer Sense"

Sumber: "A Social Model of Writing." Writing@CSU. 2010.

Situasi Penulisan Akademis juga bisa dilakukan dengan pola refleksi diri dengan menciptakan ruang pribadi milik kita sendiri dan hanya kita yang dapat mengerti situasi tersebut, disini lebih memainkan daya imajinatif dalam akal pikiran sehingga memunculkan sebuah ide baru. Jadi secara tidak langsung penulis menemukan ide dari penekanan daya imajinatif yang dimilikinya dengan menggabungkan pengetahuan nya sendiri sehingga membentuk storyboard yang akan membantu dalam menulis, contohnya:

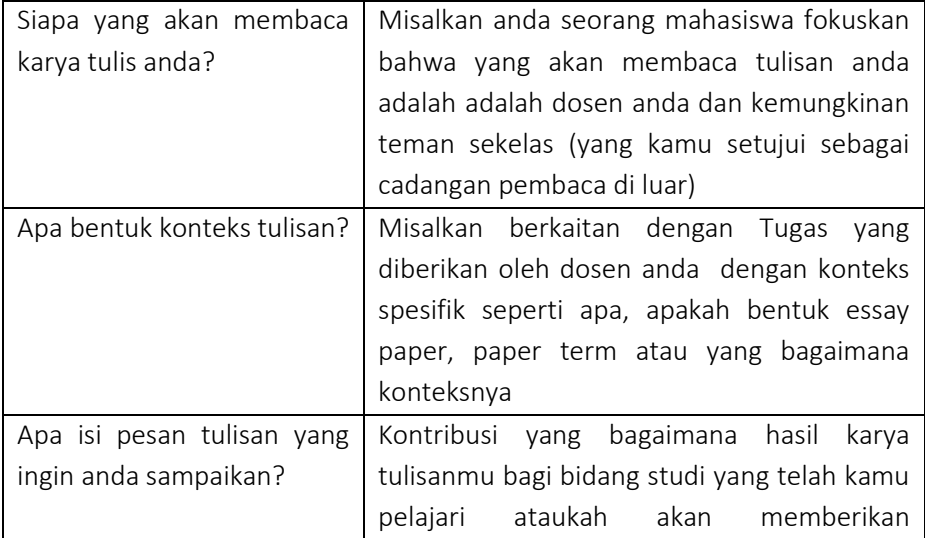

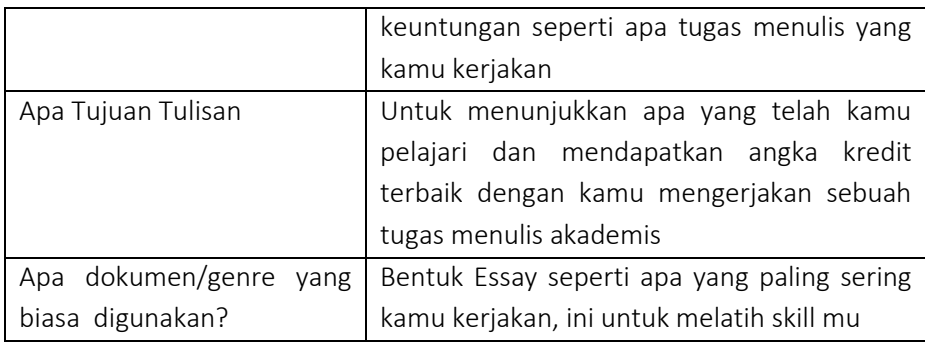

*Writer sense* penulisan akademis juga dapat diasah dengan melakukan pola *brainstoarming* permainan kata dengan membuka pertanyaan essay terlebih dahulu secara otomatis bentuk pertanyaan tersebut akan mengarah ke pola penyusunan komposisi penjelasan di dalamnya seperti *"describe", "explain", "argue", "discuss", "critique", and "comparative".* Pola ini akan menuntut kita berpikir secara sistematis dan berusaha menemukan ide topik yang paling menarik. Dari sebuah pertanyaan yang dibuat tersebut, pertama pasti kita akan mencoba mendeskripsikan suatu fakta, proses, atau peristiwa yang terjadi berkaitan dengan pertanyaan essay lalu menuliskan secara sistematis kronologis fakta atau proses yang telah didapatkan (*describe*), disinilah penekanan poin yang paling penting dilakukan. Selanjutnya dari penemuan fakta atau proses yang terjadi tersebut rasa penasaran akan mengantarkan dalam sebuah proses analisis (*explain*), dan disini akan mencari hubungan sebab akibat dan muncul pertanyaan seperti "mengapa?", "bagaimana" dari masalah yang diangkat. Anda akan mulai memperdebatkan alasan-alasan tersebut dan mengevaluasi fakta-fakta yang di dapat yang anda anggap tidak sesuai untuk menjelaskan peristiwa atau sebuah fenomena masalah yang diambil, dan secara otomatis akan mulai menolak suatu sudut pandang (argue) dengan dan mulai menyampaikan sudut pandang anda mencakup deskripsi dan interpretasi (discuss) yang harus didukung oleh argumen dan bukti dari tulisan lain. Lalu setelah itu akan muncul sebuah Kritik: Kritik adalah tempat Anda mulai mengidentifikasi dan mendiskusikan aspek positif dan negatif dari suatu topik yang sedang dipertanyakan.

Mulailah melakukan perbandingan dengan menemukan persamaan dan perbedaan antara dua atau lebih ide, peristiwa, atau interpretasi, dan membatasi topik ide pada hal yang paling menjawab pertanyaan essay atau yang paling menarik dari peta brainstoarming ide tersebut. Contohnya, jika anda benar-benar tidak mengetahui ide apa yang akan diambil untuk sebuah topik penulisan, silakan pikirkan satu hal yang benar-benar membuat anda bingung, dari kebingungan tersebut silakan membuat daftar pertanyaan dan biasanya pertanyaan esai akan memiliki beberapa kata pengarah yang memberikan petunjuk tentang apa yang diinginkan dalam esai tersebut (Rolls & Wignell 2013).

Contoh pertanyaan esai: NAPLAN (The National Assessment Program - Literacy and Numeracy) adalah fitur pendidikan di semua sekolah dasar Australia.

Langkah selanjutnya mulai jelaskan tentang NAPLAN dan diskusikan mengapa begitu kontroversial. Menganalisis secara kritis konsep-konsep kunci yang berpengaruh antarlintas budaya dengan adanya fitur tersebut , khususnya yang berkaitan dengan komunikasi yang efektif dan dampaknya pada praktik kerja. Buat garis besar dan analisis komponen kunci dari kerangka kerja bagi profesional kesehatan untuk terlibat dalam komunikasi yang efektif dan saling menghormati dengan masyarakat adat, terutama dalam hal pemberian layanan kesehatan. Jelaskan bagaimana hal ini berpotensi dipandang sebagai bagian dari strategi di sejumlah tingkat untuk secara sistematis meningkatkan kompetensi budaya layanan kesehatan terhadap masyarakat. Anda akan menemukan ide utama yang akan anda pikir paling menarik dan mengarahkan pada outline penulisan yang akan mempermudah pembatasan sebuah topik ide yang akan diambil.

Brainstorm: What I know about NAPLAN League tables of vesults Teachers hate NAPLAN League more<br>- My schools website .<br>- Schools not "level playing field"<br>- Don't verognise "added value" idea - time wasted teaching<br>Kids how to sit tests - Nanows curriculum - Replacement e pay troite NAPLAN<br>\* literary + numeracy test<br>\* all primary schools have<br>\* to do it annually.  $-$  Is it a fair test<br>for ESL students? Is it being used by trachers<br>to improve student learning? for Est statements<br>- Is it a fair test for<br>Indigenous students? I<u>ntroduced 2008</u><br>Has it been reviewed yet?

## **Essay Plan**

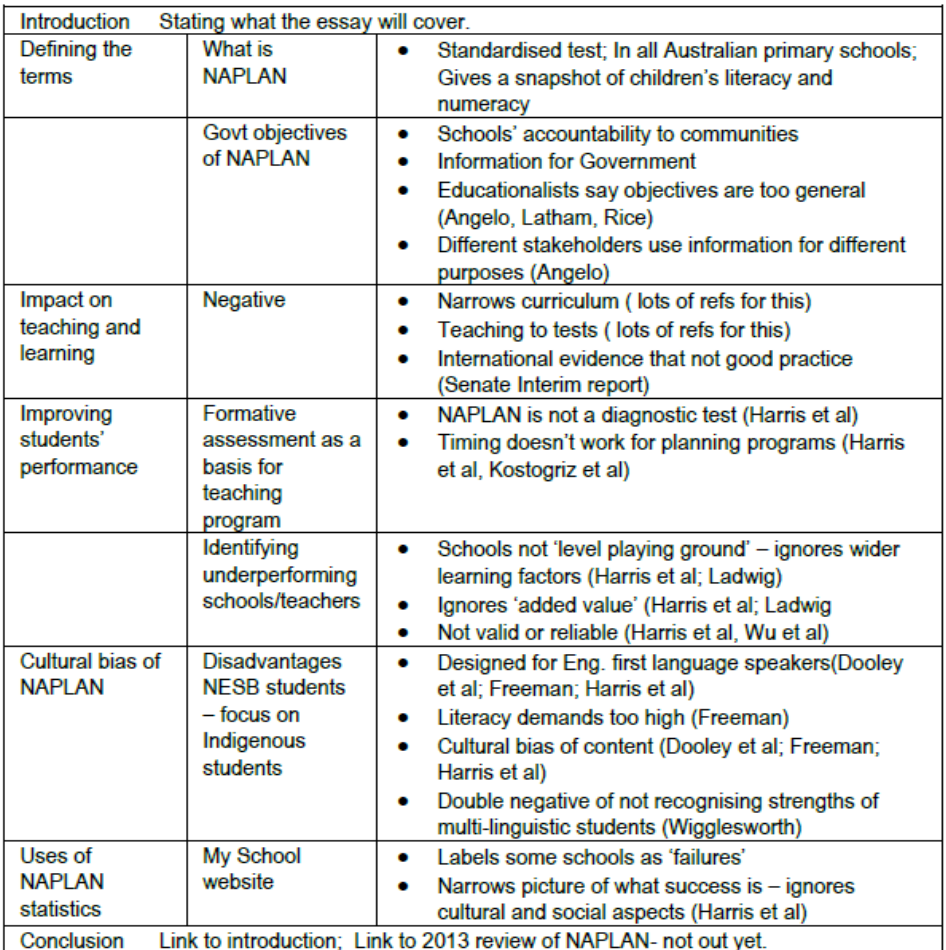

Sumber: Academic Writing Essay Charles Darwin University, 2013.

Situasi Penulisan akademis ini akan memudahkan dalam menulis dan pengembangan sebuah ide tulisan apabila terkait dengan keterbatasan waktu, meskipun tetap diperlukan sumber-sumber pengetahuan pendukung ide dan daya imajinatif. Meskipun nantinya situasi akademis ini juga tidak memberikan kepastian bahwa penulis akan menemukan fokus ide tulisan, namun dari penciptaan ruang situasi akademis tersebut akan membatasi ide topik yang paling membuat penulis atau peneliti pikir paling menarik dan paling membingungkan sehingga dengan sendirinya mengarahkan ke satu topik ide

yang paling terlihat menonjol untuk dijadikan sebuah bahan tulisan.

Menentukan ide dalam sebuah tulisan pada intinya memerlukan daya pikir secara kritis terhadap suatu fenomena yang dianggap menarik dan perlu banyak meng-upgrade kualitas bahan bacaan dan perkembangan ilmu pengetahuan yang dimiliki serta latihan menulis dan mengkritisi informasi yang didapatkan agar menemukan kejelasan ide topik yang akan diambil.

## B. Menemukan Relevansi Teori

Berangkat dari menemukan topik ide dalam menulis karya ilmiah, cara menuangkan sebuah ide yang telah ditemukan dalam sebuah tulisan juga perlu di dukung konsep dan teori ilmu pengetahuan yang dimiliki agar ide tersebut dapat tersampaikan kepada pembaca sebagai bentuk karya ilmiah yang dinilai valid dan bukan hanya karya fiktif. Konsep dan teori juga dibutuhkan untuk membantu penulis ataupun peneliti menjawab pertanyaan masalah dari topik ide yang diambil sehingga dapat terjawab dengan bukti kebenaran dan dapat mengarahkan ke proses falsifikasi dan perolehan penemuan baru dalam penelitiannya. Jadi proses penentuan teori juga merupakan sebuah poin penting setelah penentuan topik ide penelitian, untuk menguatkan dasar ide penelitian dan mendukung topik risetnya dan dalam proses penentuan teori yang sesuai dengan sebuah topik riset yang diambil, karena teori juga digunakan untuk membatasi ruang lingkup riset agar lebih terkonsep dalam mempertegas hubungan antarfenomena yang dicari dalam sebuah riset. Penentuan relevansi teori diperlukan sebuah ketelitian dan kecakapan khusus dari seorang peneliti, salah menentukan teori akan merapuhkan dasar pijakan sebuah riset. Oleh karena itu penyusunan kajian teori perlu dilakukan sejak awal penelitian dan perlu kecakapan dalam mencari rujukan yang relevan dengan kebutuhan suatu riset. Untuk itu dalam proses ini diperlukan sebuah ketekunan dalam membaca bahan-bahan referensi yang dinilai akan sangat berpengaruh dalam penulisan karya ilmiah dan sesuai dengan tema dan konteks riset.

Teori yang relevan dinilai dari apakah sebuah teori tersebut mampu digunakan peneliti untuk memprediksi dan mendefinisikan fenomena, bukan hanya sebuah ide yang abstrak. Jadi dengan kata lain teori akan terangkum
dalam sebuah pernyataan yang sederhana dan merupakan temuan penelitian. Bila dikaitkan dengan sebuah temuan dalam penelitian, maka teori bisa mengalami perubahan. Maksudnya apabila teori tersebut di masa sekarang dianggap benar dan menjadi panduan bagi banyak orang untuk memecahkan masalah belum tentu di masa yang akan datang teori itu masih relevan untuk digunakan dan dianggap benar di masa yang akan datang karena suatu fenomena sosial selalu mengalami perubahan namun teori sebelumnya dapat dijadikan sebuah acuan dan memperbaiki teori sebelumnya. Contohnya Teori Kecerdasan Ganda (*Multiple Intellegences*) yang diperkenalkan Daniel Goleman di tahun 1983 yang menyebutkan bahwa kecerdasan manusia hanya terdiri dari kecerdasan intelektual dan emosional namun Howard Garner mulai mengembangkan teori tersebut dan dengan di dukung data yang valid dia menyatakan bahwa setiap manusia memiliki potensi kecerdasan lainnya yang tertanam dalam struktur otak manusia, yang dibaginya lagi menjadi 7 aspek kecerdasan lainya yaitu *musikal, kinestetis, logical, linguistic, spasial, interpersonal, intrapersonal, dan naturalis* (Moh.Zamili, 2016). Maka dapat diasumsikan bahwa setiap teori selalu memiliki obyektivitas tertentu, tidak ada yang benar-benar lengkap, karena suatu teori masih bisa diruntuhkan oleh sebuah teori baru yang dikembangkan oleh peneliti berikutnya yang lebih didukung pernyataan dan bukti yang lebih *reliable*.

Teori secara koherensi diawali dari topik ide penelitian yang berasal dari sebuah ide yang dinilai kongkrit, dan disusun secara konseptual berdasarkan realita, fakta, serta data-data yang didukung oleh proposisi ilmiah (bukti ilmiah) dan setelah itu proposisi tersebut disusun menjadi model konsep (Kerangka kerja).

#### Gambar II.3. Tahap Pembentukan Teori

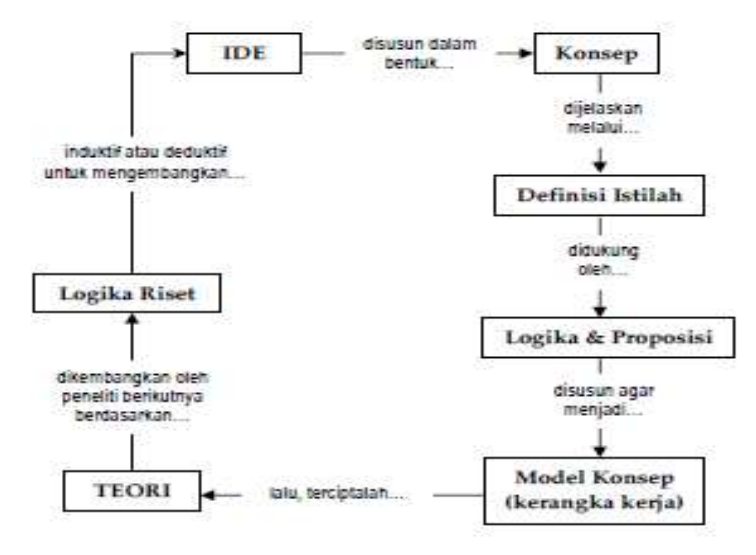

Sumber: Memposisikan teori dan konsep, 2016

Diatas merupakan gambar siklus penentuan relevansi teori dalam sebuah penelitian, yang dimulai dari penemuan sebuah ide awal lalu berlanjut ke bagaimana peneliti dapat mengobservasi detail ide awal dan menyaring konsep penelitian dari sekian banyak ide menjadi sebuah generalisasi empiris serta dihubungkan dengan riset sebelumnya. Siklus ini juga diperlukan untuk mencari tahu hubungan logis antara konsep yang akan diambil dengan buktibukti pendukung secara empiris sehingga dapat dikonfirmasi agar tidak terjadi proposisi secara subjektif. Disinilah ketekunan seorang peneliti diperlukan untuk melahirkan kesepahaman (*intersubjectivity*) yang akan berpengaruh pada pengkategorian fenomena yang sesuai dengan topik riset dan menghindari bias dalam sebuah penelitian. Karena sering sekali terjadi di tengah penelitian kerangka teoritis bertolak belakang dengan perspektif peneliti sehingga dapat merubah topik dan dimensi sebuah riset (Moh.Zamili, 2016). Apabila hal tersebut terjadi, mau tidak mau peneliti perlu mengulang pencarian teori yang relevan dengan konsep ide atau malahan sebaliknya merombak ide sesuai dengan teori yang telah ditentukan karena berimbas pada proses pengumpulan data penelitian, terlebih pada analisis data.

Menempatkan teori dalam sebuah penelitian khususnya dalam sebuah penelitian kualitatif, lebih kepada pendekatan yang bersifat spiral daripada linear karena peneliti di awal akan menyusun sebuah ide terlebih dahulu dan selanjutnya mencari informasi teoritis sebagai pertimbangan untuk memperbaiki sebuah ide kemudian menentukan desain penelitian, mengumpulkan data, dan analisis data, dan menemukan sebuah temuan penelitian (Moh.Zamili, 2016). Di tahap analisis, peneliti akan cenderung menguji asumsi teoritis atau bahkan memperbaiki ide awal, fase ini yang merupakan sangat krusial karena akan menentukan berlanjutnya riset atau malahan mengulang ide awal dengan penentuan relevansi teori kembali

#### Gambar II. 4. Penetapan Teori dalam Penelitian Kualitatif

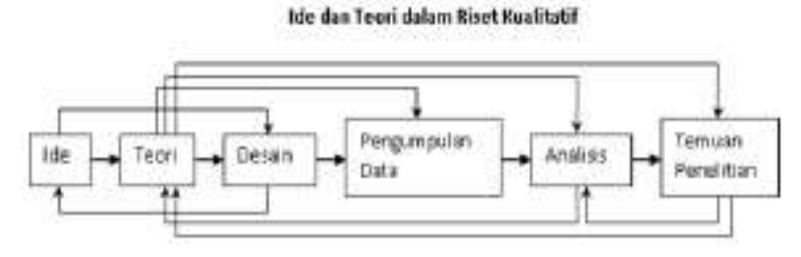

Sumber: Memposisikan teori dan konsep, 2016

Penetapan teori juga dapat dilakukan berdasarkan data yang ditemukan, prosedur ini dikenal dengan *grounded theory* atau bentuk penetapan teori disesuaikan dengan tema dalam penelitian dengan melakukan proses pengumpulan data di awal sebelum ditemukan relevansi teori. Jadi seperti teori yang berasal dari data tanpa menafikan konsep dan proposisi, proses ini terkait dengan paradigm kualitatif yang berlandaskan dengan paradigm konstruktivis-interpretatif dengan cara membangun teori berdasarkan tafsiran (interpretasi) terhadap konstruksi data yang dikumpulkan. Kesimpulannya teori ditempatkan diawali dengan sebuah pertanyaan "apa yang anda pikirkan sehingga fenomena yang anda sangat menarik untuk diteliti?" pertanyaan ini akan mengantarkan peneliti dalam keberlanjutan risetnya dan penggunaan teori menuju temuan penelitian.

Penentuan teori dalam sebuah penelitian juga tergantung dengan perspektif akademis seseorang. Dari semua disiplin ilmu baik di bidang sains ataupun sosial pasti mempunyai konsep kunci teori yang berbeda dalam

memahami dunia. Untuk itu kembangkanlah ide tulisan berdasarkan teori yang telah anda kuasai atau pahami, maksudnya tempatkan konsep dasar teoritik sesuai bidang keilmuan yang anda miliki dalam metodologi riset anda untuk memprediksi rasa penasaran anda dalam suatu fenomena yang menjadi topik ide penelitian yang diambil. Misalkan contoh sederhananya, seorang mahasiswa diberikan tugas oleh dosennya untuk diukur kemampuannya memahami teori yang telah disampaikan, Jadi jangan membodohi diri anda dengan mencoba memahami tugas yang diberikan seorang dosen dalam academic writing, hanya untuk bertanya opini yang berdasarkan pengalaman anda, karena sebenarnya mereka ingin menilai kemampuan pemahaman mahasiswanya dalam menangkap teori yang telah disampaikan dan menggunakan konsepnya dalam tugas menulis, karena dengan menulis kamu dapat menggunakan konsep teori ilmu yang dimiliki dalam menganalisis topik yang diberikan.

Apapun metode yang digunakan dalam penetapan relevansi teori dalam sebuah penelitian yang terpenting adalah bagaimana seorang peneliti menempatkan konsep dasar dalam kajian teoritik. Konsep-konsep tersebut merupakan sebuah pembentuk teori yang akan membantu memprediksi fenomena yang diteliti dan akan berimplikasi pada proses pengumpulan data, analisis data, dan sebuah temuan dalam penelitian yang tanpa disadari pencarian relevansi teori dalam sebuah penelitian juga akan melahirkan perspektif baru.

Penggunaan teori dikatakan relevan dengan topik riset dan memudahkan proses analisis data apabila peneliti mampu menunjukkan indikator praktis dan teoritis dari kajian terdahulu. Indikator dapat berasal dari penelitian terdahulu yang terkait dengan konteks riset. Seperti penjelasan sebelumnya bahwa Teori Kecerdasan Ganda (*Multiple Intellegences*) yang diperkenalkan Daniel Goleman di tahun 1983 yang menyebutkan bahwa kecerdasan manusia hanya terdiri dari kecerdasan intelektual dan emosional namun Howard Garner menghubungkannya dengan keahlian dunia kerja pada tahun yang berbeda dengan sampel yang lebih luas sehingga menghasilkan perkembangan teori yang serupa namun tidak sama dalam aspek sistem kecerdasan otak manusia karena penambahan indicator tertentu. Indikatorindikator yang ditemukan tersebut dapat dijadikan penguat konsep dalam

sebuah teori yang digunakan dalam riset dan sarana falsifikasi penguatan teori sebelumnya.

Seperti yang telah dijelaskan sebelumnya relevansi teori dalam sebuah penelitian dinilai cukup penting karena akan memudahkan dalam proses analisis data dan penemuan baru dalam sebuah riset bahkan memfokuskan batasan topik riset, bisa dibilang bagian dari jantung sebuah riset penelitian, karena dapat digunakan menjelaskan sebuah fenomena dalam riset. Untuk itu dalam memilah teori dan mensintesa konsep-konsep yang relevan dalam riset perlu memperhatikan proporsisi dan definisi masalah yang jelas yang tertuang dari topik ide penelitian yang ditentukan dalam proses awal penelitian.

# Referensi

.

- Irvin, L.Lenie. 2010. What is Academic Writing?. P.3-17. Parlor Press: [http://parlorpress.com/writingspaces.](http://parlorpress.com/writingspaces)
- M.John & B.Christine. 2012. *Academic Writing For Graduate Students; Essential Task* and Skills. P.101-125. Michigan Press: [http://www.press.umich.edu/titleDetailDesc.do?id=2173936.](http://www.press.umich.edu/titleDetailDesc.do?id=2173936)
- Pomfrett, Jamie. 2016. *Academic Essay Writing*. P. 4-10. Australia: Charled Darwin University Press.
- Turabian, Kate L. 2013*. A Manual For Writers of Research Paper, Theses, and Dissertation; Chicago Style For Student and Researcher.* P.16-36. America: Chicago Press.
- Zamli, Moch. 2016. *Memposisikan Teori dan Konsep Dasar Dalam Riset Kualitatif*. P.96-110. JPII Volume 1 No 1 oktober 2016.

# Bab 3. MENYAJIKAN DATA DAN MENARIK KESIMPULAN PENULISAN ILMIAH

Dalam sebuah penelitian diperlukan pengumpulan fakta dan informasi atau yang disebut dengan "Data", data tersebut disesuaikan dengan arah tujuan dari pertanyaan penelitian yang diambil. Data yang dikumpulkan harus menjawab pertanyaan penelitian dengan jawaban yang sesuai, serta disertai dengan bukti dan alasan yang logis. Biasanya peneliti selalu mengumpulkan dan mencatat data apapun yang dianggap sesuai dengan arah penelitiannya namun karena terlalu banyak data yang dikumpulkan, terkadang membuat seorang peneliti tersebut kebingungan untuk mereduksi data yang benar-benar dianggap relevan dan menyusunnya secara sistematis untuk dilaporkan sebagai bagian dari hasil penelitian.

Tahap pengumpulan data juga memerlukan sebuah teknik untuk menganalisa data yang sesuai dan secara sistematis data yang diperoleh dapat digunakan untuk menjawab pertanyaan penelitian serta membuktikan kebenaran dari sebuah hipotesa penelitian. Teknik ini dikenal sebagai teknik analisis data, yang biasanya diawali dengan bagaimana cara mengumpulkan data, sampai ke cara penyajian dan penarikan kesimpulan. Teknik ini juga disesuaikan dengan jenis metode yang digunakan dalam sebuah penelitian karena akan berkaitan dengan bentuk penyajian data yang digunakan, apakah menggunakan metode kualitatif ataukah kuantitatif.

Penggunaan metode kuantitatif biasanya bentuk data akan disajikan secara statistik dalam bentuk tabulasi dan perhitungan grafik angka sehingga data yang perlu dikumpulkan terkait dengan perhitungan secara numerik. Sedangkan penggunaan metode kualitatif lebih diarahkan pada data yang pada umumnya bersifat textular atau dalam bentuk kata-kata, meskipun terkadang masih perlu memasukkan grafik dan tabulasi (dalam susunan yang bergolonggolong). Meskipun metode yang digunakan berbeda namun tahapan yang sering digunakan kurang lebih hampir sama yaitu terdiri dari beberapa bagian seperti tahap pengumpulan data, reduksi data, penyajian data, penarikan kesimpulan serta verifikasi.

Pada teknik pengumpulan data biasanya disesuaikan dengan jenis metode yang akan digunakan oleh seorang peneliti dan objek penelitiannya.

Karena dari metode yang digunakan, dapat mengetahui jenis data yang akan diambil untuk keperluan penelitian dan memudahkan melakukan deskripsi secara terperinci tentang objek penelitiannya. Objek penelitian terkait seperti mengenai populasi penelitian, penetapan sampel, dan teknik pengambilan sampel yang dapat dilakukan dari berbagai sumber seperti wawancara, kuesioner, atau survey, observasi dan dokumentasi seperti dari rekaman video atau audio. Hal-hal yang tidak relevan tidak perlu ikut dimasukkan dan perlu direduksi dan dicantumkan dalam lampiran. Data yang digunakan hanya data yang validitas dan reliabilitasnya benar-benar dapat membuktikan hipotesis peneliti. Kelengkapan data dan kualitas sumber data sangat menunjang sebuah kualitas riset. Dan dalam penelitian kualitatif yang sering digunakan untuk teknik pengumpulan data biasanya menggunakan metode observasi, dokumentasi, dan wawancara, namun juga sering dilengkapi dengan pengumpulan data yang dikumpulkan dari sumber non manusia seperti dokumen, rekaman, video, pidato dan lain sebagainya. Teknik pengumpulan data juga memerlukan supporting system lainnya dari objek penelitian, seperti pemilihan informan atau narasumber yang jelas, pencatatan data yang akurat dan rigid dari sebuah objek penelitian, interpretasi data yang relevan, serta adanya penciptaan rapport.

Penciptaan rapport atau *comport zone* menjadi supporting system yang penting dalam sebuah teknik pengumpulan data karena dalam menggali sebuah informasi ketika menerapkan metode depth interview ataupun wawancara seorang peneliti harus punya koneksi dengan seorang informan, kalau tidak akan sulit membuka arus ruang informasi sehingga informan hanya memberikan informasi yang seadanya. Seorang peneliti harus pandai melihat situasi dan menciptakan suasana nyaman terlebih dahulu dan memunculkan rasa saling percaya dari informan agar narasumber atau informan tersebut memahami bahwa data yang dikumpulkan tidak dipersalahgunakan namun hanya semata untuk pengembangan sebuah riset. Seorang informan dipercaya sebagai co-researcher (pasangan bagi seorang peneliti) untuk keberhasilan dalam proses penelitian yang melalui 4 proses dalam penciptaan rapport yaitu apprehension, exploration, cooperation, dan participation.

Selanjutnya dalam pemilihan informan juga menjadi faktor penting dalam sebuah teknik pengumpulan data. Pemilihan narasumber atau informan perlu dilakukan secara purposive sesuai dengan kebutuhan penelitian, artinya

jumlah sample atau responden perlu diperhitungkan sesuai dengan fenomena yang dikaji dan kecukupan sebuah data yang telah diperoleh. Kesimpulannya bukan difokuskan pada berapa banyak sampel atau responden yang diinterview atau di survey tetapi tergantung pada sudah atau cukup atau belum informasi yang diperoleh.

Teknik pengumpulan data memerlukan kecakapan seorang peneliti untuk membentuk natural setting untuk mendapatkan informasi yang kredibel dengan teknik yang tepat, peneliti harus memikirkan dengan baik metode apa yang cocok untuk mendukung pengambilan data, apakah melalui observasi secara langsung, wawancara, atau hanya dengan mengumpulkan studi literature yang kemudian dapat diolah menjadi sebuah data utama. Kemampuan membentuk natural setting ini ditentukan oleh kemampuan peneliti menghayati situasi sosial yang dijadikan fokus penelitian, dan fase pengumpulan data dinilai bisa diakhiri apabila peneliti telah yakin data yang dikumpulkan dari berbagai sumber yang terfokus pada situasi sosial mampu menjawab tujuan penelitian. Perolehan data dari berbagai sumber dan cara ini disebut triangulasi, yaitu penggabungan berbagai cara pengumpulan data karena menganggap pengumpulan data kurang sempurna apabila hanya dilakukan dengan satu cara seperti melakukan pengumpulan data dengan cara observasi dan wawancara.

Wawancara merupakan salah satu bagian dari teknik pengumpulan data yang menggunakan cara berkomunikasi langsung dengan sumber informasi, sehingga di dapat informasi yang orientik. Dengan melakukan wawancara, peneliti dapat memperoleh data secara langsung dan mengklarifikasi hal-hal yang tidak diketahui. Data yang diperoleh dari wawancara umumnya berbentuk pernyataan yang menggambarkan pengalaman, pengetahuan, opini dan perasaan pribadi. Untuk memperoleh data ini peneliti dapat menggunakan metode wawancara standar yangt erskedul (Schedule Standardised Interview), interview standart akterskedul (Non‐Schedule Standardised Interview) atau interview informal (Non Standardised Interview). Ketiga pendekatan tersebut dapat dilakukan dengan teknik sebagai berikut: a) Sebelum wawancara dimulai, perkenalkan diri dengan sopan untuk menciptakan hubungan baik b) Tunjukkan bahwa responden memiliki kesan bahwa dia orang yang "penting" c) Peroleh data sebanyak mungkin d) Jangan mengarahkan jawaban e) Ulangi pertanyaan jika perlu f)

Klarifikasi jawaban g) Catat interview (Chairi, 2009 dalam jurnal Iryana dkk, 2013)

Teknis pelaksanaan wawancara dapat dilakukan secara sistematis atau tidak sistematis, dengan menyusun instrument pedoman wawancara terlebih dahulu seperti telah menghubungi informan di awal dan memberikan daftar pertanyaan, kemudian baru bertatap muka secara langsung untuk menjelaskan materi wawancara dan menggali informasi lebih dalam. Sedangkan secara tidak sistematis biasanya bersifat lebih spontan, dengan mengalir begitu saja ketika berkomunikasi secara langsung dan tidak terikat dengan daftar pertanyaan yang diajukan, biasanya peneliti akan menciptakan rapporting terlebih dahulu sebelum memulai sebuah wawancara.

Selain wawancara teknik pengumpulan data lainnya dapat dilakukan dengan observasi atau survey dengan menyebar angket atau kuesioner. Kedua teknik ini memerlukan terjun langsung ke lapangan dengan mengamati apa yang menjadi sebuah objek penelitian dalam fenomena situasi yang sebenarnya. Observasi untuk tujuan empiris mempunyai tujuan bermacammacam. Observasi juga memiliki fungsi bervariasi. Tujuan dari observasi berupa deskripsi, melahirkan teori dan hipotesis (pada penelitian kualitatif), atau menguji teori dan hipotesis (pada penelitian kuantitatif). Fungsi observasi secara lebih rinci terdiri dari deskripsi, mengisi, dan memberikan data yang dapat digeneralisasikan. Deskripsi, berarti observasi digunakan untuk menjelaskan, memberikan, dan merinci gejala yang terjadi, seperti seorang laboran menjelaskan prosedur kerja atom hidrogen, atau ahli komunikasi menjelaskan secara rinci prosedur kerja di stasiun televisi. Mengisi data, memiliki maksud bahwa observasi yang dilakukan berfungsi melengkapi informasi ilmiah atas gejala sosial yang diteliti melalui teknik-teknik penelitian. Memberikan data yang dapat digeneralisasikan, maksudnya adalah setiap kegiatan penelitian, sehingga mengakibatkan respon atau reaksi dari subjek yang diamati. Dari gejala-gejala yang ada, peneliti dapat mengambil kesimpulan umum hasil pengamatan tersebut (Iryana, 2014). Teknik pengumpulan data observasi ini dibandingkan dengan metode survey dinilai lebih obyektif.

Secara umum kedua teknik pengumpulan di atas yang paling lazim digunakan, namun pengumpulan informasi juga dapat diperoleh lewat fakta yang tersimpan dalam catatan harian, arsip foto, hasil rapat, jurnal (studi literature), dan lain sebagainya. Data berupa dokumen ini merupakan

pencarian informasi secara historis. Disini peneliti dituntut memiliki kepekaan teoritik untuk memaknai semua dokumen tersebut, teknik ini dinilai efisien dari segi waktu, biaya, dan tenaga. Cukup efisien karena hanya menelusuri historis dari sebuah dokumen yang ada yang sudah diarsipkan dan diteliti oleh peneliti sebelumnya, namun memiliki kelemahan dalam validitas data yang diambil.

Dalam proses pengumpulan data, diskusi secara terpusat (focus group discussion) juga diperlukan untuk mengkaji sebuah isu yang menjadi fokus penelitian yang diharapkan akan diperoleh pemaknaan secara subjektif. Metode ini banyak digunakan oleh para peneliti untuk mengeksplorasi rentang fenomena isu melalui sebuah interaksi sosial dalam kelompok. Tujuannya untuk memperoleh sebuah interaksi data yang dihasilkan dari situasi diskusi kelompok, data dari hasil diskusi tersebut dapat memfokuskan pada kesamaan dan perbedaan pengalaman dan memberikan informasi atau data yang padat tentang suatu perspektif yang dihasilkan.

Setelah semua data terkumpul dan di dapatkan informasi yang diangggap relevan serta kredibel, maka sampai lah ke proses pemilahan data atau yang lebih dikenal sebagai sebuah tahap Reduksi data. Bagian ini merupakan tahap penyederhanaan, dan klasifikasi data yang dinilai relevan dan reliable untuk membuktikan hipotesis penelitian dan membantu penarikan kesimpulan. Banyaknya perolehan data yang dikumpulkan memerlukan analisis dan reduksi data yang benar-benar dinilai quantified dan seperlunya. Apabila data yang dikumpulkan realibilitas dan validitasnya dinilai meragukan baik dibuktikan dengan perhitungan secara statistik ataupun peng-komposisian ide (kekompakkan hasil penemuan data, argument, dan masalah) dan dianggap tidak bisa membantu menjawab permasalahan penelitian, maka data yang diperoleh gugur dan tidak dapat digunakan.

Setelah semua data di kompilasi dan mengalami proses reduksi data, data akan lebih terfokus dan mengantarkan peneliti untuk mengambil pemaknaan dari jawaban sebuah penelitian. Pada tahap ini data-data yang telah di reduksi akan disusun secara sistematis lalu disajikan dalam hasil pembahasan untuk menguatkan hipotesa atau argument peneliti, tahap ini termasuk ke dalam tahap penyajian sebuah data.

Tahapan Penyajian Data dikaitkan dengan metode yang dipakai dalam sebuah penelitian, karena apabila metode yang digunakan menggunakan penelitian kuantitatif maka penyajian data dihadirkan secara statistik yang berwujud angka-angka. Namun sebaliknya metode yang digunakan secara kualitatif maka yang digunakan bisa berupa teks naratif (berbentuk catatan lapangan), matriks, grafik, ataupun alur/bagan. Melalui penyajian data yang tersusun secara sistematis, maka analogi hasil penelitian dengan permasalahan/isu yang diangkat dalam penelitian akan mudah dipahami karena tergambar jelas pola hubungan terkait penelitian.

Bagaimana cara menyusun data dalam bentuk penyajian, sekiranya apabila metode yang digunakan secara kuantitatif maka data statistik yang digunakan tidak usah terlalu panjang dan dapat dinarasikan secara textual. Biasanya jenis data di dapatkan dari pengumpulan data melalui sumber survey langsung atau pengambilan data kuantitatif dari instansi terkait seperti Badan Pusat Statistik, dan lain sebagainya. Untuk penyajiannya data statistik tidak hanya harus disajikan dalam bentuk statistik tetapi juga dapat diuraikan secara textular namun dalam versi singkat. Misalnya telah didapat secara statistik, jumlah banyaknya kepala keluarga yang terkena bencana banjir, yang terdata sebagian meninggal dan sebagian lainnya masih menerima perawatan intensif, maka dari data statistik tersebut peneliti dapat menarik analogi berupa data kerugian dampak dari bencana banjir tersebut sehingga memudahkan menarik sebuah kesimpulan.

Selain itu penyajian data kuantitatif dapat menggunakan tabel dan grafik, pada penyajian Tabel statistik ada beberapa aturan tertentu agar memudahkan pembaca memahami isi tabel yang digunakan dalam pembahasan, dan juga perlu dilihat penempatannya apakah sudah sesuai dengan referensi dan titik pembahasannya dan memudahkan pembaca menangkap isi tabel tersebut. Untuk penyajian tabulasi biasanya tidak jauh berbeda dalam penggunaan kedua metode. Tabel harus dikonstruksi menjadi satuan yang berdiri sendiri, maksudnya dengan melihat tabel pembaca sudah memahami isi dalam tabel meskipun pembaca nantinya tidak melihat keterangan dari isi tabel. Tiap tabel perlu dilakukan pemberian nomor sesuai urutan, dan nomor tabel dituliskan dalam angka romawi huruf besar, untuk letak tabel keterangan tabel harus diletakkan di atas tubuh tabel. Jika tabel terlalu panjang dan tidak cukup dimuat dalam satu halaman, maka tabel tersebut dapat diputus dan disambung di halaman berikut dengan memberikan keterangan "sambungan" di belakang nomor tabel dan dituliskan diantara tanda kurung tanpa mengulangi keterangan awal.

- Tabel di Halaman Pertama

Tabel VII

Perhitungan Frekuensi Denyut Nadi sebelum dan sesudah melakukan

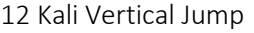

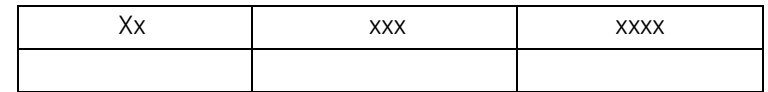

- Tabel di Halaman Sambungan

Tabel VII (Sambungan)

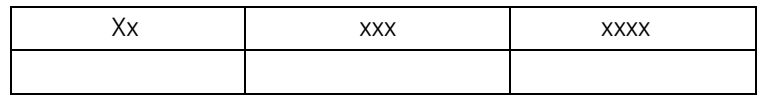

Dalam Penyajian data grafik, keterangan yang digunakan hampir sama dengan penyajian data tabel namun keterangan grafik iletakkan di bawah grafik dan nomor urut memakai angka arab.

Bagaimana untuk penyajian data yang sumbernya dari hasil wawancara atau sumber data audio dan video seperti statement, pidato, conversation analysis dan youtube, yang sering di dapatkan dalam proses pengumpulan data secara kualitatif? Penelitian secara kualitatif sering menggunakan data tersebut dengan penyajian data secara visual atau dalam bentuk grafik, diagram dan gambar dengan tampilan yang berbeda-beda. Dalam tulisan Susana Verdinelli, tentang "Data Display in Qualitative Research", dia mengutip tulisan Nicol dan Pexman (2010) yang menyatakan bahwa untuk bentuk penyajian data visual dapat dikategorikan dalam 11 jenis tampilan yang berbeda seperti grafik batang, histogram, grafik garis, plot, gambar, grafik kombinasi (yang menggabungkan membuat grafik atau menggabungkan gambar atau foto dengan grafik), grafik pie, dendrogram, plot batang dan daun, grafik, dan foto (Susana Verdinelli, 2013)

Dalam Penyajian data secara visual dinilai dapat lebih merepresentasikan analisis data dan penjelasan secara rinci tentang hipotesis penelitian. Oleh karena itu penyajian data secara visual dapat melengkapi bagian teks yang terlalu panjang bila dinarasikan misalkan bila digunakan untuk mengemas data yang bersumber dari hasil wawancara terkait penelitian yang

dinilai sangat panjang apabila ditulis paraphrasenya secara kontekstual. Penyajian data secara visual dinilai akan lebih efisien dalam membantu mengantarkan pembaca mendapatkan pesan dari hasil penelitian yang ingin disampaikan oleh seorang peneliti. Tampilan visual harus dibuat sesederhana mungkin mewakili konsep analisis data yang di dapat di lapangan dan harus memiliki informasi penting dan detail minimum sehingga menghindari kesalahan interpretasi informasi yang tidak termasuk ke dalam topik penelitian, meskipun di bagian bawah diagram atau grafik dapat ditambahkan narasi singkat penjelasan data.

Format tampilan dan bentuk entri data dapat sangat bervariasi, dan disesuaikan dengan kebutuhan peneliti. Misalnya dalam penelitian di bidang manajemen untuk penyajian data cenderung menggunakan tampilan grafik atau diagram alir ataupun *fishbone* yang menggambarkan ide dan informasi hasil penelitian yang di dapat dari data-data yang dikumpulkan sebelumnya. Secara implisit diagram dan grafik tersebut menjelaskan detail informasi terkait penelitian, dan hubungan serta konsep yang digambarkan. Cara paling umum untuk membentuk tampilan diagram agar pembaca tidak salah menafsirkan adalah dari kiri ke kanan atau atas ke bawah, atau bisa juga dalam bentuk modalitas melingkar yang paling umum digunakan seperti penggambaran siklus atau proses alur penelitian. Penyajian data kualitatif secara visual tidak ada ketentuan khusus harus menggunakan bentuk diagram ataupun gambar secara konsistensi, tergantung relevan atau tidak konsep data yang ditampilkan dan telah merepresentasikan secara grafis informasi dalam penelitian yang dihasilkan. Dapat dilihat dari penjelasan tabel berikut tentang penggunaan masing-masing jenis penyajian secara visual dalam penelitian kualitatif

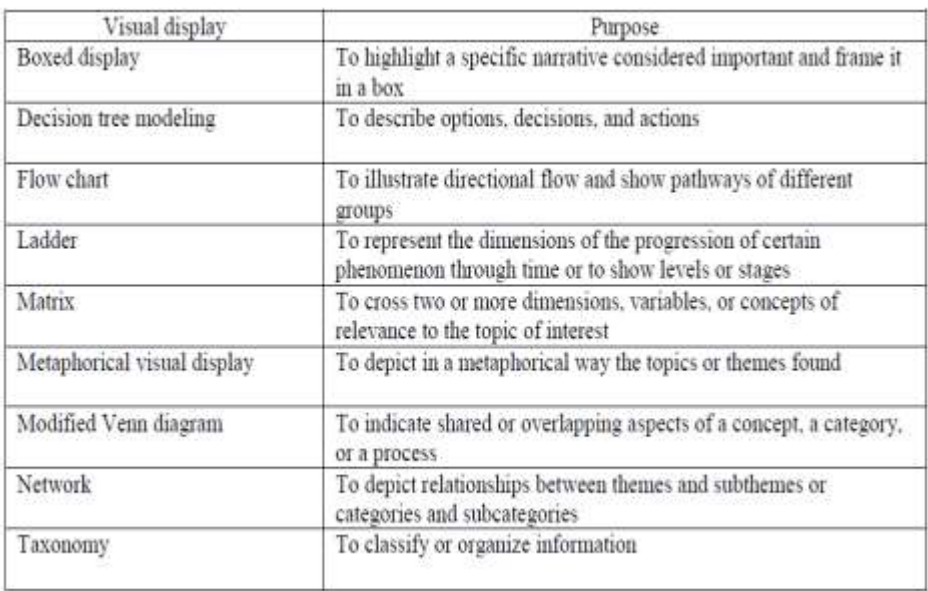

# Tabel III.1. Jenis Penyajian Data Visual Berdasarkan Tujuan

Sumber: Data Display in Qualitative Research, 2013

# a. Boxed Display (Kotak Tampilan)

Kotak Tampilan, adalah media penyajian secara visual data teks yang dibingkai dalam sebuah kotak. Biasanya peneliti menggunakan jenis tampilan ini untuk meng-*highlight* narasi tertentu yang dianggap cukup penting dari hasil pengumpulan data. Jenis tampilan ini akan membantu peneliti memisahkan konseptualisasi secara teoritis yang dianggap terlalu luas dan panjang apabila di narasikan dalam bentuk teks.

Gambar III.1. Contoh Tampilan Kotak. Diadaptasi dari "Negosiasi Politik Identitas dalam Tim Riset Interdisipliner"

#### Who are 'We'? by Catherine F. Schrver

As a rhetorician within an English department, I have struggled with the politics of knowledge brokering in two areas: interpretation and publication. Immersed as I am in critical theorists such as Bourdieu and Foucault, I am tempted to tell stories of healthcare obfuscation. Certainly the press has wanted that story. But our nuanced data analysis filled with insider insights does not tell such a story. Our narratives are more textured, gravish, and complex. Our publication processes are also more complex than my discipline supports. English departments tend to celebrate the 'lone wolf' researcher who produces single-authored books. Yet our research program and funding agency require an interdisciplinary approach that results in team-produced, co-authored papers. In order to advance in my career, I am writing a book about our research. But writing the book is taking me away from producing articles that could benefit the group as a whole.

Sumber: Data Display in Qualitative Research, 2013

b. Decision Tree Modeling

Bentuk Penyajian ini lebih kepada bentuk diagram alur yang dikenal sebagai pohon model keputusan yang biasa digunakan untuk menyajikan data kualitatif penelitian guna menunjukkan proses alur awal pemaknaan data penelitian sampai sebuah hasil pembahasan yang dianggap dapat membuktikan argument atau hipotesa. Model penyajian ini lazim digunakan dalam penelitian kualitatif karena mudah untuk diinterpretasi oleh pembaca, bentuknya lebih ke struktur pohon atau hirarki. Model ini sangat bermanfaat untuk mengekplorasi data dan menemukan hubungan tersembunyi antara sejumlah variable terkait, akurasi dari sebuah klasifikasi atau prediksi adalah yang paling ditonjolkan dalam bentuk penyajian data ini serta mampu mengeleminasi perhitungan data yang kiranya tidak perlu dimasukkan. Model ini banyak ditampilkan dalam bentuk penelitian data mining ataupun machine learning, karena dapat mem-breakdown kompilasi data yang cenderung kompleks sehingga cenderung menyajikan solusi utama permasalahan penelitian.

#### Gambar. III.2. Decision Tree Modeling

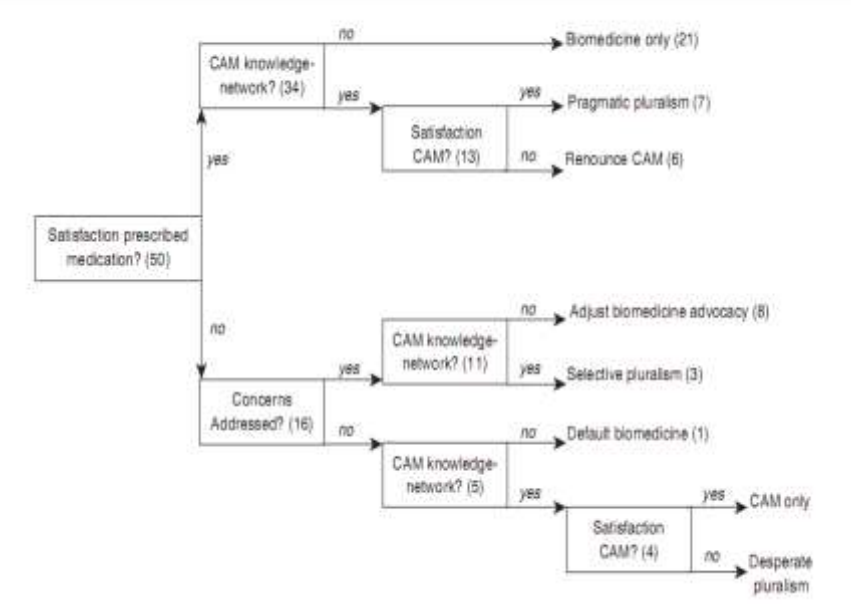

#### **Asthma Utilization Treatment Patterns**

Sumber: Data Display in Qualitative Research, 2013

c. Flow Chart

Dalam model penyajian data ini ditampilkan dalam bentuk sibol-simbol tertentu yang menggambarkan urutan proses secara mendetail dan adanya hubungan suatu proses dengan proses lainnya. Flowchart menggambarkan hasil pemikiran dalam menganalisa data penelitian atau permasalahan penelitian, biasanya selalu terdiri dari 3 bagian yaitu input, proses, dan output yang melalui proses waktu. Data direpresentasikan bisa menggunakan symbol yang berbeda seperti bagan kotak, lingkaran, persegi panjang, dan beberapa tanda panah yang menghubungkan atau menunjukkan aliran arah proses selanjutnya. Berikut adalah contoh Flow Chart dalam sebuah penelitian Draucker dan Martsolf (2008) yang menggambarkan proses psikososial inti dari pelecehan seksual masa kanakkanak.

Gambar. III.3. Proses Psikososial Pelecehan Seksual Anak

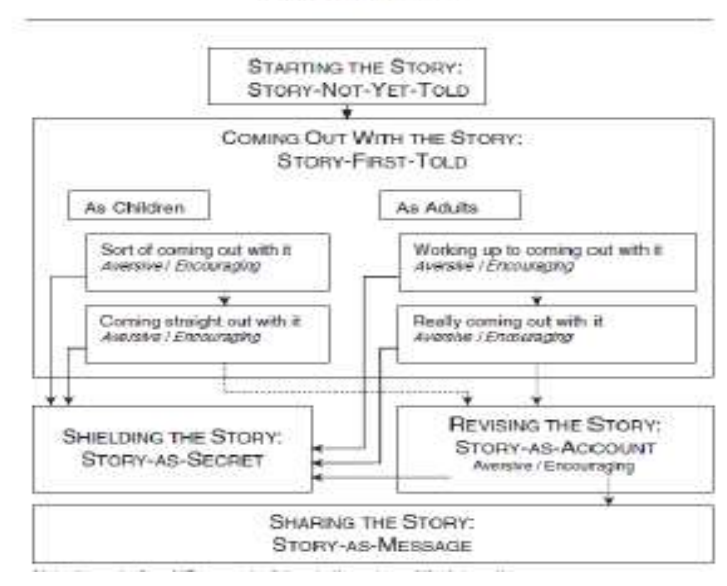

The Theoretical Framework "Storving Childhood Sexual Abuse"

Sumber: Data Display in Qualitative Research, 2013

d. The Ladder or Step by Step Process

Penyajian data ini lebih dikenal dengan Diagram anak Tangga secara lazimnya dalam sebuah penelitian hanya penelitian tertentu saja yang menyajikan dalam model ini karena memerlukan penunjukkan setiaf perkembangan fase atau langkah yang berbeda dalam suatu penelitian. Diagram ini mewakili dimensi perkembangan fenomena tertentu dalam waktu, representasi nya menunjukkan tiap langkah atau lompatan perubahan dalam proses penelitian. Hampir mirip dengan diagram alur, setiap tangga menunjukkan tingkat perubahan mewakili dasar langkah hasil kemajuan dari fokus isu penelitian yang diambil. Berikut contoh dari diagram anak tangga penelitian dari Errikson, Starin, dan Janson (2008) tentang penyebab kelelahan kerja yang berdampak pada sakit jangka panjang. Dalam anak tangga tersebut merepresentasikan delapan langkah yang menunjukkan proses deprivasi emosional yang dialami sampel sebelum kelelahan sampai puncak tangga yang menjelaskan secara metaforis dampaknya ke jumlah absennya para pekerja.

Gambar. III.4. Penyebab Naiknya Jumlah Absensi Pekerja Akibat Dampak Kelelahan Bekerja.

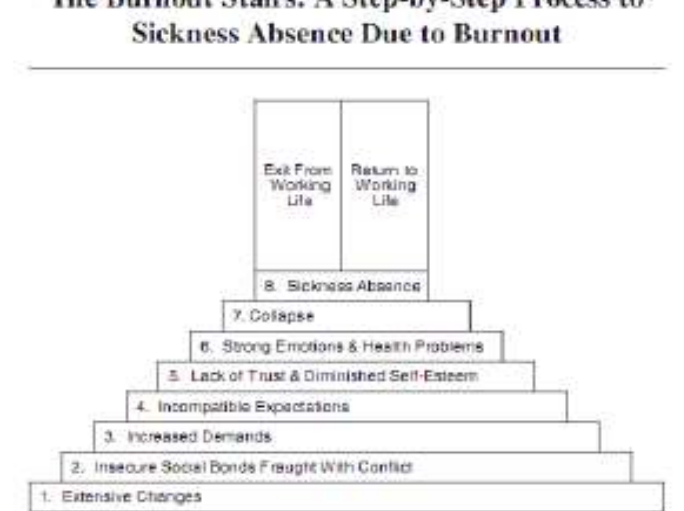

The Burnout Stairs: A Step-by-Step Process to

Sumber: Data Display in Qualitative Research, 2013

# e. Matrix

Matrik adalah bentuk penyajian data dalam bentuk tabel berdasarkan klasifikasi silang dari dua atau lebih dimensi, variable, atau konsep yang relevan dengan topik penelitian yang diambil. Jenis matriks ini terdiri atas baris dan kolom, dan dioperasikan untuk membuat perubahan keseluruhan atau menggabungkan data dengan cara yang diinginkan. Pada contoh berikut penelitian Lecreco dan Trey (2009) menggunakan matriks dengan dua kolom dan empat baris untuk menampilkan 4 fase penelusuran wacana. Matriks dioperasikan sebagai tampilan organisasi dan deskriptif dari topik yang diteliti.

# Gambar. III.5. Tinjauan Metodologi Penelusuran Wacana

| Discourse Tracing Overview |                                                                                                    |
|----------------------------|----------------------------------------------------------------------------------------------------|
| Phase:                     | Tasks                                                                                                    |
| Phase 1: Research design   | Define the case using a rupture or turning point.<br>Review the literature to outline potential research<br>directions.                                                                                                    |
| Phase 2: Data management   | Gather data from a variety of sources that span<br>micro, meso, and macro levels of discourse<br>Order data chronologically<br>Read over this data for emergent themes and issues                                                                                                    |
| Phase 3: Data analysis.    | Create structured questions based upon literature and<br>emergent themes and apply those questions to the data<br>Write the case study based upon answers to structured<br>questions and with a focus upon the formation,<br>interpretation, and appropriation of discursive practices |
| Phase 4: Evaluation        | Address theoretical conclusions of the case<br>Develop practical implications and recommendations<br>٠<br>that may apply to other cases.                                                                                                    |

Table 1 **Discourse Tracing Methodological Overview** 

Sumber: Data Display in Qualitative Research, 2013

# f. Metaphorical Display

Jenis Tampilan ini lebih menggambarkan secara metaforis sifat topik penelitian yang diambil, yang mewakili temuan dan hasil penelitian dalam tanda dan symbol. Dalam tampilan ini memiliki ciri khas menghubungkan dua fungsi yang direpresentasikan dalam template sederhana atau symbol. Pada satu tingkat menyajikan data informasi secara grafis lalu grafis tersebut dijelaskan secara naratif singkat tentang imformasi secara implisit. Model ini mirip dengan Network, yang menggunakan visual metafora menggambarkan model, teori, atau kerangka kerja serta mewakili hubungan antara tema utama dan sub tema.

Contoh: Penelitian Barnes dan Murphy (2009), penentuan skala Infeksi HIV bagi perempuan dengan keputusan kehamilan.

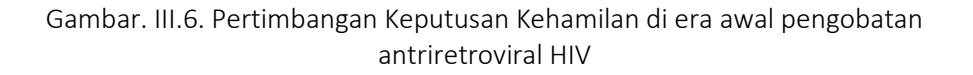

Weighing Pregnancy Decisions in the Early Era of Antiretroviral Treatment for HIV Reasons for Forces against choosing pregnancy: choosing pregnancy: Social value Public opinion Missed opportunity Medical providers Belief in God's protection Family Other HiV+ women

Sumber: Data Display in Qualitative Research, 2013

#### g. *Modified Venn diagram.*

Diagram Venn, diciptakan oleh John Venn untuk menunjukkan kemungkinan Hubungan diantara Kelompok-kelompok objek penelitian. Terdiri dari bentuk lingkaran yang saling tumpang tindih dengan persimpangan yang mewakili area umum diantara mereka. Diagram venn biasanya menampilkan suatu konsep, kategori, atau proses, dan juga menggambarkan model atau kerangka konseptual. Dalam contoh berikut, Carr (2008) menampilkan data penelitiannya tentang pola asuhan keperawatan spiritual dalam diagram venn yang dimodifikasi untuk menggambarkan proses central, subproses, dan kualitas yang menggambarkan makna asuhan keperawatan spiritual. Lingkaran mengilustrasikan keutuhan dan lingkaran yang tumpang tindih dan terputus mengilustrasikan pengaruh timbal balik yang dimiliki proses satu sama lain serta sifatnya yang dinamis. Garis-garis putus menggambarkan keterbukaan terhadap pengaruh lingkungan eksternal dari semua proses dan subproses yang terkait dengan asuhan keperawatan spiritual.

Contoh: Gambar. III.7. Proses, Subproses, dan kualitas yang terkait dengan asuhan keperawatan spiritual.

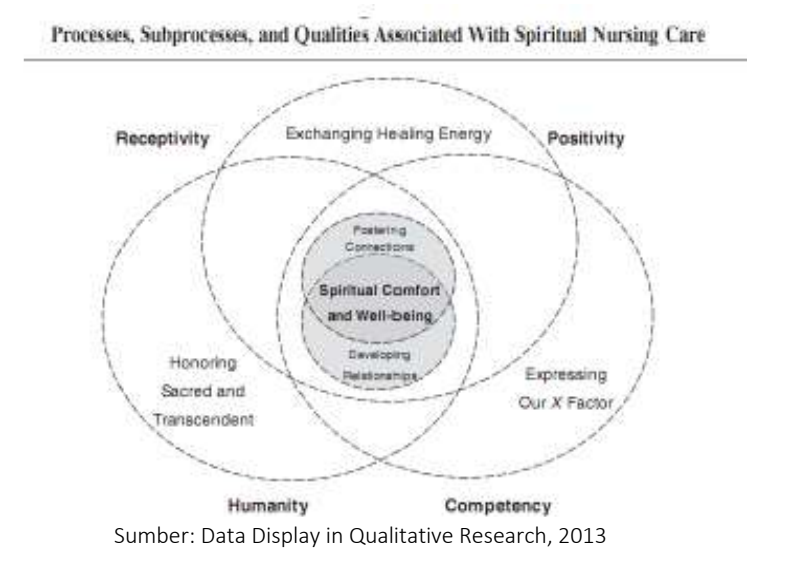

h. *Network* 

Network merupakan bentuk penyajian data yang di ilustrasikan dengan kumpulan simpul atau titik yang menghubungkan titik atau garis tertentu yang fokusnya terdiri dari beberapa variable sekaligus. Dalam penelitian kualitatif network biasanya ditampilkan untuk menunjukkan kerangka, model, atau teori yang menunjukkan hasil temuan penelitian dan analisa koseptual yang membantu menggambarkan hubungan di antara aspek teoritis yang diteliti. Selain itu jenis tampilan ini menggambarkan hubungan antara tema dan kategori serta subkategorinya. Dalam penelitian Cheyney (2008) dia memvisualisasikan penyajian datanya dalam model Network untuk mewakili hubungan yang ada diantara tiga tema utama dan dominan yang muncul dari data dan hubungan diantara mereka.

Contoh:

# Gambar. III.8. Network: Kelahiran di Rumah Sebagai Praksis Yang Menantang: Sistem Pengetahuan, Kekuatan, Dan Keintiman Dalam Metode Kelahiran di Rumah

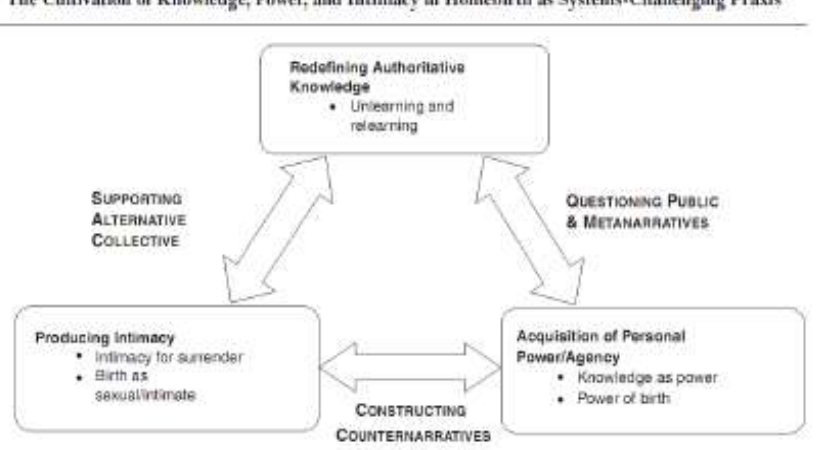

The Cultivation of Knowledge, Power, and Intimacy in Homebirth as Systems-Challenging Praxis

Sumber: Data Display in Qualitative Research, 2013

#### i. Taxonomy

Taksonomi adalah bentuk penyajian data, yang tampilan datanya diatur dalam struktur hierarkis dan penggolongan klasifikasi dalam hubungan supertipe dan subtype. Misalnya mawar adalah jenis bunga; jadi setiap mawar adalah bunga; tetapi tidak semua bunga adalah mawar. Spradley (1980) mulai mengembangkan bentuk penyajian data taksonomi untuk menunjukkan bagaimana actor, objek, komponen dari sistem apapun terkait penelitian atau data yang diambil dapat diklasifikasikan secara informative. Dalam contoh berikut, Westheus (2008) menggunakan tampilan penyajian data taksonomi untuk menggambarkan organisasi dan komite pengarah yang mendukung proyek penelitian mereka.

Contoh:

Gambar.III.9. Mengembangkan Teori Dari Kompleksitas: Refleksi Pada Studi Penelitian Tindakan Partisipatif Metode Campuran Kolaboratif.

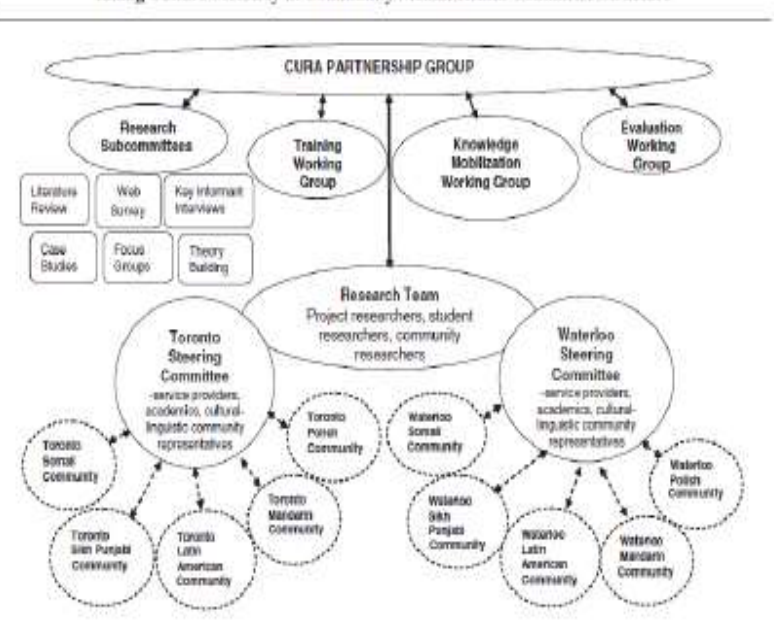

Taking Culture Seriously in Community Mental Health Committee Structure

Sumber: Data Display in Qualitative Research, 2013

Setelah data disajikan dengan model penyajian data yang disesuaikan dengan kebutuhan peneliti maka dalam tahap analisis data yang terakhir adalah melakukan penarikan kesimpulan. Penarikan kesimpulan merupakan bagian dari verifikasi tahap akhir yang bertujuan untuk mencari makna data yang dikumpulkan dengan mencari hubungan, persamaan, atau perbedaan untuk ditarik kesimpulan sebagai jawaban permasalahan yang ada. Penarikan kesimpulan seringkali menjadi bagian yang paling sulit dalam sebuah penulisan sebuah jurnal penelitian, meskipun hanya terdiri dari beberapa paragraph. Banyak penulis merasa kebingungan untuk menarik kesimpulan karena penarikan kesimpulan adalah cara merangkum temuan atau hasil jawaban dari pertanyaan penelitian dan menggeneralisasi poin penting di dalamnya.

Kesimpulan yang efektif harus memberikan penutup yang membuat pembaca merasa puas bahwa konsep telah dijelaskan sepenuhnya. Biasanya pembuatan kesimpulan juga berbeda-beda tergantung jenis karya ilmiah, misalkan beberapa jurnal mengharuskan kesimpulan menjadi bagian dari diskusi dan yang lainnya menjadi bagian yang terpisah. Selanjutnya kesimpulan juga harus memuat informasi yang jelas dengan pernyataan yang singkat dan tetap pada inti penelitian, seperti mengapa studi penelitian tersebut penting bagi pembaca, dan relevan untuk diteliti di masa sekarang dan ada koherensi untuk penelitian selanjutnya. Lalu menyatakan bahwa hipotesis penelitian tersebut terbukti atau tidak namun perlu alasan yang konkrit serta didukung data yang valid. Jangan keluar dari konteks penelitian dengan menyimpulkan diluar dari fokus ide penelitian dengan memunculkan analogy argument dan bukti baru atau informasi yang tidak terkait topik penelitian.

Dalam kesimpulan juga biasanya ada yang menyertakan saran untuk proses penelitian selanjutnya, namun saran yang dikemukakan bukan tentang proses penelitian yang telah dilakukan, tetapi mengenai perlunya saran tentang arah penelitian sebelumnya dan apa saja yang menjadi pertimbangan selanjutnya. Kesimpulan merupakan bagian verifikasi tentang kesesuaian data yang terkandung dalam konsep dasar analisis agar membuktikan bahwa penelitian yang dilakukan tepat dan obyektif.

### Referensi :

- Hadi, Sutrisno. 2004. *Bimbingan Menulis Skripsi & Thesis*. Yogyakarta: Andi Offset
- Stefdit, 2013. *Eleven Steps To Writing an Effective Conclusion*. [https://www.vetmeduni.ac.at/fileadmin/v/parasitologie/Downloads\\_Di](https://www.vetmeduni.ac.at/fileadmin/v/parasitologie/Downloads_Dissertationen_Diplomarbeiten/Leitf%C3%A4den_San_Francisco_Edit/conclusion.pdf) [ssertationen\\_Diplomarbeiten/Leitf%C3%A4den\\_San\\_Francisco\\_Edit/co](https://www.vetmeduni.ac.at/fileadmin/v/parasitologie/Downloads_Dissertationen_Diplomarbeiten/Leitf%C3%A4den_San_Francisco_Edit/conclusion.pdf) [nclusion.pdf](https://www.vetmeduni.ac.at/fileadmin/v/parasitologie/Downloads_Dissertationen_Diplomarbeiten/Leitf%C3%A4den_San_Francisco_Edit/conclusion.pdf)
- Turabian, Kate L. 2013*. A Manual For Writers of Research Paper, Theses, and Dissertation; Chicago Style For Student and Researcher.* P.16-36. America: Chicago Press.
- Murray, Rowena. 2013. Writing For Academic Journals. England: Open University Press

Verdinelli, Susan & Norma I Scagnoli. 2013. *Data Display in Qualitative Research*. University of Alberta: IJQM.

# Bab. IV. SISTEMATIKA PENULISAN ILMIAH DAN REFERENSI

Menulis karya ilmiah merupakan kerja akademik yang tidak bisa dilepaskan dari mahasiswa. Karya ilmiah menjadi jembatan bagi setiap individu akademis untuk mengomunikasikan idenya dan membangun bidang keilmuannya menjadi lebih berkembang dan memberikan manfaat bagi masyarakat. Salah satu bentuk karya akademik yang sering dipergunakan adalah artikel ilmiah. Artikel ilmiah merupakan bentuk karya ilmiah yang ringkas dan padat dalam menyajikan ide baru atau temuan hasil penelitian kepada masyarakat akademis.

Artikel ilmiah sebagai karya ilmiah memiliki kaidah penulisan ilmiah yang memuat tidak hanya data pendukung argumen, namun juga memuat metode riset dan teori/konsep agar artikel ilmiah tersebut dapat dipertanggung jawabkan secara ilmiah. Artikel ilmiah tidak hanya untuk menjadi kebutuhan pribadi/disimpan di perpustakaan, tetapi artikel ilmiah ditulis untuk dipublikasikan melalui jurnal ilmiah. Dengan demikian, artikel hasil penelitian atau pemikiran mendalam mengenai bidang keilmuwan tertentu dapat dibaca oleh orang banyak dan memberikan kontribusi akademis yang luas. Semakin luas jangkauan jurnal maka semakin luas pembaca artikel dan semakin besar kesempatan artikel untuk dicitasi atau dirujuk oleh akademisi lain. Saat ini, hampir semua jurnal telah mempergunakan sistem OJS atau Online Journal System dan bersifat Open Accessed. Jika artikel ditulis dalam Bahasa Inggris, maka jumlah pembaca akan semakin luas karena dengan system OJS artinya artikel bisa dibaca secara online oleh semua orang dengan akses internet.

Guna memenuhi kelayakan sebuah karya ilmiah, maka artikel perlu disajikan dengan kaidah-kaidah dan prosedur tertentu. Kaidah-kaidah penulisan pada jurnal ilmiah memiliki kesamaan tujuan yaitu menjamin agar artikel yang diterbitkan memenuhi kritera keilmuwan. Sedangkan prosedur diterimanya sebuah artikel ilmiah juga harus melalui prosedur pengujian oleh editor. Pengujian editor tidak hanya memeriksa fromat penulisan ilmiah apakah sudah sesuai dengan aturan penulisan ilmiah yang dipersaratkan atau belum tetapi juga memeriksa apakah subsnatsi penulisan, asbtrak, latar belakang masalah, metode, pengajuan data atau argumentasi, penarikan kesimpulan

dan penulisan referensi sudah sesuai dan dapat dipertanggungjawabkan.

# A. Mengenal IMRAD

IMRAD (Introduction, Methods, Results and Discussion) adalah model penulisan yang secara umum banyak dipergunakan oleh editor jurnal ilmiah dalam menentukan struktur naskah yang dapat didaftarkan kepada jurnal tertentu.

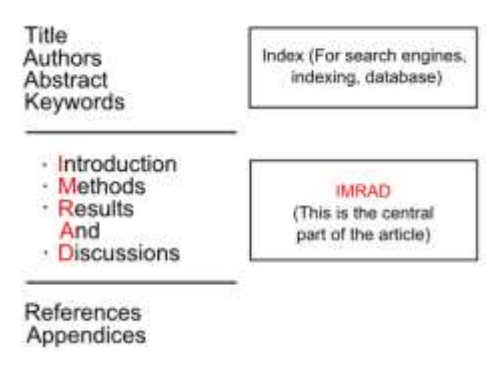

IV.1. Gambar Struktur Naskah Artikel Ilmiah

Pada bagian kepala terdiri atas judul, nama penulis, abstrak dan kata kunci. Judul merupakan salah satu hal penting sebagai informasi mengenai topik artikel yang hendak disajikan. Dengan demikian, ia harus dapat menjelaskan isi artikel namun dihantarkan melalui kata-kata yang singkat. Biasanya diketik dengan mempergunakan huruf besar pada setiap awal kata dan tidak lebih dari 14 kata. Setiap jurnal mempersaratkan teknik penulisan yang berbeda, maka penulis harus membaca author guidelines dengan cermat.

Di bawah judul, merupakan keterangan penulis. Penulis naskah harus mencantumkan nama penulis yang dapat terdiri dari satu atau beberapa nama penulis. Mengikuti nama penulis, adalah kontak yang bisa dipergunakan oleh pemaca jika ingin mengetahui lebih jauh mengenai isi artikel adan atau berdiskui terkait artikel yang diterbitkan. Nama institusi menjadi hal yang jamak dicantumkan dalam setiap naskah. Beberapa jurnal saat ini mencantumkan No. ORCID penulis. ORCID adalah organisasi nirlaba golbal yang didukung biaya operasinalnya dari anggotaya. ORCID dibangun oleh komunitas dan diatur oleh sebuah dewan direksi yang mewakili keanggotaan. Visi ORCID adalah dunia

tempat semua orang yang berpartisipasi dalam penelitian dan inovasi teridentifikasi secara baik dan saling terhubung melalui kontribusi akademis mereka bahkan secara lintas disiplin ilmu tanpa terbatasi ruang dan waktu. Misi ORCID adalah mewujudkan hubungan tang transparan dan dapat dipercaya di antara para peneliti, kontribusi merka dan afiliasi mereka dengan memberikan identifikasi yang unik (No. ORCID) yang dapat dipergunakan oleh individu/peneliti saat terlibat dalam penelitian, penulisan ilmiah, terlibat degan donor penelitian dan lain sebagainya. Oleh karenanya, penulis harus memiliki No. ORCID dengan mendaftar pada laman [https://info.orcid.org/ about](https://info.orcid.org/%20about-membership/)[membership/.](https://info.orcid.org/%20about-membership/)

Hal berikutnya yang harus dicantumkan oleh penulis adalah abstrak. Abstrak merupakan pernyataan mandiri, ringkas dan argumentatif yang mewakili tulisan ilmiah yang hendak disajikan. Abstrak berisi informasi mengenai artikel yang hendak disajikan dalam bentuk singkat. Namun, ia harus dapat memuat konteks atau informasi latar belakang untuk penelitian; topik umum yang diteliti; topik spesifik terkait penelitian, pertanyaan utama atau pernyataan dari masalah yang dituju oleh penelitian yang hendak disajikan, apa yang sudah diketahui tentang pertanyaan ini, apa yang telah dilakukan atau ditunjukkan oleh penelitian sebelumnya, alasan/tujuan penelitian Anda — Mengapa penting untuk pertanyaan permasalahan ini? Mengapa topik itu layak untuk diteliti? Dimana penelitian ini mengisi celah dalam dalam penelitian sebelumnya? Metode apa yang dierpgunakan untuk melihat ide atau data yang ada? Abstrak harus dapat dipahami dengan sendirinya, tanpa pembaca harus membaca seluruh makalah Anda. Dan dalam abstrak tidak ada kutipan/referensi. Biasanya ia terdiri dari 150-250 kata (tergantung jurnal yang dituju). Tujuan penulisan abstrak adalah: 1. abstrak memungkinkan pembaca mendapatkan inti atau esensi makalah atau artikel dengan cepat, 2. untuk memutuskan apakah akan membaca makalah lengkapnya atau tidak, 3. abstrak mempersiapkan pembaca untuk mengikuti informasi rinci, analisis, dan argumen dalam makalah lengkap, 4. abstrak membantu pembaca mengingat poin-poin penting dari artikel yang hendak disajikan. Perlu juga diingat bahwa mesin telusur dan database bibliografi menggunakan abstrak, serta judul, untuk mengidentifikasi istilah kunci untuk mengindeks artikel yang telah diterbitkan. Jadi, apa yang dimasukkan dalam abstrak dan judul sangat penting untuk membantu peneliti lain menemukan makalah atau artikel si penulis.

Hal terakhir yang harus dicantumkan oleh penulis sebelum menulis badan artikel adalah kata kunci. Kata kunci menurut Reitz (2012) adalah satu kata atau frase yang menonjol (significant) pada judul, tajuk subjek, catatan isi, abstrak atau teks sebuah cantuman pada katalog online dan database bibliografi, yang dapat dimanfaatkan sebagai istilah pencarian dalam pencarian bebas untuk menemukan seluruh cantuman yang memuat kata kunci tersebut. Memilih kata kunci yang tepat akan membantu orang lain dengan cepat menemukan karya tulis si penulis dan membacanya atau bahkan mengutip hasil riset/hasil pemikiran tersebut. Dengan demikian, penting bagi penulis untuk menuliskan kata kunci yang tepat. Kata kunci biasanya ditulis dalam 5 kata atau 5 frasa.

#### IV.2. Contoh Judul, Penulis, Abstrak dan Kata Kunci

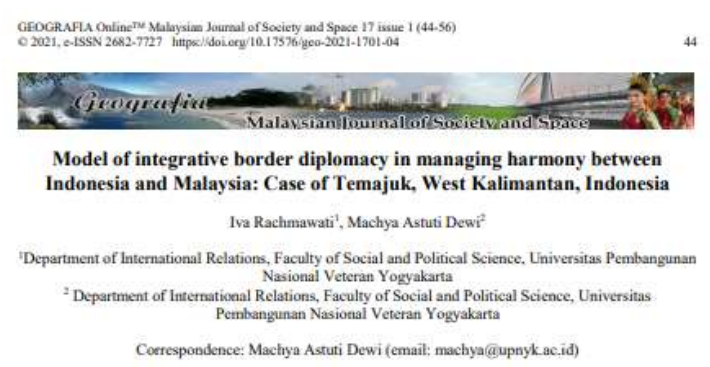

Received: 20 September 2020: Accepted: 27 November 2020: Published: 27 February 2021

#### Abstract

The discussion about border diplomacy, either by the central government and sub-national actor, is still dominated by the state. The border issues are still considered as part of the security issue that makes the issues belong to the domain of high politics. In turn, this point of view makes the state the only actor in the management of the borderline area and border diplomacy. This paper is going to propose an integrative type of border diplomacy as a model to study borderline diplomacy. This model introduces the roles of the three actors, namely, central government as the main actor, sub-national actors, and non state actors as supporting actors. Based on an empirical study conducted through field research in Temajuk, Sambas, West Kalimantan, Indonesia, this paper argues that the collaboration of the three actors plays an important role in resolving the conflict in the borderland of Indonesia-Malaysia. National government of the Republic of Indonesia, local government of Sambas and Temajuk as sub-national actors, and supporting actors: community, academicians, and local mass media synergized in administering borderline diplomacy. In this interaction, sub-national actors played the most intensive role in seeking the resolution. In turn, this symbiosis supports the harmony between Indonesia-Malaysia in border area.

Keywords: central government, harmony, Indonesia-Malaysia relationship, integrative border diplomacy, sub-national actors, supporting actors.

Sumber: Rachmawati dan Dewi. 2020. "Model of Integrative Border Diplomacy in Managing Harmony Between and Malaysia: Case of Temajuk, West Kalimantan". *Geografia* Vol. 17 No. 1 Tahun 2020. <https://ejournal.ukm.my/gmjss/article/view/42775/11685>

Struktur IMRAD merupakan badan dari tulisan. Ia adalahh isi utama dari sebuah tulisan, dimana penulis harus menjelaskan isi pemikirannya melalui sejumlah tahapan penulisan yaitu pendahuluan, metode, serta hasil dan pembahasan. Di dalam setiap tahapan/sub judul, sejumlah jurnal ilmiah memperbolehkan penulis menuliskan sub-sub judul.

Bagian pendahuluan merupakan pengantar dari penulis untuk mengantarkan urgensi isu atau persoalan yang hendak dikaji. Agar dapat meyakinkan pembaca bahwa isu yang hendak diangkat menjadi riset atau tulisan ilmiah, maka penulis dapat memulai dengan memetakan riset terdahulu dari kajian sejenis. Kajian pustaka semacam ini akan membantu penulis untuk melihat kelemahan/kekurangan dari riset yang pernah dilakukan sehingga penulis bisa menunjukkan mengapa riset untuk kajian yang sama masih perlu dilakukan. Apa yang kurang dari riset sebelumnya sehingga pelu riset baru dengan perspekstif yang berbeda atau metode riset yang berbeda perlu dilakukan. Cara lain dalam menyajikan urgensi penelitian atau tulisan dapat dimulai oleh penulis dengan memaparkan fenomena sosial atau politik yang diyakini pentig untuk dikaji karena sejumlah alasan tertentu. Apakah feneomena tersebut merupakan fenomena yang belum pernah terjadi sebelunya? Atau fenomena yang justru bertolak belakang dari teori yang ada atau riset-riset yang pernah dilakukan pada isu sejenis. Cara kedua ini merupakan cara yang lebih mudah untuk mahasiswa untuk memulai sebuah tulisan dan menunjukkan urgensi topik tulisan/penelitian ilmiah mereka.

Tahapan beikutnya atau sub judul yang penting untuk dijelaskan adalah metode riset. Sebuah karya ilmiah harus dapat menunjukkan metode riset yang dipergunakan, alasan dan tujuannya serta penjelasan setiap tahapan cara peneliti mengumpulkan dan atau menginterprestasi data. Hal ini perlu dilakukan mengingat sebagai sebuah karya ilmiah harus memenuhi prasarat keilmuwan yaitu bersifat terbuka dan harus dapat diverifikasi kebenarannya. Metodologi disampaikan dengan jelas, sederhana, tegas dan lugas, dilengkapi dengan bukti, data dan hasil analisis. Pembaca berhak tahu urutan secara sederhana tapi jelas. Metodologi dapat disajikan dengan mempergunakan model penelitian, gambar, ataupun tabel yang relevan dengan topik penelitian. Metodologi, harus dapat mencakup hal-hal seperti: bagaimana cara mendapatkan data, tabel, grafik. Metodologi juga harus dapat menjelaskan apakah setiap hasil memiliki metode yang berbeda (Gamai et.al. 2018:30).

Pada riset sosial atau politik dengan metodologi riset kualitatif dan metode library research, misalnya, penulis/penelitian harus dapat menjelaskan dokumen apa saja yang dipergunakan dan cara interprestasi data apa yang dipergunakan. Bagi riset dengan metode wawancara dan survey, penulis/peneliti harus menjelaskan siapa saja yang akan diwawancara atau disurvey dan alasannya. Informasi apa saja yang diperlukan dari responden sehingga wawancara atau survey tersebut pentig dilakukan. Pada jurnal-jurnal tertentu, metadata atau data hasil wawancara atau survey diperlukan (untuk diunggah/disertakan dalam submission) guna melakukan ferivikasi metode riset yang dilakukan oleh peneliti.

Tahapan berikutnya adalah Result and Discussion atau hasil dan diskusi (ada yang menulisnya sebagai pembahasan atau discussion saja). Bagian pembahasan ini, penulis/peneliti diwajibkan untuk dapat memaparkan temuannya melalui cara pandang (teori) dan metode riset yang telah dijelaskan sebelumnya. Penulis/peneliti harus mmampu menyajikan data-data yang argumentative sejalan dengan teori atau cara pandang yang dipergunakan dan menginterprestasikan data-data tersebut dengan baik. Hasil analisi harus disajikan dalam bahasa baku yang jelas dan tegas. Data dapat disajikan dengan mempergunakan tabel, grafik atau gambar. Bagi mereka yang mempergunakan metode wawancara, maka kutipan sahil wawancara dapat disisipkan sebagai penguat data. Sedangkan mereka yang mempergunakan metode riset konsruktifis dengan data dari pidato, percakapan atau media massa dan juga undang-undang, maka harus dapat menyajikan data-data tersebut secara ringkas dan padat tanpa mengurangi makna. Dari hasil pembahasan tersebut, peneliti juga harus mampu menunjukkan kepada pembaca dimana kontribusi risetnya tersebut dalam bidang keilmuwan terkait.

Kesimpulan atau penutup ditulis bukan sebagai ringkasan dan keseluruhan tulisan melainkan temuan atau novelty dari riset yang dilakukan peneliti atau hasil dari cara pandang yang berbeda yang dilakukan oleh peneliti. Kesimpulan juga harus menunjukkan temuan tersebut dengan menggarisbawahi metode riset yang dipergunakan. Pada kesimpulan, penulis biasanya akan menjelaskan kontribusi riset. Sedangkan saran tidak merupakan kewajiban dari isi kesimpulan sebuah artikel ilmiah. Justru kemungkinan riset selanjutnya atau kepentingan dari riset lanjutan dapat menjadi pelengkap dari sebuah kesimpulan.

# B. Mengenal Kutipan Ilmiah

Kutipan secara umum dipahami sebagai kalimat atau paragraph yang berasal bukan dari penulis melainkan berasal dari ide orang lain. Merujuk pada APA Style Reference Citations Library Resource Guide, kutipan adalah, "A reference citation is the documentation needed to make your paper acceptable for academic purposes. It gives authoritative sources for your statements, helps the reader gain access to those sources, and acknowledges the fact that the information used in a paper did not originate with the writer" (The University of Toledo, n.d). Mengutip karya orang lain dibenarkan sepanjang penulis mencatumkan sumber dri kutipan yang diimbuhkannya dalam tulisan/penelitiannya. Hal ini ditujukan dapat sebagai data karena sejumlah riset mendasarkan data primer melalui wawancara atau dokumen dan dapat menjadi penguat argument penulis/peneliti.

Terkait dengan sitiran atau kutipan, beberapa organisasi mengeluarkan gaya atau model sitiran masing‐masing yang disesuaikan dengan bidang‐bidang kajiannya. Dikutip dari Surachman (2016), teradapat 4 gaya kutipan , yaitu:

- a. APA STYLES atau American Psychological Association Styles merupakan salah satu bentuk sitasi yang dikeluarkan oleh organisasi APA terutama untuk bidang psikologi dan sosial. Beberapa ciri gaya penulisan sitiran dari APA Styles adalah:
	- (i) Daftar Pustaka diurutkan alfabetis berdasarkan Nama Belakang Penulis atau Judul apabila tidak ada penulis
	- (ii) Nama depan penulis ditulis sebagai inisial
	- (iii) Apabila ada penulis sama dalam daftar pustaka ditulis berurutan dari tahun yang paling lama
	- (iv) Bisa ditambahkan huruf a, b, c setelah tahun.
- b. MLA STYLES atau Modern Language Association Styles merupakan satu bentuk sitasi yang dikeluarkan oleh MLA untuk sumber‐sumber penelitian. Model MLA ini dirancang sangat sederhana untuk mempermudah penulis dalam pengkutipan. MLA banyak digunakan untuk penulisan dalam bidang bahasa Inggris dan Humanities. Beberapa ciri dalam gaya penulisan MLA Styles adalah:
	- (i) Nama penulis ditulis lengkap dengan nama belakang atau akhir dituliskan di depan.
- (ii) Tahun terbit diletakkan pada bagian akhir.
- (iii) Kutipan pada halaman cukup dengan menuliskan kata akhir dan nomor halaman kutipan.
- (iv) Pada beberapa media tertentu dapat ditambahkan informasi jenis media dan format, misal cetak, online, web, dll.
- (v) Pada sumber online cukup menampilkan tanggal bulan dan tahun diakses tanpa menyebutkan sumber online‐nya.
- c. CHICAGO DAN TURABIAN STYLES merupakan bentuk atau gaya penulisan sitasi hasil penyederhanaan dari Chicago Styles. Biasanya banyak digunakan untuk penulisan di bidang sastra, sejarah dan seni. Chicago dan Turabian Styles memiliki beberapa ciri yakni:
	- (i) Pada catatan kutipan memasukan nama penulis seperti terdaftar dalam artikel (nama depan nama akhir). Sedangkan dalam daftar pustaka atau bibliografi penulisan penulis dibalik (nama akhir, nama depan) sedangkan penulis tambahan tidak dibalik.
	- (ii) Penggunaan Catatan kaki atau footnotes serta endnotes dalam melakukan kutipan di dalam tulisan atau karya tulis dengan diberi nomor secara kronologis.
	- (iii) Penulisan penulis ditulis secara utuh dan dibalik.
	- (iv) Selalu memberikan informasi tanggal publikasi atau tanggal terakhir di‐update, apabila tidak ada gunakan kode: n.d.
	- (v) Judul untuk karya tulisan pendek seperti artikel, lagu, puisi, cerita pendek ditempatkan dengan memberikan tanda quotation (") di antara judul ("Judul"). Tapi untuk judul karya tulisan panjang seperti buku, jurnal, album, film ditulis italic atau miring (Judul)
	- (vi) Mempunyai dua sistem pencatatan yakni Notes‐Bibliography (catatan bibliografi) yang digunakan dalam bidang Humaniora dan gaya Author‐Date yang digunakan untuk ilmu sosial, ilmu fisik dan ilmu alam.
	- (vii) Notes‐Bibliography ini menampilkan informasi bibliografi dalam sebuah catatan bisa berupa catatan kaki maupun catatan akhir. Sedangkan Author‐Date menggunakan kutipan langsung pada teks utama dengan memberikan informasi nama akhir penulis dan waktu publikasi, dimana daftar kutipan ini akan ditampilan dalam daftar referensi di akhir tulisan.
- d. AMA STYLES AMA Styles merupakan bentuk sitasi yang dikembangkan oleh American Medical Association (AMA). Gaya sitasi ini banyak digunakan untuk penulisan dalam bidang kesehatan, biologi dan kedokteran. Berbeda dengan model APA dan MLA, model AMA tidak menuliskan nama penulis secara 'terbalik' dan untuk kutipan teks menggunakan catatan kaki atau catatan akhir. Ciri AMA Styles adalah:
	- (i) Semua item dalam daftar pustaka didaftar berdasarkan urutan numerik.
	- (ii) Penulisan penulis ditulis nama belakang terlebih dahulu kemudian nama depan ditulis inisial saja dan tidak perlu menggunakan koma di antara nama belakang dan depan.
	- (iii) Penggunaan spasi tunggal dalam daftar pustaka.

Kutipan juga dapat dibedakan menjadi kutipan langsung dan kutipan tidak langsung.

a. Kutipan tidak langsung, yaitu ketika penulis mengambil kalimat atau ide orang lain dan merangkaikannya dengan kalimatnya sendiri. Dengan kata lain, penulis tidak menuliskan ide orang lain tersebut sama persis dengan kalimat yang dibuat oleh penulis aslinya. Apa yang dilakukan penulis hanya mengambil ide pokok dari penulis aslinya. Hal ini dilakukan penulis ketika ia ingin merangkum ide yang sama dengan sejumlah penulis lain untuk menunjukkan fakta, data, atau memperkuat argument tertentu. Contoh:

Several academicians, believe that the state or the central government is the main in the concept of border diplomacy (Puddu, 2017; Obukhov, 2006; Simmons, 1999; Parker and Vaughan-Williams, 2009), while other groups of academicians believe that sub-national actors have significant contribution to border management (Henrikson, 2000; Bradshaw, 1998; Jordan and Khana, 1995; Sergounin, 1999; Bustamante and Canas, 2017).

b. Kutipan langsung, yaitu ketika penulis menuliskan ulang kalimat orang lain atau ide orang lain sesuai dengan aslinya. Jika ada dikutip dari tulisan maka, penulis tidak mengurangi atau menambahkan kata lain dalam kalimat tersebut dan jika ia berasal dari wawancara maka penulis harus menuliskan kata-kata sesuai dengan kalimat yang diucapkan oleh responden. Mengacu pada format American Psychological Association (APA), penulisan kutipan

langsung ditulis dengan menyebutkan nama pengarang, tahun terbit, dan halaman kalimat/teks yang dikutip.

Kutipan langsung dibedakan atas dua jenis, yaitu kutipan langsung pendek dan kutipan langsung panjang. Kutipan langsung pendek adalah kalimat yang dikutip kurang atau sama dengan 40 kata. Kutipan langsung pendek dituliskan dalam teks dengan memberi tanda petik di awal dan di akhir kutipan. Nama penulis tidak disebutkan dalam kalimat.

Contoh :

According to Riordan (2010), "Diplomats' use Internet in the practice of diplomacy was already extensive; for example, the web-sourced analysis, big data, data mining of the digital platforms such as conflict simulation and gamification".

Sementara itu, kutipan langsung panjang merupakan kalimat yang dikutip lebih dari 40 kata. Kutipan langsung panjang ditulis dalam paragraf tersendiri, dengan jarak 5 ketuk/spasi dari margin kiri, dan tetap dalam jarak 1,5 spasi (seperti teks). Nama penulis tidak disebutkan dalam kalimat. Contoh:

"Many of our people there. Why? Yes, because we have to master it. It means that we want to manage it, which cannot be destroyed. Our population is looking for food, human rights. If it is damaged, especially for business or for sale, that is not allowed. For gardening, staying there does not matter." (Usman, Personal Communication, March 2019).

Perlu diingat, untuk mencantumkan nama penulis yang lebih dari satu jumlahnya terdapat sejumlah aturan. Pertama, karya untuk 2 sampai 6 penulis, maka nama belakang penulis/nama keluarga harus dituliskan semua atau dapadt dituliskan nama penulis pertama saja dan diikuti dengan et.al.

Contoh:

Rasionalis merupakan tradisi yang melahirkan konsep diplomasi. Ia percaya pada cara-cara yang bersifat akomodatif dan kompromistis melalui tatanan internasional. Mereka memfokuskan diri pada bagaimana sistem of state menjadi society of state dimana tujuan bersama, kepentingan dan aturan menjadi isu yang penting dalam pembangunan masyarakat ini (Devlen et. all, 2005).

Sementara itu, jika kutipan merupakan tulisan penulis yang berada dalam buku yang ditulis oleh penulis yang lain, maka keduanya harus dituliskan. Contoh:

"All people experienced being in a place, respecting it and concern about the lack of such things. Comprehensible and meaningful places are appropriate to support values, personal memories, and feelings rely on them. Place identity has close relations with personal identity, that "I am here" means "I am existing"(Madanipour in Yazdanfar et.ll. 2013).

Penulis juga harus menyebutkan semua nama penulis lain yang dikutip kalimat/idenya jika memiliki kesamaan.

Contoh:

The state-centric views put the border in the subject of a state's security. The border does not only separate areas that belong to the different communities but also ensure the security of each related area. The state is present at the border to ensure the security of border communities (Balibar, 2004; Walters, 2006, Squire, 201), the escalation of cross-border policing over time (Andreas, 2009; Nevins, 2010), and migration control through citizenship regimes and deportation (De Genova and Peutz, 2010; Aas, 2011).

# C. Mengenal Footnote, Innote dan Endnote

#### Footnote

Istilah footnote atau catatan kaki adalah keterangan yang menjelasakan kutipan atau penjelasan tertentu dari ide yang dituliskan oleh penulis pada badan tulisannya. Ia dituliskan pada bagian bawah halaman dan dipisahkan dari teks dengan mempergunakan garis sepanjang 20 ketukan/karakter. Sejumlah jurnal masih mempergunakan footnote meski tidak terlalu banyak. Skripsi, Tesis atau Disertasi lebih banyak mempergunakan footnote dibandingkan innote atau endote.

Fungsi catatan kaki adalah :

- (i) Menjelaskan rujukan yang dipergunakan oleh penulis dalam menjelaskan idenya di dalam teks.
- (ii) Menjelaskan catatan penulis terhadap pernyataan dalam teks yag dirasa diperlukan. Agar tidak mengganggu alur pemikiran dalam teks maka,
catatan/komentar ditulis pada footnote/catatan kaki.

(iii)Menunjukkan sejumlah referensi lain yang memiliki ide atau pemikiran yang sama

Teknik penulisan footone (Chicago Style):

(i) Tenik penulisan footnote untuk komentar/catatan penulis. Contoh:

Terdapat respon yang berbeda yang diberikan oleh akademisi dan praktisi dengan masyarakat terkait dengan isu antar negara. Misalnya dalam menanggapi agenda perdagangan bebas di kalangan ASEAN. Lihat Diane Stone. 2011. "The ASEAN –ISIS Network: Intepretive Communities, Informal Diplomacy and Discourse of Region. [http://go.warwick.ac.uk/wrap.](http://go.warwick.ac.uk/wrap) Diunduh tanggal 20 April 2014. Lihat Alexander C. Chandra 2004. "Indonesia's Non Sate Actors in ASEAN: A New Regionalisme Agenda for Southeast Asia?". *Contemporaary Southeast Asia*, Vol. 26. No. 1 (April 2004). Lihat See Seng Tan. 2005. "Non Official Diplomacy in Southeast Asia: "Civil Society" Or Civil Service"?. Contemporary Southeast Asia. Vol 27. No 3. December 2005.

(ii) Teknik penulisan footnote untuk buku Informasi yang diperlukan adalah: 1. Nama Pengarang, 2. Judul Buku yang ditulis dengan huruf italic, 3. Jilid/Cetakan (jika ada), 5. Tempat Penerbit, 6. Nama Penerbit, 7. Tahun diterbitkan (tahun dapat diletakkan sesudah nama pengarang tergantung gaya penulisan rujukan yang dipergunakan), dan 8. Halaman (disingkat h. saja, baik untuk satu halaman maupun beberapa halaman). Contoh:

Contoh:

Dean A. Minix dan Sandra M. Hawley. 1998. *Global Politics.* New York: Wadsworth Publishing Company. p. 21.

<sup>(</sup>iii) Teknik penulisan footnote untuk buku dari berbagai pengarang Infromasi yang diperlukan adalah: 1. Nama Penulis Artikel, 2. Judul Artikelnya di antara tanda kutip, 3. Nama Editor Buku (kalau ada) atau Nama Pengarang Artikel Pertama, diikuti istilah et al. atau dkk. (karena tentu banyak orang yang menyumbangkan artikel), 4. Data Penerbitan, dan 5. Halaman.

David Rondfeldt dan John Arquilla. 2009. "Noopolitik: A New Paradigm for

Public Diplomacy". Dalam Nancy Snow. *Routledge Handbook of Public Diplomacy.* Routledge: New York.

(iv) Teknik penulisan footnote untuk artikel dalam jurnal Informasi yang diperlukan adalah: 1. Nama Pengarang/Penulis Artikel (kalau ada), 2. Judul Artikel (di antara tanda kutip), 3. Nama Surat Kabar/Jurnal (huruf italic), 4. Nomor Edisi, Tanggal, dan Halaman. Contoh:

Jennifer Mitzen. 2005. "Reading Habermas in Anarchy: Multilateral Diplomacy and Global Public Spheres". *The American Political Science Review.* Vol. 99 No. 3. August 2005.

#### Innote

Innote atau bodynote atau catatan perut/catatan tubuh merupakan keterangan yang menjelaskan sumber kutipan yang langsung diletakkan sesudah atau sebelum kutipan di dalam teks. Innote cenderung dianggap lebih sederhana dan mudah bagi pembaca untuk mengecek sumber data/referensi penulis karena ia menyatu dengan naskah dan hanya ditandai dengan tanda kurung buka dan kurung tutup infromasi yang dicantumlan pada Innote adalah nama belakang penulis, tahun terbit buku dan halaman yang dikutip. Contoh:

- However, for Holmes (2015: 15), digital diplomacy is not just the use of Internet for disseminating or obtaining information but also as a strategy for bringing about changes through virtual collaboration. Holmes stresses the collaborative nature of diplomacy, both online and offline.
- Social media is integral part modern-day communication, and it is used broadly. Users can participate, share information, and even collaborate with other users (Henderson and Bowley, 2010; Andreas and Haenlein, 2010).
- Dwikardana et al. (2017) show that the MofA's social media is in the middle stage position, which means that the content consists of public diplomacy, knowledge management, information management, communication and consular responses, disaster responses, external resources, and policy planning.
- Kedaulatan atas laut teritorial dilaksanakan berdasarkan Konvensi ini dan aturan hukum internasional lainnya (*"United Nations Convention on the*

*Law of the Sea.*  [https://www.un.org/Depts/los/conventionagreements/texts/](https://www.un.org/Depts/los/conventionagreements/texts/%20unclos/unclos_e.pdf) [unclos/unclos\\_e.pdf\)](https://www.un.org/Depts/los/conventionagreements/texts/%20unclos/unclos_e.pdf).

#### Endnote

Tidak jauh berbeda dengan innote, endnote merupakan catatan referensi penulis atas kutipan yang dilakukannya. Namun, keterangan diletakkan pada akhir teks. Sejumlah jurnal ilmiah masih mempergunakan endnote meski tidak banyak.

Contoh:

In addition to sub-national actors, non-state actors also influence managing border issues, especially the media, academics, and local communities. The media has a significant role in international political communication. The active involvement of this media has given birth to the term "media diplomacy" [19]. The media also has an influence on policy because the media can frame a particular issue so that it will affect the public's views and support for specific policies ([20], [21], [22]), including policies regarding the IndonesiaMalaysia border ([23], [ 24], [25]).

Maka, diakhir teks, seluruh kutipan akan diberi keterangan sebagai berikut:

- [19] Nita Andrianti. (2015). "Peran Media Massa Nasional Dalam Politik Internasional. *Informasi Kajian Ilmu Komunikasi*. Volume 45. Nomor 1. Juni 2015.
- [20] Stephanie A. Fryberg. (2011). "How the Media Frames the Immigration Debate: The Critical Role of Location and Politics". *Analyses of Social Issues and Public Policy.* Vol. 00, No. 0, 2011, pp. 1-17.
- [21] Catherine Happer and Greg Philo. (2013)"The Role of the Media in the Construction of Public Belief and Social Change*". Journal of Social and Political Psychology*.Vol. 1(1). 2013. doi:10.5964/jspp.v1i1.96.
- [22] Andrew Puddephatt. (2006). Voices Of War: Conflict And The Role Of The Media. International Media Support. [https://www.mediasupport.org.](https://www.mediasupport.org/) 2006.pdf . Download December 2019.
- [23] Gatut Priyowidodo dan Inri Inggrit Indrayani. (2012). "Bingkai Media terhadap Hubungan Bilateral Indonesia-Malaysia (Analisis Framing Terhadap Pemberitaan Sengketa Perbatasan Kelautan dan Perairan

64

Indonesia-Malaysia Pasca Insiden 13 Agustus 2010 dalam Kompas online)". *Jurnal Komunikasi*. Volume 1, Nomor 5, Juli 2012.

- [24] Irwansyah. (2016). "Konflik Perbatasan Indonesia Malaysia dalam Forum Komnitas Online dan Perspektif Masyarakat di Wilayah Perbatasan". *Jurnal Communicate*. Volume 1 No. 2. Januari Juni 2016.
- [25] Ludiro Madu. (2008). "Ambalat Netwar antara Indonesia-Malaysia, 2005: Refleksi Teoritis Mengenai Hubungan Internasional di Era Internet". *Global & Strategis*. Th. II, No. 1, Januari-Juni 2008.

## D. Mengenal Mendeley dan Zotero

#### **Mendelev**

Mendeley adalah software manajemen sitasi dan referensi ke dalam sebuah jejaring sosial yang bisa membantu mengorganisir penelitian, berkolaraborasi dengan peneliti lain secara online dan menemukan publikasi penelitian terakhir (Bhoi, 2018). Fungsi mendeley adalah untuk membuat daftar pustaka dengan mudah dalam menyusun karya tulis ilmiah. Pengguna dapat menggunakan Mendeley sebagai sebuah aplikasi desktop yang terinstal secara offline di komputer. Akun Mendeley memungkinkan pengguna mengakses banyak fitur dan layanan Mendeley secara online, tanpa perlu menginstal perangkat lunak apa pun.Penulis dapat memperoleh (Lihat ----. n.d."Getting started with Mendeley Web". [https://www.mendeley.com/guides/web\)](https://www.mendeley.com/guides/web):

- Mendeley memberikan layanan pembaruan dari seluruh jaringan pribadi.
- Mendeley memungkinkan pengguna dapat mengakses, memperbarui dan mengelola perpustakaan referensi pribadi. Perpustakaan Web memungkinkan pengguna menambahkan dokumen baru, mengunduh dokumen, dan mengelola koleksi pribadi secara online. Pengguna dapat menggunakannya bersama dengan Mendeley Desktop.
- Mendeley memberikan fasilitas untuk membangun dan memelihara profil Mendeley pribadi
- Mendelay membantu pengguna untuk menemukan dan terhubung dengan peneliti lain
- Pengguna dapat menerima pesan berupa saran artikel untuk dibaca yang sesuai dengan kebutuhan penulis.
- Mendeley menyediakan pratinjau statistic publikasi pengguna dan akses klaim terhadap naskah yang telah terbit.
- Mendeley memungkinkan pengguna membuat, bergabung dan menumbuhkan kelompok penelitian kolaboratif
- Mendeley dapat membantu pengguna untuk mencari artikel melalui katalog web Mendeley untuk dapat ditambahkan ke dalam perpustakaan pribadi.

Berikut adalah langkah-langkah dalam mengunduh dan menginstall Mendeley:

- a. Software dapat diunduh secara gratis melalui website [www.mendeley.com](http://www.mendeley.com/)
- b. Pilih create a free account.
- c. Masukkan alamat email, nama depan dan nama belakang.
- d. Masukkan karakteristik pengguna. Isikan password, pilih bidang studi yang ditekuni dan status akademisnya.
- e. Pilih Download Mendeley.

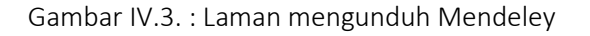

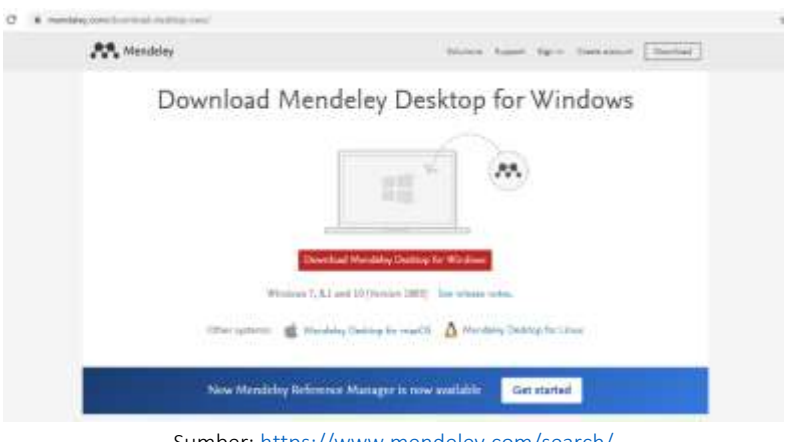

Sumber:<https://www.mendeley.com/search/>

- f. Setelah selesai terdownload klik Run, tunggu sampai file selesai terinstalasi dan buka aplikasinya.
- g. Pilih Log in to existing account dan pilih Continue.
- h. Buka Mendeley. Perhatikan toolbar dan menu bar yang muncul.
- i. Klik Tools pada toolbar di aplikasi Mendeley dan pilih Install MS Word Plugin.

j. Buka dokumen pada Ms. Word dan pada toolbar muncul Reference. Literature search akan membantu penulis untuk menemukan beberapa kata kunci dari literatur dan memberikan informasi dari bagian kata kunci tersebut. Pada bagian ini, Mendeley juga memberikan infromasi mengenai cara membuat referensi, yaitu dengan mengumpulkan file-file yang akan disimpan di Mendeley ke dalam satu folder untuk mempermudah pencarian. Semua referensi dapat disimpan dalam satu folder atau beberapa folder jika berbeda topik. Pengguna dapat memasukkan seluruh referensi yang ada satu-persatu, dengan menyeret file dari folder yang berisi kumpulan-kumpulan file dan menaruhnya di halaman Mendeley. Selanjutnya pengguna dapat melengkapi data jurnal dengan mengisi kolom, Author, Year, Volume, Issue, Pages, Abstract, Tags, Author Keywords dan URL (sesuai data yang ada).

Pengguna juga dapat membuat sitasi dan mengubah gaya penulisan sitasi. Untuk membuat sumber kutipan, dengan cara membuka file format word lalu klik References. Pilih insert citation dan Klik Go to Mendeley. Sedangkan cara mengubah gaya sitasi dengan cara berikut:

- a. Klik kolom Style pada References.
- b. Dapat dipilih style dari style yang telah diinstal.
- c. Jika style tidak ada maka dapat dicek pada 'get more style'.
- d. Kemudian pilih done dan secara otomatis mengubah style pada dokumen word.

#### Zotero

Zotero adalah alat yang dapat membantu pengguna membangun perpustakaan pribadi sebagai sumber informasi dari artikel, buku, dokumen, halaman web, dan lain sebagainya. Perpustakaan sumber pribadi ini dapat bekerja dengan alat pengolah kata untuk memformat makalah dalam gaya pilihan penggunad. Pengguna dapat menyimpan kutipan dari database, situs web, dan katalog perpustakaan. Pada saat menulis pengguna pun dapat membuat daftar referensi seperti yang dibutuhkan (mis., APA, MLA, Chicago, Turabian, dll.). Zotero adalah ekstensi untuk browser web Firefox (atau dapat diunduh untuk konektor Chrome atau Safari) yang berjalan di panelnya sendiri, terpisah dari halaman web. Secara otomatis mendeteksi konten di browser web pengguna dan memungkinkan pengguna untuk menambahkan ke

perpustakaan pribadi Anda dengan satu klik (Lihat ------. n.d. "What is Zotero". NYU Libraries. <https://guides.nyu.edu/zotero> ).

Zotero memiliki sejumlah keuggulan, antara lain:

- a. Tampilan Zotero sederhana, namun ia memungkinkan sesama penggunanya untuk saling bertukar, menggabung, atau saling 'menambah-kurangkan' library sitasi penelitian. Pengguna tidak harus mencari data artikel di internet tetapi cukup saling melihar relevansi.
- b. Zotero memiliki layanan tutorial yang juga senerhana sehingga mudah bagi pengguna untuk memahami bagaimana mencari data dengan efisien dan menata gaya refernsi. Dengan demikian, jurnal-jurnal online dan koleksi online perpustakaan bisa dimanfaatkan maksimal.

Berikut adalah langkah-langkah dalam mengunduh dan megoperasionalkan Zotero:

- a. Untuk mendaftarkan akun baru pengguna dapat:
	- Buka situs zotero.org pada browser .
	- Klik tombol Log In yang ada di sisi atas. Maka akan muncul halaman sebagai berikut.

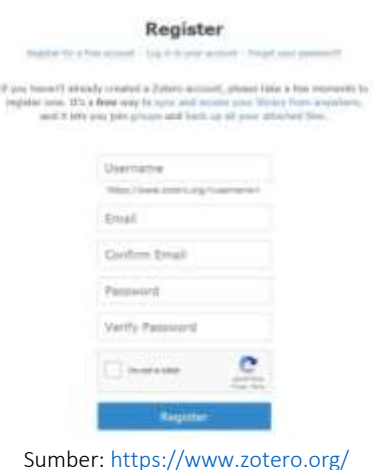

#### Gambar IV.4. Laman Register Zotero

• Klik Register for a free account dan isi data yang dibutuhkan kemudian klik tombol Register.

b. Mengunduh Aplikasi

Pengguna dapat mendownload aplikasi Zotero pada situs resminya dengan langkah-langkah adalah sebagai berikut:

- Buka situs zotero.org. klik tombol **Download** yang berwarna merah.
- Pengguna akan dibawa ke halaman baru, klik tombol Download.
- Tunggu proses download sampai selesai.

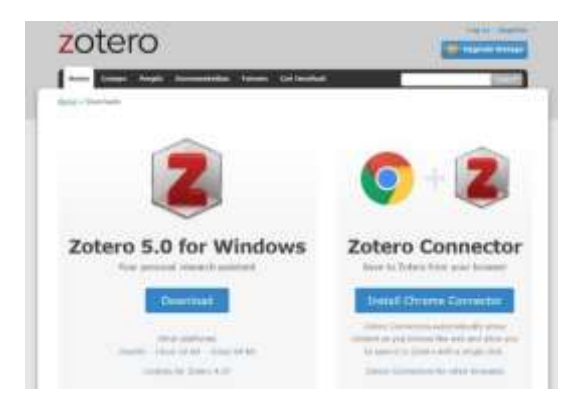

Gambar IV.5. Laman Download Zotero

Sumber[: https://www.zotero.org/download/](https://www.zotero.org/download/)

- Jika sudah terunduh, lakukan instalasi dengan klik dua kali file yang terunduh tersebut. Klik Next untuk melanjutkan dan ikuti panduan yang ada.
- Setelah selesai browser akan membuka halaman baru yang menyarankan pengguna untuk menginstal Zotero Connector untuk browser. Klik tombol Install untuk melakukan instalasi. Zotero Connector merupakan ekstensi yang dipakai untuk memudahkan pengguna saat ingin menyimpan referensi langsung dari web.

Gambar IV.6. Laman Zotero Connector

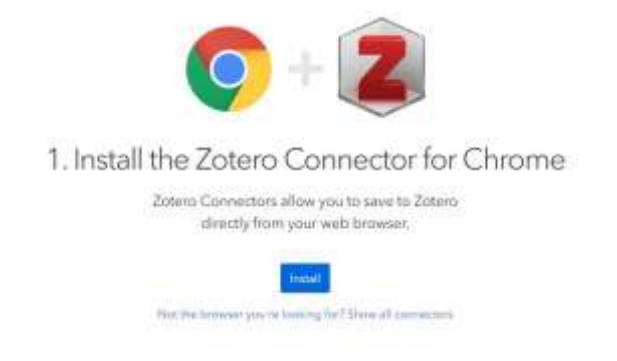

Sumber:<https://chrome.google.com/webstore/detail/zotero-connector/>

• Proses instalasi sudah selesai. Pengguna sudah bisa menggunakan aplikasi Zotero. Tampilan awalnya adalah seperti berikut.

Gambar IV.7. Tampilan Awal Zotero

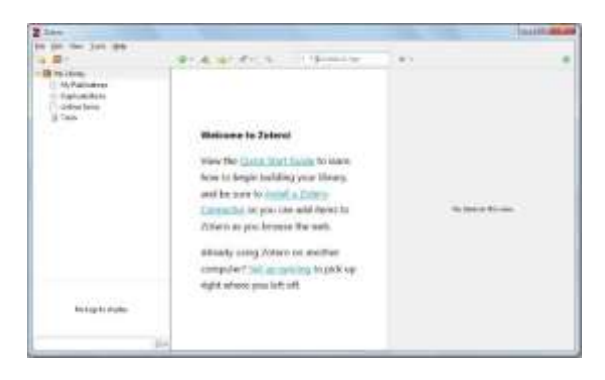

Sumber: Aplikasi Zotero

c. Menambahkan Data

Pengguna dapat menambahkan data referensi ke dalam aplikasi ini terlebih dahulu sebelum menggunakannya pada Microsoft Word. Ada beberapa opsi yang bisa dipakai untuk memasukkan data. Yakni secara manual, menambahkan langsung dari web atau dengan menambahkan file seperti PDF ke dalam aplikasi.

Menambahkan data secara manual:

• Buka aplikasi Zotero yang terinstal pada PC.

Setelah tampilan awal terbuka, klik tombol New Item berlogo tanda plus di dalam lingkaran hijau.

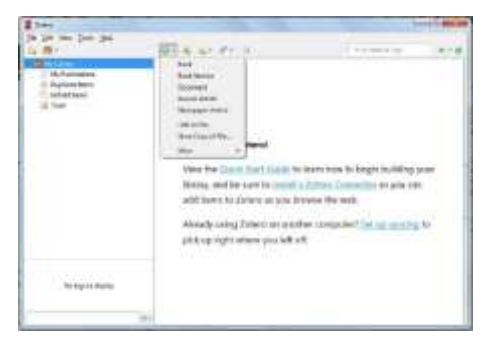

Gambar IV.8. Tampilan Menu Zotero

Sumber: Aplikasi Zotero

- Pada menu ini ada banyak opsi yang bisa dipilih. Seperti buku, dokumen, jurnal, dan lain sebagainya. Pilih salah satu sesuai kebutuhan.
- Contoh: pilih **Book** atau buku. Sesudah memilih opsi tersebut pengguna perlu mengisi data sesuai dengan buku referensi yang dimiliki. Mencakup judul, penulis, abstrak, tanggal, URL, ISBN dan lain sebagainya. Jika sudah terisi klik tombol Enter.

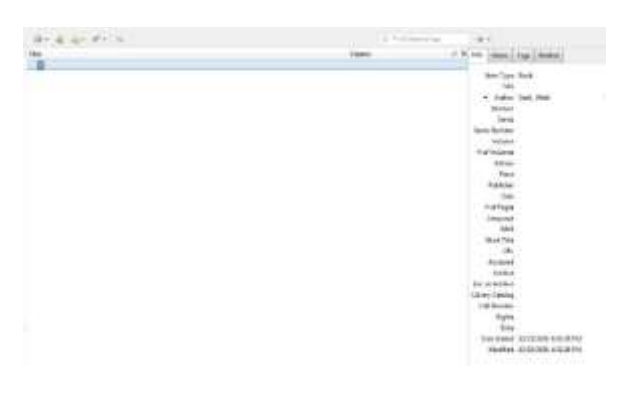

Gambar IV.9. Tampilan Data Buku Zotero

Sumber: Aplikasi Zotero

• Aplikasi ini juga bisa mendeteksi journal article dari internet sehingga pengguna tidak perlu memasukkan informasi satu per satu. Caranya klik menu Add Item (s) by Identifier. Lalu silakan masukkan kode ISBN, DOI, PMID, atau kode lainnya yang ada pada jurnal.

# Menambahkan dari Web:

Untuk menambahkan data referensi dari internet, pastikan pengguna sudah memasang ekstensi Zotero Connector pada web browser. Disarankan untuk menggunakan browser Google Chrome, Mozilla Firefox, Microsoft Edge, atau Safari Browser. Sebab ekstensi ini hanya mendukung keempat browser tersebut saja. Jika sudah terinstal, pengguna tinggal mencari kata kunci artikel saja. Pilih artikel, jurnal, atau karya ilmiah lainnya yang akan dimasukkan ke dalam database Zotero. Lalu klik ekstensi Zotero Connector yang biasanya ada di pojok kanan atas. Pengguna akan diminta menentukan penyimpanan referensi. Setelah itu referensi akan muncul pada aplikasi secara otomatis, berikut keterangannya.

Menambahkan dari File PDF:

Sedangkan jika pengguna mengambil referensi data dari file PDF, maka pengguna cukup membuka Windows Explorer dan Zotero. Cari lokasi file PDF yang dibutuhkan pada Windows Explorer dan jika sudah menemukan file tersebut, drag dan drop file tersebut ke Zotero. Selanjutnya pilih retrive metadata for PDF. Sesudah itu data akan tersimpan secara otomatis.

d. Membuat Daftar Isi di Word

Setelah selesai memasukkan data referensi ke aplikasi, selanjutnya yang perlu dilakukan adalah menyisipkannya pada dokumen Word sebagai daftar Pustaka dengan cara:

- Buka dokumen baru atau dokumen Word yang akan disisipkan daftar pustaka.
- Posisikan kursor di bawah tulisan Daftar Pustaka. Lalu klik tab Zotero, pilih menu Add/Edit Bibliography untuk menambahkan referensi ke dalam dokumen.

Gambar IV.10. Tampilan Menu Add Bibliography Zotero

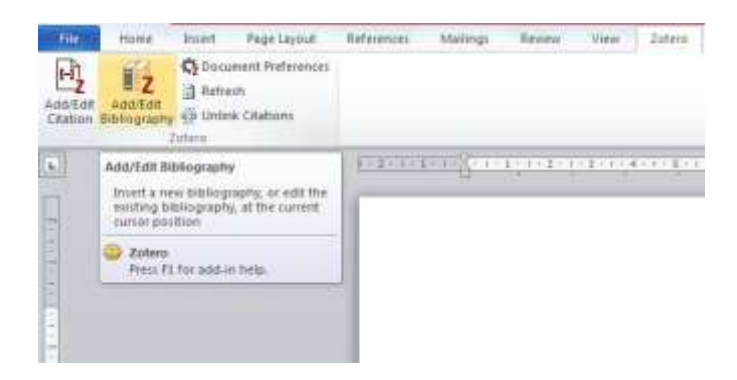

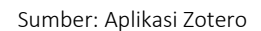

- Muncul kotak pencarian yang memungkinkan pengguna memasukkan kata kunci dari referensi yang ingin dimasukkan ke daftar Pustaka, pilih sesuai dengan yang diperlukan.
- Maka referensi yang ada di Zotero akan otomatis muncul pada dokumen

#### Referensi

- Bhoi, N.K. 2018. "Mendeley Data Repository as a platform for Research Data Management". *Marching Beyond Libraries: Managerial Skills and Technological Competencies*, 481-487.
- Gamal, Ahmad, et.al. 2018. *Menguasai Penulisan Akademis*. Depok: Rajawali Pers.
- Reitz, Joan M. 2012. *Online dictionary for library and information science*. <http://www.abc-clio.com/ODLIS>
- Surachman, Arif. 2016. "Panduan Gaya Penulisan Sitiran Karya Ilmiah". [http://lib.ugm.ac.id/data/panduan\\_sitiran.pdf](http://lib.ugm.ac.id/data/panduan_sitiran.pdf)
- ---------. n.d. "APA Style Reference Citations Library Resource Guide". The University of Toledo. [https://www.utoledo.edu/library/help/guides/](https://www.utoledo.edu/library/help/guides/%20docs/apastyle.pdf)  [docs/apastyle.pdf](https://www.utoledo.edu/library/help/guides/%20docs/apastyle.pdf)

---------. n.d. "Getting started with Mendeley Web". [https://www.mendeley.com/guides/web.](https://www.mendeley.com/guides/web)

# BAB. V. PLAGIARISME

Plagiarsime dalam dunia akademik merupakan sebuah pelanggaran serius yang harus dihindari, sebab plagiarism tidak saja merugikan secara akademik tetapi mengabaikan etika seorang penulis. Menurut Peraturan Menteri Pendidikan RI Nomor 17 Tahun 2010, "Plagiat adalah perbuatan sengaja atau tidak sengaja dalam memperoleh atau mencoba memperoleh kredit atau nilai untuk suatu karya ilmiah, dengan mengutip sebagian atau seluruh karya dan atau karya ilmiah pihak lain yang diakui sebagai karya ilmiahnya, tanpa menyatakan sumber secara tepat dan memadai."

Kata plagiarisme yang juga dikenal sebagai penjiplakan, berasal dari kata Latin plagiarius yang artinya merampok, membajak. Plagiarisme atau sering disebut plagiat adalah penjiplakan atau pengambilan karangan, pendapat, dan sebagainya dari orang lain dan menjadikannya seolah karangan dan pendapat sendiri. Plagiat dapat dianggap sebagai tindak pidana karena mencuri hak cipta orang lain tanpa meminta izin dan menyertakan sumber yang dicatutnya. Di dunia pendidikan, pelaku plagiarisme dapat mendapat hukuman berat seperti dikeluarkan dari sekolah/universitas, denda berupa uang dan bahkan hukuman penjara. Pelaku plagiat disebut sebagai plagiator (Aziz, et.al.2015;2). Beberapa definisi plagiarism, selain menyentuh aspek etika, kejujuran dan integritas, juga mengurai secara lebih detil tentang item-item yang potensial diplagiasi. Merujuk World Association Medicine Editors (2016), plagiasi itu dapat dilakukan dengan mengambil gagasan atau kata-kata dari abstrak, proposal penelitian, baik yang dipublikasikan maupun tidak, baik yang tercetak maupun elektronik. Definisi lain bahwa elemen-elemen dalam suatu karya ilmiah, seperti teks, dataset, tabel, gambar, research instrument, dan lain-lain, juga dapat menjadi sasaran plagiasi.

Namun, ada yang juga yang menyatakan bahwa tidak semua plagiasi dilakukan dengan sengaja. Marshall & Rowland (1998: 135-136) menyatakan bahwa berdasarkan niatnya, terdapat dua jenis plagiarisme, yaitu plagiarisme yang dilakukan dengan sengaja (*deliberate*) dan plagiarisme yang dilakukan tanpa disengaja (*accidental*). *Deliberate plagiarism* adalah kegiatan yang sengaja dilakukan oleh seseorang untuk membajak karya ilmiah orang lain,

misal: membajak isi buku orang lain, menerjemahkan karya orang lain tanpa meminta izin terlebih dahulu dll. Sedangkan *accidental plagiarism* disebabkan karena ketidaktahuan si penulis tentang kaidah-kaidah penulisan karya ilmiah dan tentang tata cara atau etika menulis artikel ilmiah.

## A. Jenis-jenis Plagiasi dan Alasan Plagiasi

Aktifitas plagiasi memiliki tingkat kedalaman yang berbeda-beda. Ada sejmlah plagiasi yang tidak mencantumkan rujukan hingga plagiasi yang mempergunakan data riset penulis lain. Merujuk pada organisasi IEEE<sup>1</sup>, terdapat lima tingkatan dalam plagiarism:

- a. Penyalinan kata demi kata dari sebuah makalah lengkap yang tidak dicantumkan sumbernya
- b. Penyalinan kata demi kata tanpa dari sebagian besar (hingga setengah) kertas.
- c. Penyalinan verbatim (kata demi kata yang terdapat di dalam teks atau naskah) seperti kalimat, paragraf, atau ilustrasi.
- d. Parafrase halaman atau paragraf yang tidak dicantumkan dengan benar (dengan mengubah beberapa kata atau frasa atau mengatur ulang urutan kalimat aslinya).
- e. Penyalinan kata demi kata yang diakui sebagian besar makalah tanpa penggambaran yang jelas tentang siapa yang menulis atau menulis apa.

Sedangkan Walker (1998: 89-105) dalam "The Plagiarism Continuum" (Walker, J.,1998:89-105) menjelaskan terdapat sejumlah bentuk plagiarism, yaitu:

- a. "Sham paraphrasing", adalah ketika penulis menyalin materi kata demi kata dari teks dan sumber diakui tetapi direpresentasikan sebagai parafrase.
- b. "Illicit paraphrasing", adalah ketika penulis menyajikan materi yang diparafrasekan dari teks tanpa pengakuan sumber
- c. "Other plagiarism", adalah ketika penulis menyalin materi dari penulis lain

<sup>1</sup> IEEE adalah sebuah asosiasi yang didedikasikan untuk memajukan inovasi dan keunggulan teknologi untuk kepentingan umat manusia. IEEE merupakan masyarakat profesional teknis terbesar di dunia yang dirancang untuk melayani para profesional yang terlibat dalam semua aspek bidang listrik, elektronik, dan komputasi serta bidang sains dan teknologi terkait yang mendasari peradaban modern. Lihat IEEE. n.a[. https://www.ieee.org/about/ieee-history.html](https://www.ieee.org/about/ieee-history.html)

dengan sepengetahuan penulis lain.

- d. "Verbatim copying", adalah ketika penulis menyalin materi kata demi kata dari teks tanpa mengetahui sumbernya.
- e. "Self-plagiarism" atau "recycling", adalah ketika penulis mengirimkan hasil karya ilmiah yang sama kepada lebih dari satu jurnal dalam judul yang berbeda.
- f. "Ghostwriting", adalah ketika penulis menulis dengan diwakilkdan dari pihak ketiga dan diakui sebagai karya ilmiahnya pribadi.
- g. "Purloining", adalah ketika penulis menyalin materi orang lain tanpa sepengetahuan orang tersebut.

Soelistyono (2011), membedakan plagiarime dalam 4 bentuk, yaitu:

- a. Word for word plagiarism, yaitu ketika penulis/peneliti mempergunakan kata-kata atau kalimat kata-kata orang lain tanpa memberikan rujukan yang jelas dan kata/ kalimat tersebut diambil dan dipindahkan sama dengan aslinya tanpa melakukan parafrase.
- b. Plagiarism of source, yaitu dimana penulis/peneliti mempergunakan ide atau gagasan orang lain yang menjadi sumber dari penelitian orang lain tanpa seizin pemiliknya.
- c. Plagiarism of Authorship, yaitu ketika penulis/peneliti mengakui karya orang lain sebagai miliknya sendiri.
- d. Self Plagiarism, yaitu ketika penulis/peneliti mempublikasikan artikelnya pada lebih dari satu jurnal atau media publikasi lain.

University of Oxford juga memberikan detail mengenai jenis-jenis plagiasi pada laman websitenya [https://www.ox.ac.uk/students/academic/](https://www.ox.ac.uk/students/academic/%20guidance/skills/plagiarism)  [guidance/skills/plagiarism](https://www.ox.ac.uk/students/academic/%20guidance/skills/plagiarism) melalui sebuah artikel yang bertajuk "Plagiarism".

- a. Kutipan kata demi kata (kata demi kata) tanpa pengakuan yang jelas. Kutipan harus selalu diidentifikasi dengan menggunakan tanda kutip atau indentasi, dan dengan referensi lengkap dari sumber yang dikutip. Pembaca harus selalu dapat mengetahui bagian mana yang merupakan karya independen penulis dan bagian mana yang diambil dari ide dan bahasa orang lain.
- b. Memotong dan menempel dari Internet tanpa pengakuan yang jelas. Informasi yang diperoleh dari Internet harus dirujuk secara memadai dan dimasukkan dalam daftar pustaka. Penting untuk mengevaluasi dengan cermat semua materi yang ditemukan di Internet, karena kemungkinan kecil

materi tersebut telah melalui proses peer review ilmiah yang sama seperti sumber yang diterbitkan.

- c. Parafrase. Parafrase karya orang lain dengan mengubah beberapa kata dan mengubah urutan mereka, atau dengan mengikuti struktur argumen mereka, adalah plagiarisme jika penulis tidak memberikan pengakuan yang layak kepada penulis yang karyanya dipergunakan.
- d. Referensi sekilas dari penulis asli dalam teks yang ditulis oleh seorang penulis mungkin tidak cukup; Penulis harus memastikan bahwa ia tidak menciptakan kesan yang menyesatkan bahwa susunan kata yang diparafrasekan atau urutan ide sepenuhnya adalah milik penulis sendiri.
- e. Kolusi. Hal ini kadangkala dilakukan oleh sejumlah penulis yang sedang mengerjakan pekerjaan secara berkelompok. Oleh karena dilakukan oleh banyak penulis tidak jarang kontrol terhadap penulisan tidak ketat, sehingga terjadi plagiasi tanpa diketahui. Merupakan tanggung jawab penulis utama untuk memastikan bahwa keseluruhan pekerjaan dilakukan dengan benar dan sesuai dengan aturan.
- f. Kutipan tidak akurat. Mengutip dengan benar merupaka hal yang penting. Selain mencantumkan sumber penulisan (dalam bibliografi), penulis harus menunjukkan, menggunakan catatan kaki atau referensi dalam teks, dari mana asal kutipan tersebut. Selain itu, penulis tidak boleh menyertakan apa pun dalam referensi atau bibliografi yang sebenarnya belum pernah dibaca.
- g. Penulis wajib mengakui semua bantuan yang telah berkontribusi pada produksi pekerjaannya, baik dana dari institusi tertentu, informasi dari reponden, diskusi denggan kolega dst. Namun, tidak berlaku untuk bantuan yang diberikan oleh tutor atau supervisor yang mengoreksi bacaan.
- h. Penggunaan materi yang ditulis oleh agen profesional atau orang lain. Mempergunakan agen profesional dalam pembuatan karya adalah tidak boleh dilakukan meski atas sepersetujuan agen/orang tersebut.
- i. Plagiarisme otomatis. Penulis tidak boleh mengirimkan pekerjaan yang sama kepada jurnal/institusi penerbiatan yang berbeda. Karya identik yang dikirimkan secara bersamaan juga akan dianggap sebagai penjiplakan otomatis.

Meskipun sebagian besar akademisi telah mengetahui bahwa plagiarime adalah sebuah bentuk kejahatan akademik, tetapi tidak jarang mereka masih melakukan hal tersebut. Sejumlah akademisi menengarai beberapa alasan yang kerap dipakai oleh mereka dalam melakukan plagiasi. Penelitian Dahl (2007) menunjukkan bahwa responden masih kurang paham dan belum mengetahui cara menulis yang benar. Pada penelitian Betane (2010), 75% responden mengaku mengambil informasi dari internet langsung tanpa menulis sumbernya, karena mengambil informasi dari internet dapat menghemat waktu mereka dalam mengerjakan tugas-tugas yang diberikan oleh dosen.

Riset tersebut didukung oleh riset Darwish dan Sadeqi (2016) yang menemukan bahwa 52% responden yang merupakan siswa SMA mengaku melakukan plagiasi yang didasarkan karen, (i) Tidak mengetahui cara melakukan sitasi dan juga penulisan akademis. Mereka merasa bahwa guru perlu memberikan pelatihan yang efektif agar siswa memahami cara penulisan ilmiah. (ii) Keinginan untuk memperoleh nilai yang bagus (iii)Terbatasnya waktu untuk menulis. Terbatasnya waktu untuk menulis juga didukung oleh riset Park. 2003)

Sayangnya plagiasi tidak hanya dilakukan oleh siswa SMA, melainkan juga kelompok akademisi yang lebih tinggi tingkaannya. (Achmad dan Putikadyanto (n.a) menyebutkan bahwa plagiasi didorong oleh (i) perkembangan teknologi informasi dan komunikasi memudahkan orang melakukan plagiarisme, (ii) budaya jalan pintas. Untuk mengurus kepangkatan orang tergoda untuk melakukan plagiarisme, (iii) dalam lembagalembaga tertentu tidak dilakukan sanksi orang melakukan plagiarisme, sehingga orang melakukan plagiarisme tanpa rasa bersalah, dan (iv) rendahnya pemahaman budaya akademik. Selain dorongan dari dalam dirinya, kemudahan memperoleh informasi mengakibatkan orang cenderung untuk melakukan copy-paste ide orang lain dan mengakunya sebagai tulisan mereka sendiri (Ramzan, et.al, 2012; Galus, 2002).

#### B. Menghindari Plagiasi

Kesadaran atas etika penulisan ilmiah atau menghidarkan diri dari plagiasi merupakan hal utama yang harus dimiliki oleh setiap peneliti. Kesadaran ini merupakan modal utama untuk menghindarkan diri dari plagiasi. Jatmika, et.al (2015) menandai sejumlah upaya yang bisa dilakukan untuk menghindarkan diri dari plagiasi, (i). Banyak membaca artikel ilmiah yang sudah

dipublikasi untuk melihat kesamaan artikel ilmiah (paper similarity). (ii). Berhati-hati dalam membaca artikel ilmiah milik peneliti lain. (iii). Setiap artikel ilmiah yang dibaca harus dipahami dengan benar agar mendapatkan nilai tambah pada artikel ilmiah yang akan dipublikasi. (iv). Indikasikan material yang digunakan dengan quotation marker atau identitas dan tulisan referensi lengkap. (v). Jika ingin meneliti ulang artikel ilmiah yang belum dipublikasi, harus meminta izin tertulis dari author asli.

Selain membangun kapabilitas diri untuk memiliki kesadaran etika penulisan ilmiah dan memperbanyak bacaan, peneliti dapat mempergunakan beberapa software yang dapat membantunya untuk mengecek tingkat similitarity atau tingkas kesamaan tulisannya dengan tulisan lain. Terdapat sejumlah aplikasi untuk mengecek kesamaan tulisan secara gratis seperti Smallseotools yang dapat diakses pada laman [https://smallseotools.com/id/](https://smallseotools.com/id/%20plagiarism-checker/)  [plagiarism-checker/.](https://smallseotools.com/id/%20plagiarism-checker/) Operasionalisasinya relatif mudah, pengguna hanya perlu memasukan teks yang ingin dicek kesamaannya. Namun, aplikasi ini terbatas pada jumlah kata sehigga, pengguna harus meletakkan teks beberapa kali jika ingin mengecek keseluruhan artikel yang ingin diperikasanya.

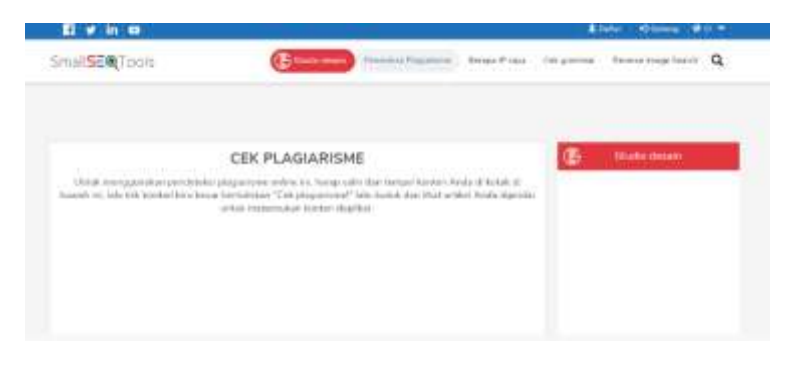

Gambar V.1. Laman Smallseotools.

Sumber: <https://smallseotools.com/id/plagiarism-checker/>

Aplikasi gratis lain yang dapat dipergunakan adalah Plagiarismchecker yang dapat ditemukan pada laman<https://www.plagiarismchecker.co/id> . Cara kerjanya hampir sama dengan Smallseotools.

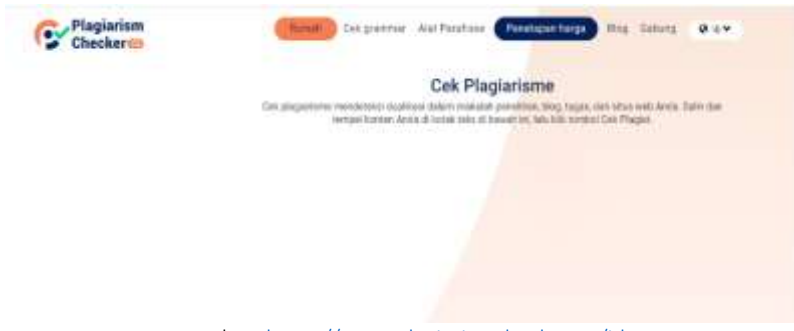

## Gambar V.2. Laman Plagiarismchecker

Sumber[: https://www.plagiarismchecker.co/id](https://www.plagiarismchecker.co/id)

Sebuah aplikasi atau software yang dikembangkan untuk mencegah plagiarisme adalah Turnitin. Aplikasi ini dipergunakan untuk mengecek kesamaan tulisan dengan tulisan yang pernah ada atau publikasi lain yang pernah ada. Berdasarkan analisis kesamaan, aplikasi ini dapat menunjukkan/menampilkan tingkat kesamaan yang ditunjukkan dengan prosentase berdasarkan jumlah kesamaan (*similarity).* Berdasarkan tingkat kesamaan inilah tingkat keaslian atau orisinalitas sebuah karya ilmiah dipertimbangkan.

Sebagai suatu aplikasi, T*urnitin* merupakan aplikasi yang banyak digunakan oleh perguruan tinggi di dunia terutama untuk mengecek tingkat keaslian atau *originality* suatu karya. Aplikasi ini sangat bermanfaat untuk menjamin tingkat keaslian suatu karya akademik sebelum dipublikasi atau diterbitkan sehingga para sivitas akademika dari perguruan tinggi yang bersangkutan dapat terhindar dari tindak plagiarisme. Berdasarkan studi, efektifitas penggunaan aplikasi *Turnitin* mencapai angka 39 % selama lima tahun. Studi yang dilakukan terhadap 55 juta karya mahasiswa dari 1003 perguruan tinggi di Amerika Serikat menunjukkan bahwa penggunaan aplikasi ini telah membantu menurunkan tingkat ketidakorisinalitasan suatu karya hingga 39 % selama kurun waktu 5 tahun (Andayani, 2017).

Agar dapat mempergunakan aplikasi Turnitin, terdapat beberapa lanngkah yang harus dilakukan karena aplikasi ini berbayar, tidak seperti aplikasi sebelumnya. Fasilitasnya juga cukup nyaman karena pengguna

langsung dapat mengunggah satu file yang berisi artikel atau bahkan naskah buku. Artinya, aplikasi ini tidak membatasi jumlah kata yang dipergunakan.

Langkah-langkah mengoperasionalkan Turnitin adalah sebagai berikut:

- a. Membuat akun. Pembuatan akun dilakukan secara online dengan mengunjungi halaman web aplikasi Turnitin, yait[u www.turnitin.com](http://www.turnitin.com/) .
- b. Jika sudah memiliki akun maka, pengguna tinggal masuk kedalam aplikasi dengan mempergunakan username dan password yang dimiliki dengan mngklik menu login yang terletak di sudut kanan atas halam web aplikasi.

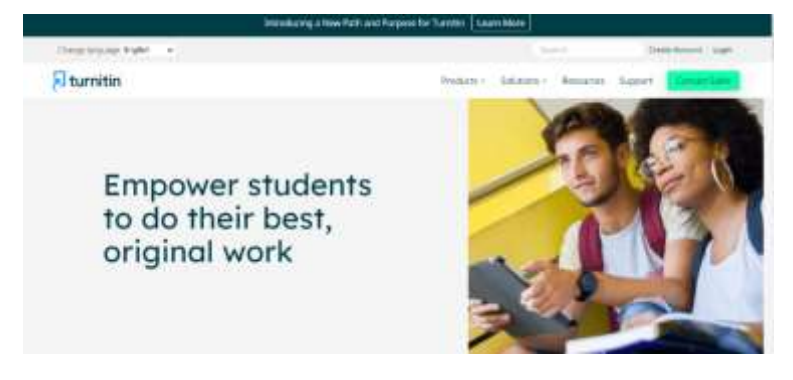

#### Gambar V.3. Laman Turnitin

Sumber[: https://www.turnitin.com/](https://www.turnitin.com/)

c. Pengguna dapat melakukan uji similarity dengan mengunggah file yang ingin dicek tingkat similaritynya dengan meng-upload file tersebut pada menu Add Assignment setelah sebelumnya membuat folder untuk mengelompokkan pekerjaan. Pengguna dapat memilih menu View dan unggah (upload) artikel atau file didalam system dengan cara mengklik "More Action" lalu "Submit" seperti terlihat dalam gambar III.4.

Gambar V.4. Mengunggah File pada Turnitin

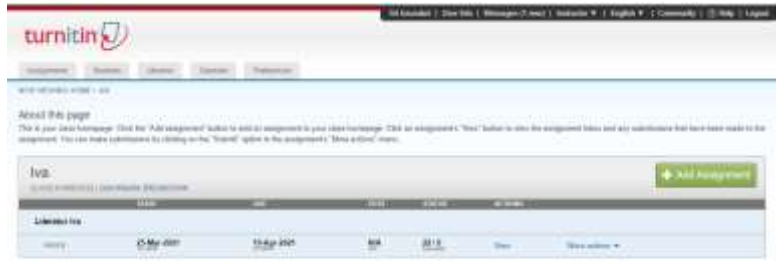

Sumber:<https://www.turnitin.com/>

d. Selanjutnya, pada saat mengunggah suatu file, lengkapi formulir unggah dengan cara memasukkan first name dan last name nama pengarang atau penulis serta judul publikasi yang akan diunggah, seperti pada Gambar III.5.

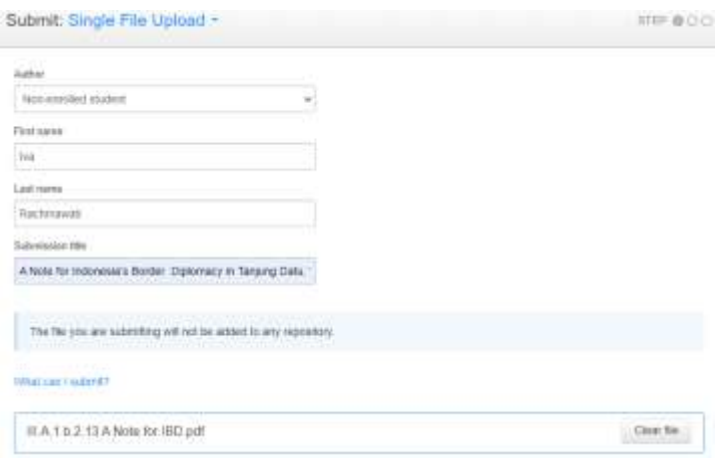

Gambar V.5. Melengkapi Formulir File pada Turnitin

Sumber:<https://www.turnitin.com/>

e. Pengguna dapat melakukan customization untuk memilih parameter yang akan dijadikan pedoman dalam mengukur tingkat kesamaan. Hal ini dilakukan untuk mengurangi tingkat kesamaan pada sebuah paragraph padahal mungkin sudah diberikan referensi. Misalnya, pengguna dapat membatasi dengan mengeluarkan bibliorafi dari daftar yang harus dicek,

atau sumber tertentu yang dianggap perlu agar tidak digunakan dalam pengecekkan Setelah suatu file karya ilmiah atau naskah berhasil di-upload dan parameter ditentukan, aplikasi akan melakukan analisis dan pengukuran tingkat kesamaan suatu karya dengan karya lain yang sudah dipublikasikan. Dalam hal ini, sistem atau aplikasi akan bekerja untuk melakukan pencocokkan suatu naskah dengan naskah yang lain berdasarkan cara kerja sistem.

f. Menampilkan dan Membaca Hasil Analisis Turnitin Langkah ini merupakan langkah terakhir dalam pengecekkan atau pendeteksian tingkat plagiarisme suatu karya. Sebagai contoh, file A Note for Indonesia Border Diplomacy milik Iva Rachmawati yang telah berhasil diunggah menghasilkan similarity sebesar 8%, seperti nampak pada Gambar. III.6.

Gambar V.6. Hasil Uji Similarity Turnitin

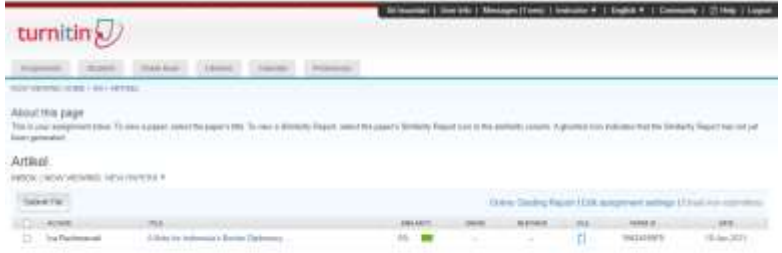

Sumber[: https://www.turnitin.com/](https://www.turnitin.com/)

g. Detail dari kesamaan yang dihsailkan dapat diketahui dengan mengklik tanda berwana hijau dan pengguna dapat melihat artikel atau karya ilmiah lain yang dianggap memiliki kesamaan seperti pada Gambar III.6. Model tampilan detail tersebut dapat dipilih dalam (i) show highest matches together, (ii) show matches one at a time, dan (iii) quickview (classic) report. Berikut contoh detail dengan mempergunakan quickeview (classic) report.

#### Gambar V.7. Detail Hasil Uji Similarity Turnitin

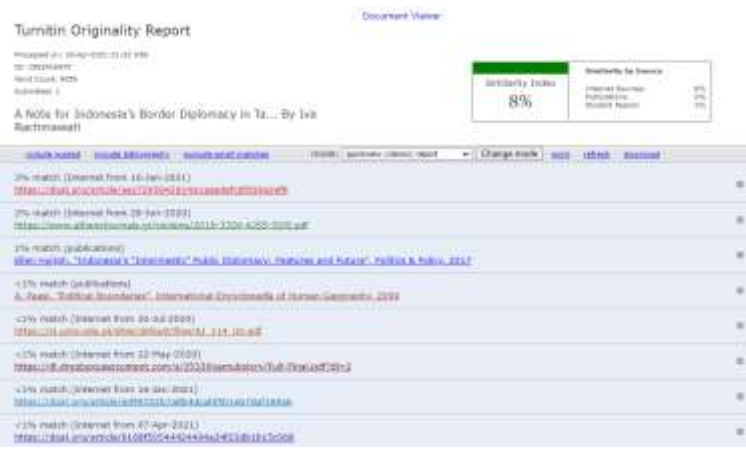

Sumber:<https://www.turnitin.com/>

Selain dengan mempergunakan aplikasi untuk menguji similaritas, penulis juga dapat mencoba mempergunakan paraphrase. Paraphrase adalah susunan kalimat yang dibuat sendiri untuk mengekspresikan ide-ide orang lain tanpa menghilangkan gagasan utama dari sumber yang asli. Paraphrase dapat juga diartikan penyajian kembali suatu paragraf atau kalimat dalam bentuk yang berbeda dan menggunakan kata-kata sendiri untuk mengekspresikan ideide orang lain tetapi gagasan utama tetap dipertahankan. Misalnya jika ingin mengutip kalimat yang asli dalam suatu artikel maka harus selalu ditempatkan di dalam tanda kutip ("...") serta menyebutkan asal dari sumber kutipan atau kalimat yang awalnya induktif menjadi kalimat yang deduktif (Jatmika, et. Al. 2015). Selain sebagai sebuah strategi penyampaikan makna, parafrasa yang berperan mengatur teknik penyampaian makna dengan kata-kata berbeda. Merujuk Paradis (2007:17), paraphrase menunjukan kemiripan dengan penerjemahan, namun demikian, setidaknya ia menyampaikan kembali makna dengan kalimat yang tidak sama. Jakobson (1959) mengungkapkan bahwa parapfrasa sebagai model intralingual translation / rewording digunakan untuk menyampaikan pesan makna dengan frasa (gabungan kata) redaksional berbeda-beda.

Guna keperluan paraphrase, sat ini juga telah teredia aplikasi paraphrase yang dapat dipergunakan secara online seperti Guillbot yang dapat ditemukan pada lama[n https://quillbot.com/](https://quillbot.com/) .

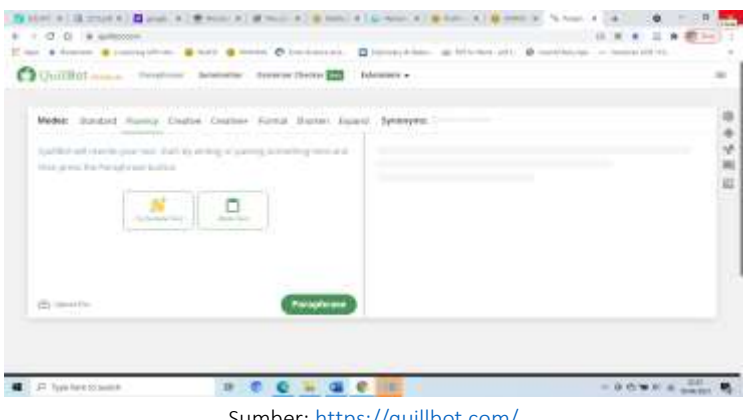

Gambar. V.8. Laman Quillbot

Sumber:<https://quillbot.com/>

#### Referensi

Achmad Dan Putikadyanto. N.A. *Panduan Menulis Artikel*. IAN Madura.

- Andayani, Ulpah . 2017. "Penggunaan Software Turn It In Untuk Mendeteksi Tindakan Plagiarisme". *Al-Maktabah Jurnal Komunikasi dan Informasi Kepustakaan.* Vo. 16.No. 1.
- Aziz, Lulu Andarini Aziz, Ana Irhandayaningsih, Amin Taufiq Kurniawan. 2015 "Upaya Perpustakaan Dalam Mengurangi Plagiarisme Pada Karya Ilmiah Mahasiswa (Studi Kasus Di Upt Perpustakaan Unika Soegijapranata)". *Jurnal Ilmu Perpustakaan* Vol. 4, No. 3 (2015).
- Betane, Tshepo. 2010. "Turning To Turnitin To Fight Plagiarsm Among University Students". *Journal Educational Technology & Society*, 13 (2), 1-12[. Http://Www.Ifets.Info/Journals/13\\_2/1.Pdf](http://www.ifets.info/journals/13_2/1.pdf)
- Dahl, Stephan. 2007. "The Student Perspective On Using Plagiarism Detection Software". *Sage Publication* Vol 8 (2): 173-191. DOI: 10.1177/1469787407074110
- Galus P. 2002. "Detecting And Preventing Plagiarism". *The Science Teacher*. 2002; 69(8): 35–37.
- Jakobson, R. 1959. "On Linguistic Aspects Of Translation". Dalam R. A. Brower (Ed.). *On translation* . Cambridge, MA: Harvard University Press.
- Jatmiko, Wisnu, et.al, 2015. *Penulisan Artikel Ilmiah*. Fakultas Ilmu Komputer, Universitas Indonesia
- Marshall, L and F Rowland. 1998. *A Guide To Learning Independently*, 3rd Edition. Melbourne: Addison Wesley Longman.
- Paradis, M. 2007. "The Neurofunctional Components Of The Bilingual Cognitive System". Dalam I. Kecskes, & L. Albertazzi (Eds.). *Cognitive Aspects of Bilingualism* (pp. 3–28). Dordrecht: Springer.
- Park C. 2003. "In Other (People's) Words: Plagiarism By University Students– Literature And Lessons". *Assessment & Evaluation In Higher Education*. 2003; 28(5).
- Ramzan M, Munir MA, Siddique N, Asif M. "Awareness About Plagiarism Amongst University Students In Pakistan". *High Educ*. 2012; 64: 73–84.
- Salwa Al Darwish1 & Abdul Azeez Sadeqi. 2016. "Reasons For College Students To Plagiarize In EFL Writing: Students' Motivation To Pass*". International Education Studies*. Vol. 9, No. 9; 2016. ISSN 1913-9020 E-ISSN 1913- 9039.
- Soelistyo, H. 2011. *Plagiarisme: Pelanggaran Hak Cipta Dan Etika*. Yogyakarta: Penerbit Kanisius.
- Walker, J. 1998. "Student Plagiarism in Universities: What Are We Doing About It?". *Higher Education Research and Development*. 17, 1, 89-105.
- World Association Medicine Editors. 2016. "Recommendations On Publication Ethics Policies For Medical Journals". [Http://Www.Wame.Org/About/](http://www.wame.org/About/%20Recommendations-On-Publicationethics-Policie#Plagiarism) [Recommendations-On-Publicationethics-Policie#Plagiarism.](http://www.wame.org/About/%20Recommendations-On-Publicationethics-Policie#Plagiarism)

# .BAB. VI. REVIEW ARTIKEL PADA JURNAL ILMIAH

Artikel ilmiah yang hendak dipublikasikan pada urnal ilmiah tentu harus melewati proses review sebelum apda akhirnya diterbitkan. Hampir seluruh jurnal ilmiah memiliki prasarat tema dan teknik penulisan teretentu yang harus dipenuhi oleh penulis. Jurnal ilmiah bahkan memberikan *author guidelines* kepada penulis sebagai pedoman penulisan. Jika prasarat teknis tidak diikuti, kemungkinan besar artikel tidak diterima dalam jurnal terkait. Namun, jika sebuah artikel ilmiah telah memenuhi prasarat tekenis penulisan, ia akan harus melewati proses review oleh editor yang kemudian masih harus melewati review Bahasa dan sejumlah editing naskah.

Proses review isi naskah dikenal dengan proses peninjauan oleh peer review / rekan sejawat. Peer review didefinisikan sebagai proses telaah sebuah karya ilmiah oleh peneliti lain pada bidang yang sama. Hal ini bertujuan untuk mendorong penulis memenuhi standar tertentu dalam disiplin ilmu mereka dan memastikan bahwa keseluruhan klaim keilmiahan, data dan interprestasi data yang dipublikasikan telah benar-benar memperoleh peninjauan dari ahli sebelumnya (Kelly et.al. 2014). Sementara Dancik (1991) menjelaskan ulasan sejawat/peer review sebagai sebuah sistem yang dipergunakan untuk mengevaluasi sebuah naskah sebelum dipublikasikan dengan mempergunakan penilai luar yang bertugas untuk memberi komentar, menilai orisinalitas, signifikanasi dan kesesuaian naskah dengan jurnal. Tujuannya adalah untuk mengidentifikasi kekurangan naskah dan menganalisa serta memberi saran perbaikan, serta mengarahkan manuskrip/naskah ke arah yang paling tepat, mencegah pengulangan dalam penerbitan, dan menghindari kualitas ilmiah yang buruk. Peer review secara umum dikaitkan dengan jaminankualitas karya ilmiah. Penggunannya dalam sejumlah jurnal ilmiah, pemberian hibah, promosi dan aktifitas keilmuwan lain juga terus meningkat karena ia dianggap standar yang tepat untuk dapat mempublikasikan sebuah karya ilmiah.

Pada dasarnya proses peer review terbentuk dari hubungan kesesuaian bidang keahlian antara penulis dan penelaah, sehingga hal ini memungkinkan terjadinya transfer ilmu pengetahuan yang saling mendukung antara penulis dan penelaah. Dalam proses review artikel ilmiah, pada umumnya satu artikel ilmiah akan di-review oleh setidaknya dua sampai tiga

reviewer. Kemudian hasil review tersebut akan diberikan kepada kepala editor sebagai pengambil kebijakan dalam menentukan hasil review akhir terhadap artikel ilmiah yang akan diterbitkan (Jatmiko, et.al. 2015)

Proses peer review dapat memberikan hasil yang signifikan terhadap artikel ilmiah yang akan diterbitkan. Keuntungan yang dapat diperoleh dari proses peer review artikel ilmiah antara lain: 1. cara yang efektif untuk meningkatkan kualitas tulisan seseorang. Dengan adanya peer review, para penulis mencatat bahwa bacaan mereka tidak pasif, tetapi menjadi lebih kritis sehingga mereka membaca tidak hanya untuk mengidentifikasi aspek-aspek tulisan yang mereka sukai dan ingin tiru, tetapi juga hal-hal yang ingin mereka hindari (King, 2000; Prose, 2006). 2. Fallahi, Wood, Austad, dan Fallahi (2006) menemukan bahwa pengaruh peer review yang dikombinasikan dengan instruksi didaktik pada menulis serta dengan cara memberikan umpan balik dapat meningkatkan keterampilan menulis. 3. Dengan adanya proses peer review, artikel ilmiah yang akan diterbitkan akan lebih mudah dimengerti oleh pembaca, ketika membaca hasil penelitian dalam bentuk artikel ilmiah (Jatmiko, et.al. 2015). 4. Peer review membantu penulis untuk melakukan evaluasi dan mendeteksi kekurangan serta mencari strategi mengatasi masalah (Hayes et al. 1987). Secara tidak langsung hal ini meningkatkan proses diskusi ilmiah antara reviewer dan penulis yang dapat meningkatkn wawasan ilmiah dan memperluas jaringan. 5. Peer review meningkatka kepercayaan pembaca karena artikel yang dibaca sudah melalui proses verifikasi oleh ahli. Riset yang dilakukan oleh Elsevier menunjukkan bahwa responden mereka memiliki tingkat kepercayaan yang baik kepada jurnal terkait, "When it comes to the tools and platforms researchers use to source scholarly content, many of our survey respondents felt that more information and, importantly, greater control, were key to finding trusted material" (Elsevier, 2019:21).

#### A. Sejarah Peer Review dan Kritikan terhadap Proses Peer Review.

Perkembangan peer review mulai dikenal pada abad ke 17 seiring dengan perkembangan penerbitan. Merujuk Gould (2010), per review dikembangkan dari Eropa pada saat itu oleh Gutenber Press, dengan tujuan untuk mengevaluasi kualitas dan relevansi penelitian. Sementara menurut Fitzpatrick (2011), munculnya peer review dimulai pada abad ke 18 dengan

menengarai munculnya Paper Committee pada Royal Society of London tahun yang bertugas membaca naskah yang hendak dipublikasikan. Mereka yang terguas membaca naskah terdiri lebihd ari satu orang dan bukan anggota dari editor jurnal. Aktifitas ini kemudian diresmikan oleh Jurnal Royal Society of Edinburgh. Peer review terus berkembang dan mulai dikenal blind peer review. Pontille dan Torny (2014) memulainya pada tahun 1955 melalui sebuah eksperiman pada American Sociological Review. Apa yang dikerjakannya ini kemudian diikuti oleh jurnal-jurnal lain. Model blind review terus berkembang pada tahun 80 hingga sebuah norma baru. Ia semakin kuat ketika pasca Perang Dunia II, sejumlah lembaga donor mulai mendistribusikan dana bagi riset akademis.

Menurut perkembangannya terdapat beberapa jenis peer review, yaitu:

# Single-blind review

Dalam tipe ini, penulis tidak memperoleh informasi mengenai nama reviewer yang melakukan telaah terhadap karya ilmiahnya. Namun sebaliknya, reviewer mengetahui identitas penulis. Ini merupakan jenis yang jamak dilakukan oleh sejumlah jurnal ilmiah.Hal-hal yang perlu dipertimbangkan dalam menggunakan single-blind review adalah:

- Anonimitas pengulas memungkinkan keputusan yang tidak memihak / pengulas tidak boleh dipengaruhi oleh penulis.
- Penulis mungkin khawatir bahwa peninjau di bidangnya dapat menunda publikasi, atau bahkan peninjau tersebut berkesempatan untuk menerbitkannya terlebih dahulu.
- Pengulas dapat menggunakan anonimitas mereka sebagai pembenaran untuk bersikap kritis atau kasar yang tidak perlu saat mengomentari karya penulis.

# Double-blind review

Baik reviewer dan penulis tidak disebutkan namanya dalam model ini. Kelebihan model ini adalah:

• Anonimitas penulis dapat membatasi bias, misalnya berdasarkan jenis kelamin penulis, status akademis, negara asal, atau riwayat publikasi sebelumnya.

• Penulis yang bereputasi pun tidak memperoleh pertimbangan berdasar reputasi mereka, melainkan dari kualitas naskah yang didaftarkan untuk direview.

# Triple-blind review

Reviewer jurnal dalam hal ini juga bersifat anonym dan identitas penulis tidak diketahui oleh reviewer maupun editor. Artikel sudah dibuat anonym/dianonimkan pada tahap pengiriman dan diberi tanda sedemikian rupa untuk meminimalkan potensi bias terhadap penulis. Biasanya dalam pengiriman artikel, penulis akan diminta untuk mengirimkan naskah tanpa nama, karena informasi mengenai penulis telah tercatat dalam system. Internet mempermudah proses ini sehingga, model semacam ini turut berkembangn dengan pesat.

## Open review

Open peer-review bertujuan agar transparansi yang lebih besar selama dan setelah proses tinjauan sejawat dapat terjaga. Transparansi ini diyakini dapat mennumbuhkan kepercayaan yang lebih besar pada jurnal karena akan terjadi diskusi yang berbobot terkait dengan artikel yang hendak diterbitkan. Baik penulis maupun reviewer saling mengetahui data diri masing-masing selama proses tinjauan peer review dilakukan. Jenis peer review melalui open review terdiri dari:

- publikasi nama reviewer di halaman artikel.
- penulisan laporan tinjauan sejawat di samping artikel, baik yang ditandatangani atau anonim.
- publikasi laporan tinjauan sejawat (ditandatangani atau anonim) bersama dengan tanggapan penulis dan editor di samping artikel.
- publikasi makalah setelah pemeriksaan cepat dan membuka forum diskusi kepada komunitas yang dapat berkomentar (bernama atau anonim).

Jatmiko et.al (2015) menyebutkan bahwa peer review yang baik seharusnya memiliki 2 kriteria, orisinalitas dan kontribusi. Orisinalitas bertujuan untuk meyakinkan bahwa artikel ilmiah yang telah dikirimkan kepada editor merupakan hasil penelitian yang bersifat orisinal dan tidak pernah dilakukan sebelumnya oleh peneliti lain. Sedangkan kontribusi merupakan tahapan atau pengembangan lebih lanjut dari pada penelitian sebelumnya dengan dampak perubahan dan penambahan hasil yang signifikan dibandingkan penelitian

sebelumnya. Artikel ilmiah yang telah dikirimkan harus terhindar dari pelanggaran-pelanggaran penulisan artikel ilmiah sehingga sesuai dengan standar kode etik penulisan dan penerbitan artikel ilmiah. Artikel ilmiah yang telah dipublikasikan diharapkan sesuai dengan tujuan, ruang lingkup, dan pembaca jurnal tersebut.

Namun demikian, meskipun peer review memiliki tujuan yang ideal, ia tidak luput dari sejumlah kritikan. Butchard (2017) menyatakan bahwa tidak jarang proses peer review justru memperlama proses publikasi. Mereka harus menunggu umpan balik yang tidak jarang juga tidak sesuai denga napa yang mereka harapkan. Masukan yang diberikan oleh peer review diaggap tidakmembantu meningkatkan kualitas tulisan yang mereka buat. The British Academy (Dalam Butchard, 2017) bahkan menuduh proses peer review sebagai hal yang mahal, memakan waktu, dan bias terhadap inovasi. Dibutuhkannya waktu yang lama, tidak jarang membuat penulis harus berpindah ke jurnal yang lain dan ini semakin membuat tertundanya proses publikasi. Sejumlah jurnal dengan peer review juga tidak jarang mempersaratkan biaya publikasi (Dancik, 1991).

Lamanya waktun yang diperlukan oleh peer review disebabkan karena menumpuknya jumlah kiriman artikel yang terus bertambah. Sementara itu, jumlah reviewer tidak bertambah secepat artikel yang dikirimkan untuk dipublikasikan. Selain itu, Ahmed dan Gasparyan (2013) juga menyebutkan bahwa tidak jarang reviewer tidak diakui atau tidak memperoleh insentif yang layak secara finansial. Sebagian besar menganggap, bahwa kerja peer review adalah kerja akademis yang emang sudah semestinya tidak dibayar, namun kerja mereka dihargai melalui pengakuan atas kerja akademik untuk melakukan review. Dalam hal ini, sejumlah jurnal memberikan penghargaan dengan cara memberikan pengakuan melalui pernyataan terimakasih yang -jika di Indonesia- dapat menjadi salah satu penilaian angka kredit bagi dosen. Publons adalah situs komersial yang menyediakan layanan gratis bagi akademisi untuk melacak, memverifikasi, dan menampilkan [peer](https://7uylrefk6bact6wouh3nvk5omu-acxjk7j6qcuqfoy-en-m-wikipedia-org.translate.goog/wiki/Post-publication_peer_review) review dan kontribusi editorial mereka untuk jurnal akademis. Publons didirikan oleh Andrew Preston dan Daniel Johnston untuk menangani keadaan statis dari praktik peer-reviewing dalam penerbitan penelitian akademis, dengan tujuan untuk mendorong kolaborasi dan mempercepat perkembangan ilmiah pada tahun 2012 Pada tahun 2017, ia dibeli oleh [Clarivate](https://7uylrefk6bact6wouh3nvk5omu-acxjk7j6qcuqfoy-en-m-wikipedia-org.translate.goog/wiki/Clarivate_Analytics)

[Analytics](https://7uylrefk6bact6wouh3nvk5omu-acxjk7j6qcuqfoy-en-m-wikipedia-org.translate.goog/wiki/Clarivate_Analytics) (yang juga memiliki Web of [Science](https://7uylrefk6bact6wouh3nvk5omu-acxjk7j6qcuqfoy-en-m-wikipedia-org.translate.goog/wiki/Web_of_Science) , [EndNote](https://7uylrefk6bact6wouh3nvk5omu-acxjk7j6qcuqfoy-en-m-wikipedia-org.translate.goog/wiki/EndNote) , dan [ScholarOne](https://7uylrefk6bact6wouh3nvk5omu-acxjk7j6qcuqfoy-en-m-wikipedia-org.translate.goog/wiki/ScholarOne) ). Ia mengklaim bahwa lebih dari 200.000 peneliti telah bergabung dengan situs tersebut, menambahkan lebih dari satu juta ulasan di 25.000 jurnal. Selain itu, Publon dapat menjadi wadah yang layak bagi mereka peer review untuk menunjukkan hasil kerja akademiknya dalam membantu peneliti / penulis dalam menghasilkan sebuah karya ilmiah. Publon kemudian menjadi tempat yang strategis bagi penerbit untuk menemukan peer review yang tepat dan memiliki integritas yang baik dalam melakukaan telaah manusktrip. Fasilitas yang disediakan Publon antara lain adalah,

- membantu penerbit untuk menemukan, menyaring, menghubungi, dan memotivasi peer review;
- data dan publikasi tentang perilaku peer review global (fitur ini juga dapat menunjukkan kualaitas kerja akademik pengguna)
- pelatihan peer review untuk peneliti karir awal; dan
- fitur bagi akademisi untuk membahas dan mengevaluasi penelitian yang diterbitkan.

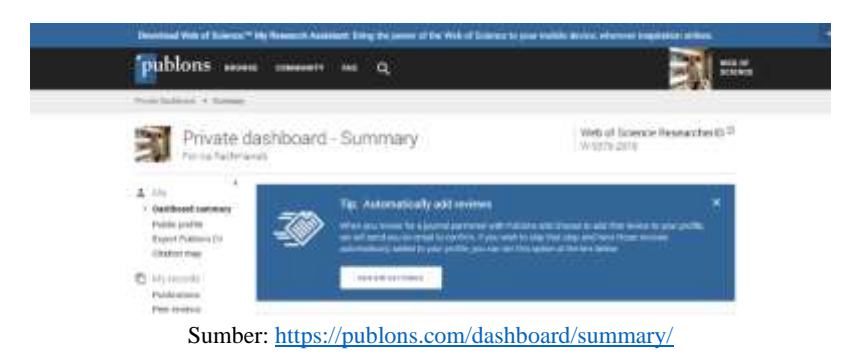

#### Gambar. VI.1 Profile Pengguna Publon

#### B. Tahapan Review pada Jurnal

Setelah penulis mensubmit artikelnya apda sebuah jurnal ilmiah, maka ediot jurnal akan melakukan Langkah-langkah untuk mengukur apakah manuskrib tersebut layak dipublikasikan atau tidak. Adapun Langkah-langkah yang dilakukan secara umum adalah:

Rincian langkah-langkah tahapan review naskah dijelaskan sebagai berikut:

1. Gambar VI.2. menunjukkan halaman pertama ketika editor membuka OJS (Online Journal System). Pada halaman ini terdapat sebuah daftar yang memuat informasi mengenai jumlah artikel ilmiah yang belum di-assign (belum diproses) yang ditandai dengan opsi "Unassigned", jumlah artikel ilmiah dalam proses review yang ditandai dengan "In Review", dan jumlah artikel ilmiah yang sedang dalam proses editing dan ditandai dengan "In Editing". Opsi-opsi ini merupakan opsi-opsi lanjutan yang berhubungan dengan proses penerbitan, bukan proses reviewing.

VI.2. Gambar Halaman Editor Jurnal

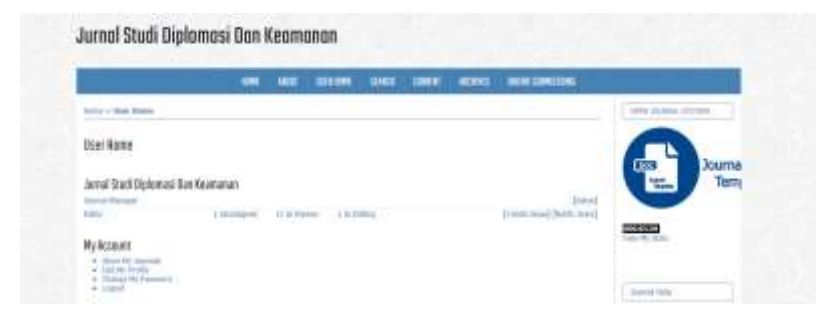

Sumber[: http://jurnal.upnyk.ac.id/index.php/jsdk/user](http://jurnal.upnyk.ac.id/index.php/jsdk/user)

Pertama, editor harus meng-assign artikel ilmiah yang ada pada opsi "Unassigned" hingga muncul laman daftar artikel yang belum di assign, seperti pada Gambar. VI.3. Setelah mengklik judul artikel, akan muncul data lengkap mengenai artikel ilmiah tersebut dalam halaman "Summary" . Pada halaman "Summary" tersebut terdapat beberapa segmen yang memuat informasi lengkap seputar artikel ilmiah yaitu: Submission, Editors, Status, serta Submission Metadata. Segmen "Submission" berisikan informasi mengenai penulis, tanggal diunggah, file asli yang dapat diunduh, serta informasi mengenai kategori artikel ilmiah.

VI.3. Gambar Halaman Daftar Manuskrip "Unassigned"

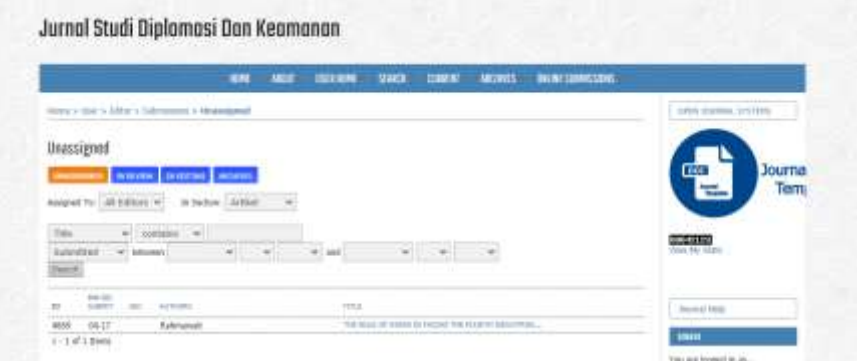

Sumber[: http://jurnal.upnyk.ac.id/index.php/jsdk/user](http://jurnal.upnyk.ac.id/index.php/jsdk/user)

2. Pada halaman tersebut, editor dapat memanfaatkan opsi-opsi yang tersedia seperti misalnya menunjuk reviewer bagi artikel tersebut. Namun, sebelum menunjuk reviewer, bisanya editor akan mencek prasarat minimal artikel seperti jumlah minimal kata, struktur penulisan dan reference style/gaya selingkung. Jika belum memenuhi prasarat minimal, biasanya editor akan memeberitahu penulis mengenai hal tersebut melalui fasilitas pesan yang ada didalam system, seperti pada Gambar VI. 4. Namun, tidak jarang, bagi artikel yang tidak sesuai dengan template penulisan akan direject/ditolak oleh editor tanpa memberi kesempatan untuk memperbaiki/menyesuaikan template penulisan yang ada.

#### VI.4. Contoh Respon Editor melalui Surel OJS

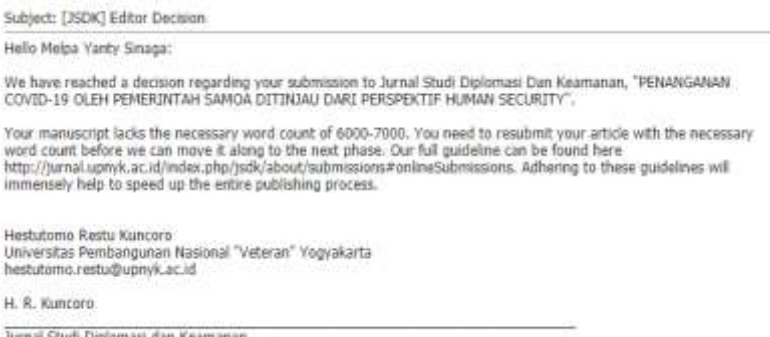

lurnal Studi Diplor http://jurnal.upnyk.ac.id/index.php/jsdk

Sumber[: http://jurnal.upnyk.ac.id/index.php/jsdk/user](http://jurnal.upnyk.ac.id/index.php/jsdk/user)

- 3. Pada halaman "Editors", editor dapat menambahkan editor lain untuk artikel ilmiah ini melalui opsi "Add Editor". Editor juga dapat menambahkan dirinya sendiri sebagai editor untuk artikel ilmiah ini melalui opsi "Add Self".
- 4. Selain halaman "Summary" editor memiliki tiga akses halaman lain yaitu: halaman "Review", "Editing", dan "History". Pada halaman "Review" editor dapat memilih reviewer dengan cara mengklik pada opsi "Select Reviewer". Editor akan memilih salah satu reviewer untuk di-assign ke artikel ilmiah. (Jurnal biasanya sudah memiliki daftar reviewer yang telah bersedia untuk melakukan telaah manuskrip berdasarkan permohonan yang diajukan oleh Jurnal terkait). Setelah reviewer diassign, maka tampilan pada segmen Peer Review akan berubah seperti pada Gambar VI.5.
- 5. Selanjutnya editor akan mengirimkan pemberitahuan kepada reviewer melalui surel dengan mengklik simbol surel yang terdapat di bawah tulisan "Request".

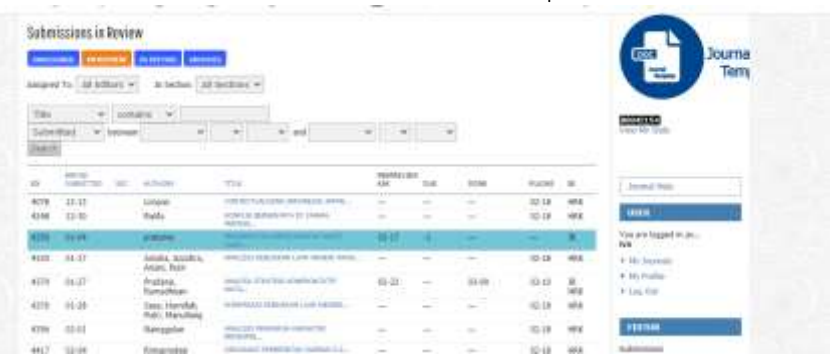

VI.5. Gambar Halaman Daftar Manuskrip "In Reviewed"

Sumber[: http://jurnal.upnyk.ac.id/index.php/jsdk/user](http://jurnal.upnyk.ac.id/index.php/jsdk/user)

6. Proses peer review dilanjutkan oleh reviewer. Reviewer dapat melakukan log-in dengan nama pengguna dan kata sandi yang telah diberikan oleh pihak jurnal ketika ia sudah menyetujui untuk menjadi reviewer jurnal tersebut. Pada Jurnal Studi Diplomasi dan Keamanan yang menjadi contoh pada tulisan ini, reviewer akan memperoleh notifikasi pada emailnya dan tinggal mengklik laman naskah yang hendak di review yang disertakan dalam email seperti yang ditunjukkan pada Gambar VI.6.

# Gambar VI.6. Contoh Email Permohonan Review Manuskrip kepada Reviewer

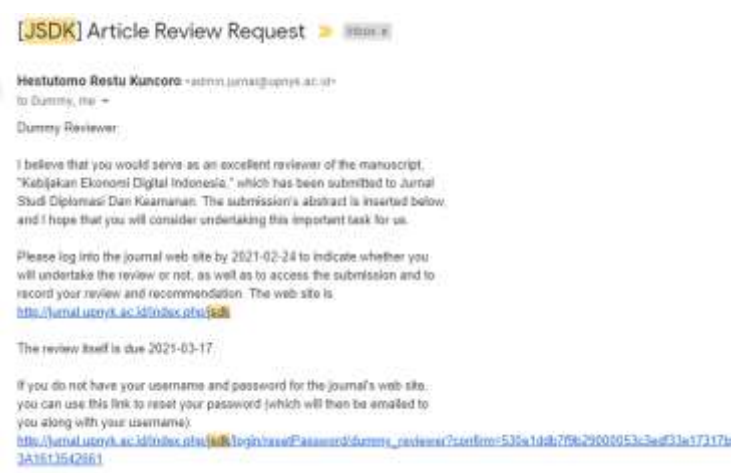

Sumber: Pribadi, 2021.

Jika reviewer setuju, maka ia akan,a. Menyatakan kesediaan untuk mereview. b. Mengunduh file artikel ilmiah. c. Mengisi formulir review. d. Mengunggah file pendukung hasil review bila perlu. e. Menentukan rekomendasi perihal diterima tidaknya artikel ilmiah. Rekomendasi ini terdiri dari "Accept Submission", "Revision required", "Resubmit for Review", dan "Decline Submission". Berdasarkan hasil review ini, editor akan memutuskan apakah akan menerima ataukah menolak artikel ilmiah. Reviewer dapat memberi catatan dengan mengklik icon di sebelah "Review Form Response" seperti pada Gambar VI.7.

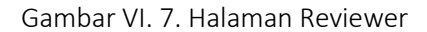

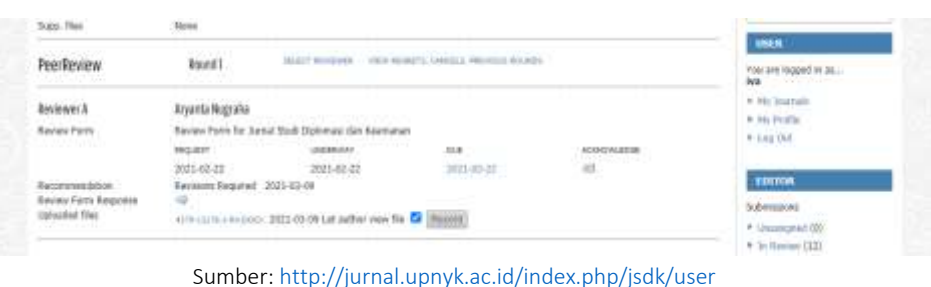
Di dalam form tersebut, reviewer dapat memberikan komentar pada kolomkolom sebagai berikut:

### Gambar VI. 8. Form Reviewer

#### Review Form for Jurnal Studi Diplomasi dan Keamanan

Title Abstract and Beforences

- 
- 
- Is the title anformative and relevant to the field?<br>+ Opes the abstract adequately represent the content?<br>+ Are the idojective and the main doe of the study clear?<br>+ Is the bibliography relevant, recent, and properly cle

See, overall and revisions comments

Introduction

- 
- woman to the clearly explained in the introduction?<br>• It the luckround relevant to the research question?<br>• It the research question presented in a clear and topical manner?

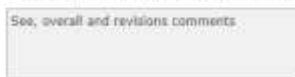

#### Method

- . Is the research method valid?
- Are the variables explained and measured properly? + Is the research method explained properly and sufficiently for future replication of the study?

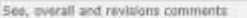

#### Discussion

The discussion should properly use relevant compapible frameworks and theory based on adequate, properly collected, a

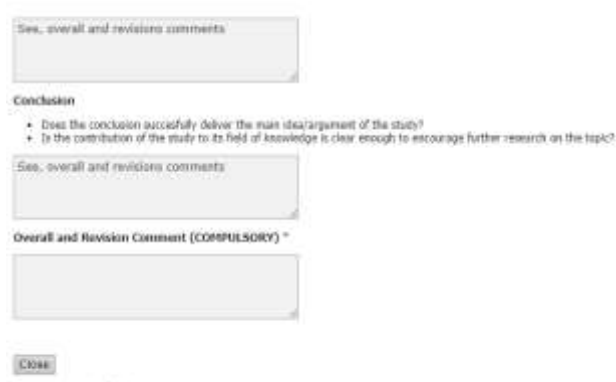

\* Devote resored field

Sumber[: http://jurnal.upnyk.ac.id/index.php/jsdk/user](http://jurnal.upnyk.ac.id/index.php/jsdk/user)

Jatmiko et. al. (2015) mencatat terdapat 2 jenis revisi, yaitu:

(i). Minor Revision. Minor Revision adalah revisi artikel ilmiah dalam skala kecil. Artikel ilmiah yang telah dikirimkan kepada editorial jurnal maupun panitia

konferensi sudah memenuhi standar publikasi artikel ilmiah, namun jika terdapat beberapa bagian yang harus diperbaiki atau di revisi, maka peneliti harus fokus pada bagian tersebut dan melakukan perbaikan sesuai dengan instruksi atau masukan yang diberikan oleh reviewer. Setelah itu, perlu dilakukan kembali review internal artikel ilmiah yang telah direvisi. Hal ini dilakukan untuk memastikan agar artikel ilmiah yang telah diperbaiki telah sempurna dan sesuai dengan arahan dari reviewer.

(ii) Major Revision. Major revision adalah revisi artikel ilmiah dalam skala besar. Dalam hal ini berarti artikel ilmiah yang dikirimkan terdapat beberapa kesalahan besar baik itu secara konten maupun tata penggunaan bahasa. Kesalahan yang sering dilakukan oleh peneliti diantaranya adalah kurangnya data penelitian yang mendukung hasil penelitian lainnya, sehingga diperlukan adanya data tambahan yang dapat memperbaiki hasil penelitian dalam artikel ilmiah tersebut, atau penjelasan defisini yang tidak tepat sesuai dengan definisi aslinya. Kesalahan lainnya adalah penambahan bagian yang seharusnya tidak perlu ditampilkan dalam artikel ilmiah. Karena bagian tersebut tidak diperlukan dalam artikel tersebut, maka penulis harus merevisi bagian-bagian yang seharusnya ditampilkan dalam artikel ilmiah.

Merujuk pada *Panduan Editorial Pengelolaan Jurnal Ilmiah* Direktorat Pengelolaan Kekayaan Intelektual Deputi Bidang Penguatan Riset dan Pengembangan Kementerian Riset Teknologi/ Badan Riset dan Inovasi Nasional Tahun 2020, berikut sarat-sarat diterima atau ditolaknya sebuah naskah:

- 1. Manuskrip gagal memenuhi persyaratan teknis:
	- Manuskrip mengandung unsur-unsur yang melanggat etika Publikasi (plagiat, falsifikasi, fabrikasi, atau sedang diproses review di jurnal lain).
	- Manuskrip tidak lengkap, mungkin ada yang kurang misalnya: judul, penulis, afiliasi, kata kunci, body text, references and table dan gambar).
	- Aspek kebahasaaan (English/Indonesia) tidak cukup baik untuk dilanjut proses review.
	- Gambar-gambar tidak berresolusi baik dan tidak lengkap.
	- Artikel tidak sesuai Guide for Authors jurnal yang dituju.
	- Referensi tidak lengkap dan tidak sesuai dengan Guide for Author.
- 2. Manuskrip tidak sesuai dengan Aims and Scope.
- 3. Manuskrip tidak lengkap:
	- Artikel berisi observasi tetapi tidak atau kurang komprehensif kajiannya.
	- Artikel mengkaji temuan/findings hubungannya dengan hal-hal terkait topik tersebut, namun mengabaikan hal-hal pentingnya.
- 4. Prosedur dan/atau Analisis data bersifat defective atau mengandung kecacatan:
	- Kajian lemah dalam pembandingan sistem metriknya dengan yang lain.
	- Kajian tidak sesuai dengan prosedur atau metodologi yang sesuai dan benar sehingga bisa memungkinkan tidak repeatable.
	- Analisis tidak valid secara statistik atau tidak sesuai dengan normanorma dalam bidang ilmu tersebut.
- E. Simpulan tidak dirumuskan berdasarkan basis data/fakta temuan yang kuat:
	- Argumen tidak logis, tidak terstruktur, atau tidak valid.
	- Data/fakta temuan tidak menunjang simpulan.
	- Simpulan mengabaikan sebagian besar literatur.
- F. Manuskrip hanya merupakan ubahan sedikit dari paper sebelumnya:
	- Temuan-temuan baru tidak cukup signifikan menjustifikasi kajian yang dikaji untuk memperbaiki temuan yang lama.
	- Kajian merupakan sebagian kecil dari kajian yang besar, sehingga tidak cukup.
- G. Kajian yang dituliskan bersifat tidak komprehensif:
	- Bahasa, struktur, gambar-gambar sangat minimal dalam mendukung pernyataan kontribusi barunya.
	- Sehingga manuskrip perlu dilakukan English Proof reading.
- H. Manuskrip disajikan cukup baik namun menjemukan (boring):
	- Temuan-temuan baru tidak cukup signifikan menjustifikasi kajian yang dikaji untuk memperbaiki temuan yang lama.
	- Pertanyaan-pertanyaan riset yang dikaji dalam manuskrip tidak bersesuaian dengan cakupan bidang ilmu.
	- Manuskrip mengkaji topik yang tidak menarik bagi pembaca jurnal yang dituju.

Hal berikutnya jika naskah sudah disetujui oleh reviewer adalah proofreading. Proofreading adalah proses membaca kembali artikel ilmiah dengan hati-hati untuk memeriksa kembali beberapa hal, misalnya kesalahan dalam ejaan, tanda baca, atau tata bahasa sebelum artikel ilmiah tersebut dipublikasikan. Pekerjaan proofreading berbeda dengan editing. Editing lebih focus pada aspek kebahasaan sedangkan proofreasing selain aspek kebahasaan, juga harus memperhatikan isi atau sibstansi sebuah tuisan. Sedangkan proofreasing tidak sekedar menyoroti kesalahan tanda baca atau ejaan, tetapi juga logika dari sebuah tulisan, apakah sudah masuk akal atau belum.

Sementara itu, bagi penulis tentu berkewajiban untuk segera merevisi naskah jika ia memperoleh catatan revisi dari reviewer. Editor jurnal biasanya memberikan tenggat waktu perbaikan naskah yang biasanya diberikan selama 2 minggu. Jika waktu revisi dirasa tidak cukup karena ia memperoleh catatan revisi mayor, maka penulis dapat meminta perpanjangan waktu perbaikan naskah. Proses revisi dapat terjadi beberapa kali antara reviewer dan penulis hingga akhirnya reviewer memberikan rekomendasi manuskrip untuk diterima atau "Accepted".

Ada kalanya seorang penulis harus menerima kenyataan bahwa artikel ilmiah yang telah dikirimkan harus ditolak oleh reviewer atau bahkan ditolak oleh editorial sebelum diberikan kepada reviewer, karena beberapa alasan. Hal ini dapat terjadi misalnya, karena topik yang penulis kirimkan tidak sesuai dengan pendekatan/metodologi jurnal tersebut, atau dapat diakibatkan oleh kualitas artikel ilmiah yang dikirimkan belum sesuai dengan standar kualitas yang ditetapkan oleh jurnal tersebut. Sebuah naskah atau manuskrip juga masih bisa tertolak meski ia sudah melakukan revisi beberapa kali. Ketika revisi yang dilakukan tidak dapat memenuhi permintaan reviewer maka, naskah akan ditolak/reject.

Namun demikian, penulis masih dapat mengirimkannya kepada jurnal lain dengan diperbaiki terlebih dahulu sebelumnya. Komentar reviewer akan sangat membantu penulis untuk memperbaiki isi naskah. Akan lebih baik jika judul dirubah menjadi lebih menarik untuk dibaca dan mencari jurnal yang memiliki skope uang sama dengan tema tulisan. Penulis dapat melacak jurnal dengan mempergunakan memanfaatkan sejumlah layanan indexing seperti Sinta, Scimago, Copernicus, EBSCO dan lain sebagainya. Selain memastikan

naskah berada pada jurnal yang tepat, penulis juga dapat memastikan bahwa naskahnya tidak jatuh pada jurnal predator.

Ada sejumlah jurnal yang mempersaratkan penulis membuat cover letter. Jurnal Pertanika, Journal of Asia-Pacific Social Science Review, dan The Croatian International Relations Review (CIRR) merupakan jurnal-jurnal yang mempersaratak penulis mencantumkan cover letter pada submission. Hamid (2019) memberikan tips untuk membuat sebuah cover letter.

- a. Judul karya dan rincian penulis korespondensi: penulis/peneliti harus memastikan bahwa judul makalah dan rincian penulis disertakan dalam *cover letter* secara jelas.
- b. Ringkasan pendek dari temuan peneliti/penulis: Ringkasan ini ditulis dalam 3-4 kalimat, penulis/peneliti harus meringkas temuan paling penting dari penelitiannya. Akan lebih baik jika penulis/peneliti menghindari rincian teknis/prosedur dalam *cover letter*. Tujuan harus menempatkan temuan penulis/peneliti dalam konteks literatur saat ini.
- c. Motivasi dalam melakukan submit jurnal: Setelah ringkasan pendek, tambahkan sebuah kalimat mengenai kesesuaian studi penulis/peneliti untuk jurnal tersebut. Menulis tentang apakah paper penulis/peneliti itu cocok dengan lingkup jurnal dan apakah pembaca akan menemukan hal yang menarik dari tulisan penulis/peneliti?
- d. Persetujuan: *cover letter* untuk makalah penelitian penulis/peneliti harus menyebutkan apakah studi tersebut telah disetujui oleh dewan review kelembagaan/institusi, dalam kasus masalah etika publikasi apapun yang mungkin. Dalam beberapa jurnal meminta menyebutkan persetujuan yang diperoleh serta memberikan nomor registrasi/persetujuan tersebut.
- e. Konflik kepentingan: menyebutkan apakah ada potensi konflik kepentingan dari makalah tersebut.
- f. Perjanjian penulis dan orisinalitas: menyatakan bahwa naskah ini tidak disubmit untuk dipublikasikan oleh jurnal lain dan bahwa semua penulis telah membaca naskah dan setuju untuk tunduk kepada jurnal.
- g. Informasi tambahan: Selain semua informasi penting tersebut, beberapa jurnal memerlukan informasi tambahan yang harus disediakan agar dapat membantu para editor dalam meninjau naskah. Pastikan bahwa penulis/peneliti memeriksa format dan panduan jurnal dengan baik dan hati-hati.
- h. Preferred and non-preferred reviewers: kebanyakan jurnal mendorong penulis untuk menyebutkan reviewer yang akan mengulas makalah kita karena ini dapat membantu untuk mempercepat proses review. Penulis harus memilih pengulas dengan baik, memastikan bahwa mereka tidak memiliki konflik kepentingan dan mampu memberikan penilaian yang baik, objektif, tidak bias dan berharga. Pilihan akhir review ini sepenuhnya menjadi wewenang editor jurnal, yang mungkin akan menerima atau tidak menerima saran penulis/peneliti.
- i. Interaksi sebelumnya dengan salah satu editor jurnal: jika salah satu editor jurnal telah menyatakan minat dalam makalah penulis/peneliti selama interaksi yang sebelumnya (misalnya, di sosial media atau di sebuah konferensi), penulis/peneliti bisa menyebutkan hal ini dalam cover letter. Dalam keadaan tertentu dan dengan izin khusus dari jurnal, penulis/peneliti dapat menuliskan cover letter ke alamat editor ini.
- j. Jika penulis/peneliti berpikir pekerjaannya adalah benar-benar inovatif dan berpikir bahwa kelompok penelitian lain dapat mengirimkan hasil yang sama di tempat lain penulis/peneliti dapat meminta editor untuk memakai proses *fast-track review*. Namun, gunakan opsi ini dengan hati-hati, karena dapat membuat jurnal editor lebih waspada

Guna memandu penulis dengan lebih mudah, berikut adalah ringkasan singkat alur sebuah naskah dari submission hingga, ia diterima/dapat dipublikasikan pada sebuah jurnal.

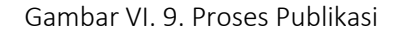

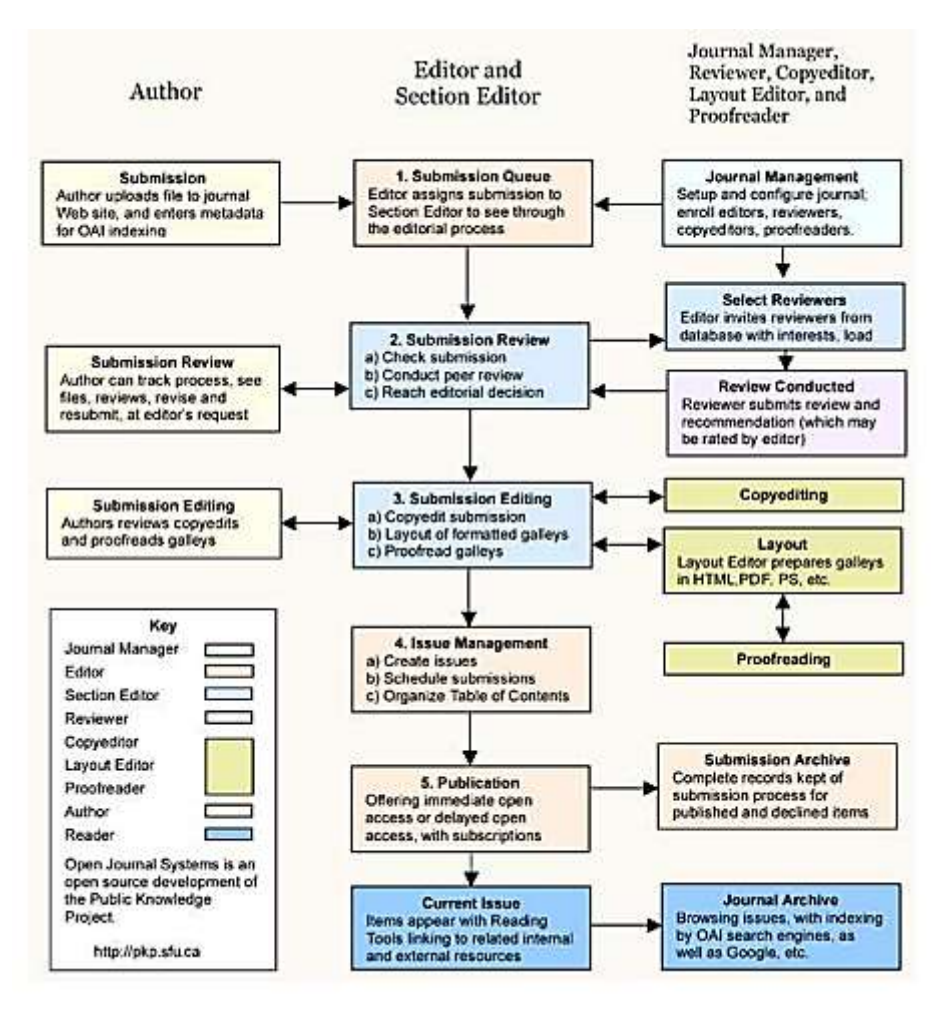

Sumber[: http://ekp.fe.um.ac.id/wp-content/uploads/2019/08/Pengiriman-Artikel-untuk-Jurnal-](http://ekp.fe.um.ac.id/wp-content/uploads/2019/08/Pengiriman-Artikel-untuk-Jurnal-Ilmiah.pdf)[Ilmiah.pdf](http://ekp.fe.um.ac.id/wp-content/uploads/2019/08/Pengiriman-Artikel-untuk-Jurnal-Ilmiah.pdf)

## Referensi:

Ahmed, Hasan Shareef dan Armen Yuri Gasparyan. 2013. "Criticism Of Peer Review And Ways To Improve It Research And Evaluation". *European Science Editing.* Februa y 2013; 39(1)

Dancik, Bruce P. 1991. "Importance of Peer Review". *The Serials Librarian*.19:3-

4, 91-94, DOI: 10.1300/J123v19n03\_11.

- Dorothy Butchard, Simon Rowberry, Claire Squires, & Gill Tasker. 2017. "Peer Review
- in Practice". Dalam S Rayner dan R Lyons. *Academic Book of the Future: BOOC*. London: UCL Press, 2017. [https://doi.org/10.14324/](https://doi.org/10.14324/%20111.9781911307679.15) [111.9781911307679.15](https://doi.org/10.14324/%20111.9781911307679.15)
- Fallahi, C. R., Wood, R. M., Austad, C. S., & Fallahi, H. 2006. "A Program For Improving Under-Graduate Psychology Students' Basic Writing Skills". *Teaching of Psychology*,33, 171–175
- Fitzpatrick, Kathleen. 2011. *Planned Obsolescence: Publishing, Technology, and the Future of the Academy.* New York: NYU Press.
- Gould,Thomas H. P. 2012. "The Church and Peer Review: Was 'Peer' Review Fairer, More Honest Then Than Now?," *Journal of Scholarly Publishing* 44, no. 1 (2012): 57, doi:10.1353/scp.2012.0029.
- Hayes, J. R., Flower, L., Schriver, K. A., Stratman, J. F., & Carey, L. 1987. "Cognitive Processes in Revision". Dalam S. Rosenberg (Ed.), *Advances In Applied Psycholinguistics* (Vol. 2, pp. 176–240. New York: Cambridge University Press.
- Jatmiko, Wisnu, et.al, 2015. *Penulisan Artikel Ilmiah*. Fakultas Ilmu Komputer, Universitas Indonesia.
- Kelly, Jacalyn, Tara Sadeghieh, Khosrow Adeli. "Peer Review In Scientific Publications: Benefits, Critiques, & A Survival Guide". JIFCC Vol. 125. No. 3. [https://www.ifcc.org/media/332102/eJIFCC2014Vol25No3pp227-](https://www.ifcc.org/media/332102/eJIFCC2014Vol25No3pp227-243.%20pdf) [243. pdf](https://www.ifcc.org/media/332102/eJIFCC2014Vol25No3pp227-243.%20pdf)
- King, S. 2000. *On writing: A Memoir of the* Craft. New York: Simon & Schuster.
- Pontille, David dan Didier Torny, "The Blind Shall See! The Question of Anonymity in Journal Peer Review," *Ada: A Journal of Gender, New Media, and Technology*, April 21, 2014, <http://adanewmedia.org/2014/04/issue4-pontilletorny/>

Prose, F. 2006. *Reading Like A Writer: A Guide For People Who Love Books And*

*For Those Who Want To Writethem*. New York: HarperCollins Publishers.

--------. 2019. "Quality, Trust & Peer Review: Researchers' Perspectives 10 Years<br>On". Flsevier. https://senseaboutscience.org/wpElsevier. [https://senseaboutscience.org/wp](https://senseaboutscience.org/wp-content/uploads/2019/09/Quality-trust-peer-review.pdf)[content/uploads/2019/09/Quality-trust-peer-review.pdf](https://senseaboutscience.org/wp-content/uploads/2019/09/Quality-trust-peer-review.pdf)

# BAB. VII. JURNAL MAHASISWA PENA WIMAYA

Karya Ilmiah menjadi tuntutan bagi sivitas akademika, tanpa terkecuali bagi mahasiswa guna meningkatkan kualitas berfikir secara kritis dan sistematis sebagai media refleksi untuk mengukur kemampuan dari bidang ilmu yang telah dipelajari. Selain itu untuk mengangkat kredibilitas institusi peningkatan yang mulai bersaing di tingkat global dan bagi peningkatan akreditasi kategori luaran dan capaian mutu mahasiswa juga dituntut untuk mempunyai karya tulis yang dipublikasikan. Selain bermanfaat untuk pengembangan institusi, publikasi ilmiah juga bermanfaat bagi mahasiswa secara pribadi karena menambah portfolio di dunia akademik dan dapat dimanfaatkan untuk kepentingan studi lanjutan ataupun di bidang pekerjaan nantinya.

Dengan adanya publikasi ilmiah, seorang mahasiswa akan dinilai memiliki kredibilitas akademik di bidangnya karena memiliki sebuah karya yang telah melewati proses review dan dipublikasikan. Dalam membantu tercapainya proses publikasi ilmiah bagi mahasiswa maka Jurusan Hubungan Internasional UPN "Veteran" Yogyakarta mencoba untuk mengajak para mahasiswa agar dapat melakukan publisitas terhadap karya tulis akademik yang dimiliki dengan memfasilitasi sebuah jurnal mahasiswa sebagai platform bagi mahasiswa untuk menerbitkan hasil karyanya dan selain itu bertujuan untuk sebagai platform repository bagi penelitian-penelitian mahasiswa selanjutnya serta tempat pemikiran kritis dan positif mahasiswa yang ingin mempublikasikan karya tulis ilmiahnya.

Media Jurnal ini dibuat secara online atau memakai online Journal sistem yang diperuntukkan hanya bagi mahasiswa, dan karena hanya diperuntukkan bagi kalangan mahasiswa maka yang berkoordinasi mengatur proses publisitas jurnal ilmiah adalah mahasiswa secara langsung yang tersusun dalam sebuah tim pengelola Jurnal. Adapun Tim pengelola jurnal atau Redaksi dari Jurnal Pena Wimaya merupakan Mahasiswa Hubungan Internasional UPN "Veteran" Yogyakarta yang telah melalui tahap seleksi oleh dosen pembimbing. Adapun susunan tim redaksi pengelola Jurnal OJS Pena Wimaya sebagai Berikut yang juga dapat dilihat di tampilan halaman muka Online Journal System (OJS)

Gambar VII.1. Susunan Redaksi Tim Jurnal Pena Wimaya Departemen Ilmu Hubungan Internasional - UPN "Veteran" Yogyakarta

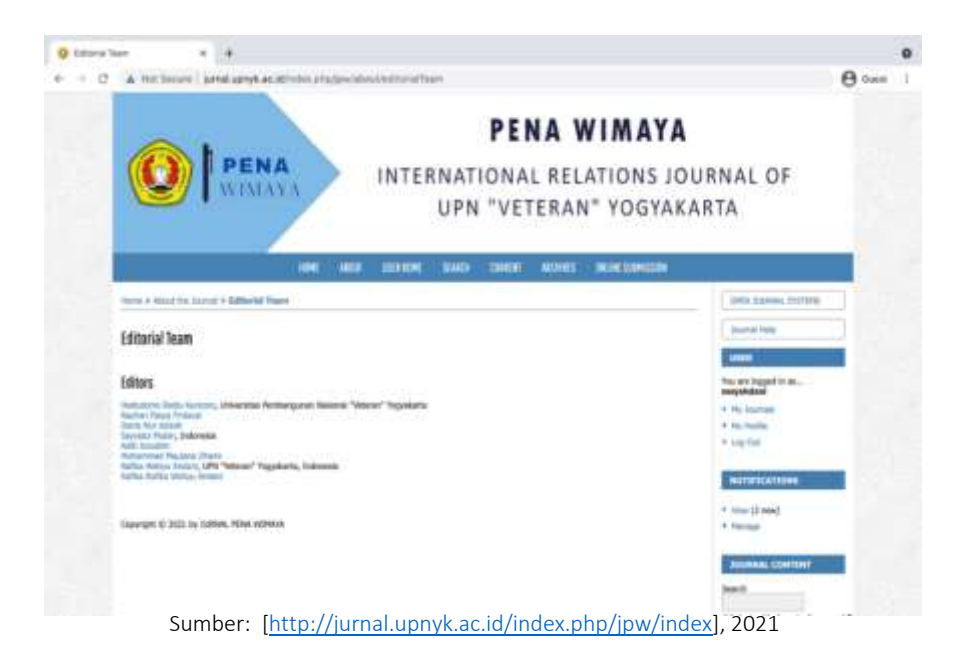

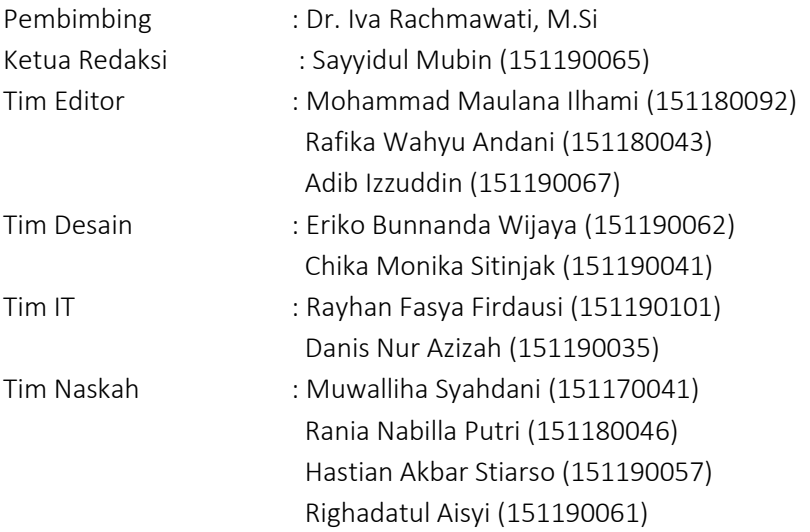

Jurnal tersebut diberi nama "Pena Wimaya", sesuai dengan semangat mahasiswa dalam menulis dan mengeluarkan karya yang dapat membanggakan serta meningkatkan kredibilitas Kampus UPN "Veteran" Yogyakarta, wimaya diambil dari symbol UPN "Veteran" Yogyakartawidya mwat yasa yang memilki arti ilmu yang diperoleh akan digunakan semaksimal mungkin untuk masyarakat.

Jurnal Pena wimaya ini akan memuat publikasi ilmiah mahasiswa berupa jurnal ilmiah yang fokus pada kajian mengenai isu-isu hubungan internasional berupa politik, diplomasi, negosiasi, studi keamanan hingga ekonomi internasional. Dengan adanya Pena Wimaya, diharap mahasiswa mampu untuk berani dalam mempublikasikan hasil pemikiran yang telah ditempa dalam kehidupan perkuliahan, hal ini juga sekaligus implementasi dari nilai-nilai widya mwat yasa.

Berikut tampilan halaman muka yang termuat dalam online journal system

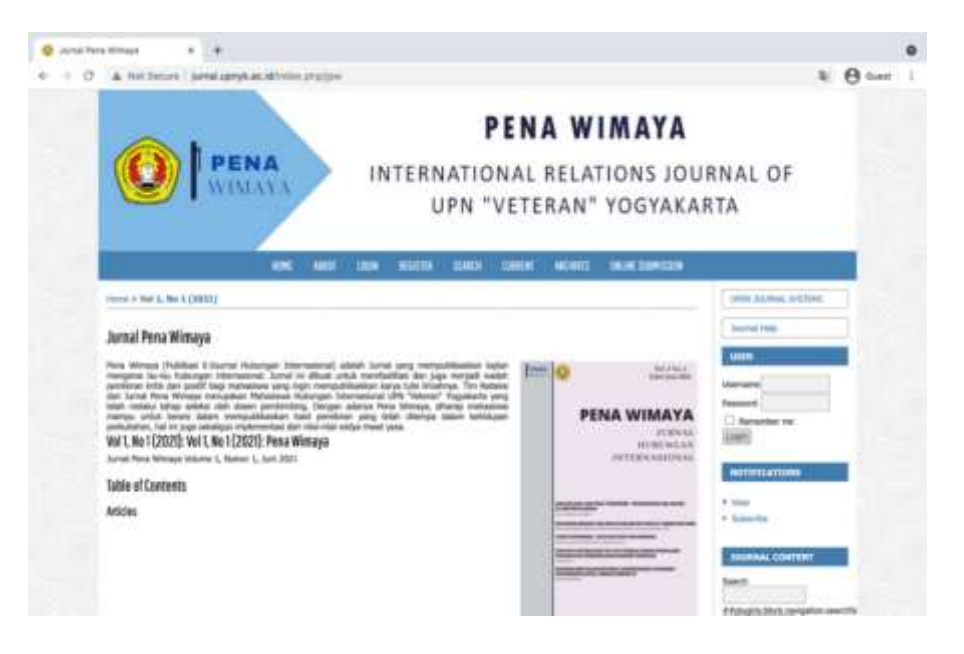

Gambar VII.2. Tampilan halaman muka (*home page*) dari Pena Wimaya

Sumber: [\[http://jurnal.upnyk.ac.id/index.php/jpw/index\]](http://jurnal.upnyk.ac.id/index.php/jpw/index), 2021

Dalam halaman muka online journal system Pena Wimaya ini terdapat beberapa menu yang terdiri dari menu utama atau Home yang menampilkan sampul halaman jurnal pena Wimaya dan deskripsi singkat tentang isi dari jurnal "Pena Wimaya", lalu berlanjut pada menu selanjutnya "About" halaman yang menampilkan keterangan mengenai kontak team dan email yang bisa dihubungi serta susunan tim editorial, aturan kebijakan dari online journal system dan tata cara melakukan proses publikasi bagi para penuls (*author Guidelines*), dan beberapa hal terkalit lainnya.

Untuk mengakses dan melakukan proses publisitas, terlebih dahulu penulis perlu untuk melakukan registrasi dalam online journal sistem melalui menu "Login" yang berada di bagian atas dan proses pembuatan akun dapat dilanjutkan di sub menu "Registrasi" dalam halaman pertama proses pembuatan akun. Setelah melakukan proses registrasi penulis dapat mengakses online journal sistem seperti memasukkan jurnal ilmiah yang akan diterbitkan lalu mengakses repository jurnal yang telah terbit di daftar publikasi OJS Pena Wimaya di dalam menu "Current" yang menampilkan publikasi jurnal edisi yang sedang terbit dan "Archive" yaitu halaman yang menampilkan menu volume dari tiap penerbitan edisi jurnal yang telah diterbitkan , serta menu "Search" yang secara otomatis untuk melihat edisi jurnal yang telah terbit secara spesifik. Dan untuk mengakses submit jurnal bagi penulis bisa dimasukkan atau di upload dalam menu "Online Submission", yang berisi halaman yang mengarahkan ke proses pengajuan naskah untuk di publish di Online journal System (OJS) Pena Wimaya. Namun untuk proses submit artikel, penulis harus mengikuti beberapa aturan yang dibuat oleh tim editorial dalam panduan menulis (*author guidelines)* yang terangkum dalam menu sebagai berikut:

- Jurnal Pena Wimaya hanya menerbitkan artikel ilmiah yang fokus membahas teori, konsep, tema besar tentang Hubungan Internasional. Originalitas artikel sangat diutamakan, dan diharapkan tidak ada kesalahan penerbitan artikel di dua tempat untuk di publish selain OJS pena Wimaya baik secara keseluruhan ataupun sebagian besar manuscript atau tidak dalam peninjauan proses submit di jurnal lainnya.
- Untuk susunan penulisan, memakai huruf besar, Ebrima 11 dengan huruf tebal serta spasi 1,5 indent center. Judul harus ditampilkan secara jelas dan ringkas dan tidak lebih dari 15 kata.
- Untuk penulisan Abstrak memakai aturan penulisan yang sama namun bercetak tebal, dan penulis harus menyertakan abstrak dalam dua Bahasa yaitu Bahasa indonesia dan Bahasa inggris masing-masing terdiri dari 150-200 kata dan mencantumkan tiga sampai lima kata kunci yang berkaitan erat dengan subtansi artikel.
- Pendahuluan berisi latarbelakang secara umum, rumusan masalah, tinjauan penelitian, dan terdapat novelty/kontribusi penelitian, dan harus ada penjelasan argument dan tujuan penulisan artikel.
- Kerangka analisis harus berisi tentang teori/konsep/pendekatan/paradigm yang akan digunakan untuk menganalisis kasus atau topik tertentu, dan disesuaikan dengan metode penelitian yang terdiri dari kejelasan jenis penelitian, sumber data, teknik pengumpulan data, dan teknik analisis data.
- Pembahasan Jurnal didasarkan pada kerangka analisa yang dimasukkan dalam kategori berdasarkan elemen/komponen/variable dalam kerangka analisis. Penulis juga dapat menambahkan bagian tersendiri untuk membahas hal-hal tambahan yang tidak termasuk dalam kategori, dan harus secara jelas menjawab pertanyaan penelitian.
- Kesimpulan memuat topik /isu yang diangkat dalam penelitian, argument, dan temuan penulis secara ringkas. Pada bagian ini penulis juga menyajikan tinjauan kritis terhadap kerangka analitis yang digunakan dalam penulisan dan memberikan saran tentang studi di masa depan dari kasus /topik terkait.
- Badan artikel ditulis 5000 kata, Ebrima 11 pt., spasi 1,5, pada kertas ukuran A4 (susunan margin atas, kiri, kanan dan bawah 3,0 cm), dalam Microsoft Word (doc atau .docx) atau Rich Text Format (.rtf )
- Penulis diharapkan mencantumkan nama lengkap, afiliasi (jurusan dan universitas, misalnya: Jurusan Hubungan Internasional, Universitas Pembangunan Nasional Veteran Yogyakarta), dan telepon atau email pada kolom Pesan untuk Editor pada halaman pengajuan
- Penulis harus menggunakan gaya referensi American Psychological Association (APA). Referensi langsung atau in-text di badan artikel dengan ketentuan sebagai berikut. Jika penulis dikutip langsung di badan teks dan menjadi bagian dari kalimat, nama belakang penulis ditulis diikuti tahun penerbitan.
- Daftar Pustaka ditulis dengan font Ebrima, 11 pt., dan spasi 1,15. Setiap entri

daftar pustaka menggunakan indentasi gantung berukuran 1,25 cm. Daftar bibliografi harus ditulis dalam urutan abjad dari nama belakang penulis. Rujukan naskah yang berasal dari lebih dari satu jenis harus diklasifikasikan menurut buku, jurnal, laporan penelitian, kertas kerja, makalah seminar, surat kabar/majalah, publikasi resmi, laporan tahunan, artikel dan media lain pada saat pengajuan awal. Sebaiknya gunakan perangkat kutipan pada alat Referensi di MS Word, Mendeley, Grammarly, atau Catatan Akhir.

Setelah artikel yang di submit disesuaikan dengan panduan penulis yang telah ditetapkan maka penulis bisa menunggu proses review dari reviewer naskah terlebih dahulu untuk ditinjau apakah naskah yang disubmit telah sesuai dengan konteks kesesuain isi yang ditetapkan oleh tim editorial Pena Wimaya. Reviewer yang akan mereview naskah tersebut merupakan beberapa dosen dari Jurusan Ilmu Hubungan Internasional UPN "Veteran" Yogyakarta yang terpilih untuk membimbing jalannya proses penerbitan naskah OJS Pena Wimaya, berikut daftar nama reviewer OJS Pena Wimaya:

- 1. Dr. Iva Rachmawati, M.Si Dosen Jurusan Ilmu Hubungan Internasional UPNVYK
- 2. Ariesani Hermawanto, M.Si, Ph.D Dosen Jurusan Ilmu Hubungan Internasional UPNVYK
- 3. Dra. Harmiyati, M.Si Dosen Jurusan Ilmu Hubungan Internasional UPNVYK
- 4. Hestutomo Restu Kuncoro, S.IP, M.Si Dosen Jurusan Ilmu Hubungan Internasional UPNVYK
- 5. Melaty Anggraini, S.Hut, MA Dosen Jurusan Ilmu Hubungan Internasional UPNVYK
- 6. Dyah Lupita Sari, S.iP., M.Si Dosen Jurusan Ilmu Hubungan Internasional UPNVYK

Untuk lebih jelasnya, bagaimana cara submit arikel di dalam Online Journal System "Pena Wimaya" secara rinci akan dijelaskan sebagai berikut agar memudahkan para penulis untuk men-submit artikel secara langsung.

1. Pertama penulis perlu masuk ke sistem OJS Pena Wimaya Terlebih

dahulu dengan membuka link resmi pena wimaya [http://jurnal.upnyk.ac.id/index.php/jpw/index,](http://jurnal.upnyk.ac.id/index.php/jpw/index) lalu akan menemukan tampilan muka seperti ini :

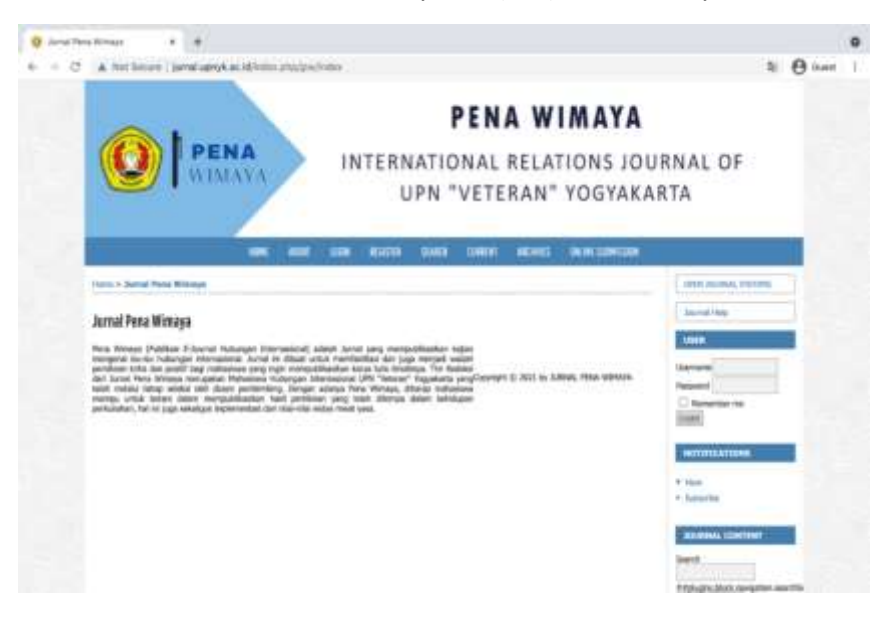

### Gambar VII.3. Jurnal System (OJS) Pena Wimaya

Sumber: [\[http://jurnal.upnyk.ac.id/index.php/jpw/index\]](http://jurnal.upnyk.ac.id/index.php/jpw/index), 2021

2. Setelah masuk ke menu utama, penulis dapat melakukan registrasi OJS terlebih dahulu agar memudahkan penulis men-submit artikel dan memonitoring apakah artikel diterima atau tidak untuk di publish pada terbitan edisi OJS Jurnal Pena Wimaya. Mulailah mengisi identitas pribadi secara lengkap seperti yang termaktub dalam contoh di bawah. Jangan lupa apabila telah selesai mengisi profil silakan mencentang "Register as: Author " di kotak bagian bawah agar nanti bisa submit naskah sebagai penulis.untuk lebih jelasnya silakan perhatikan dalam contoh gambar di bawah ini

# Gambar VII.4. Menu 'Register' untuk Melakukan Pendaftaran Akun Sebagai Author

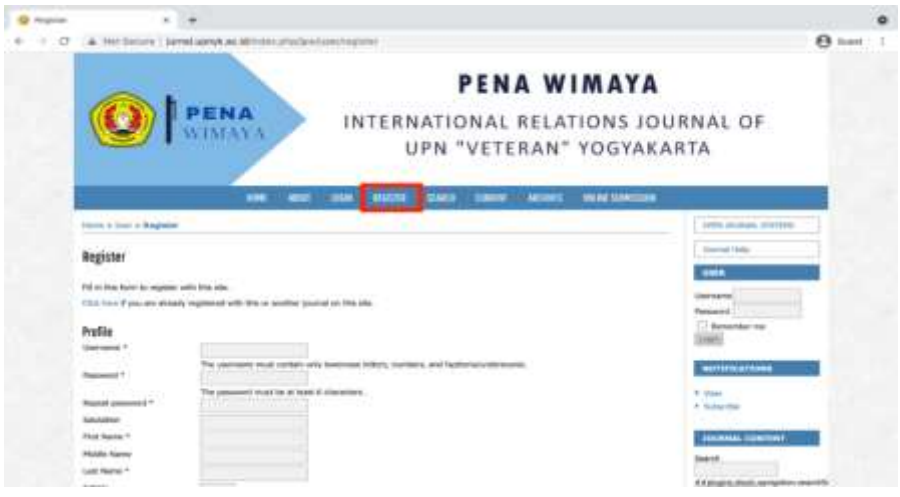

Sumber: [\[http://jurnal.upnyk.ac.id/index.php/jpw/index\]](http://jurnal.upnyk.ac.id/index.php/jpw/index), 2021

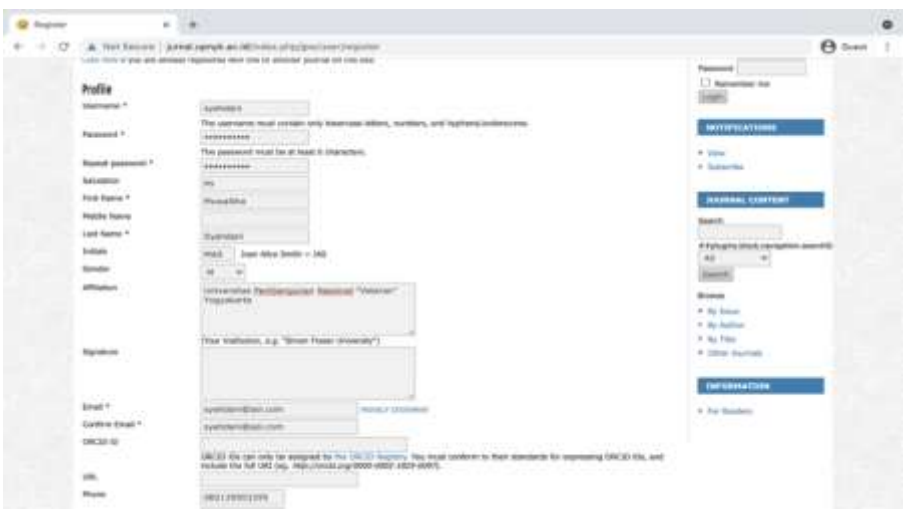

Gambar VII.5. Pengisian Isi Profile dengan Lengkap

Sumber: [\[http://jurnal.upnyk.ac.id/index.php/jpw/index\]](http://jurnal.upnyk.ac.id/index.php/jpw/index), 2021

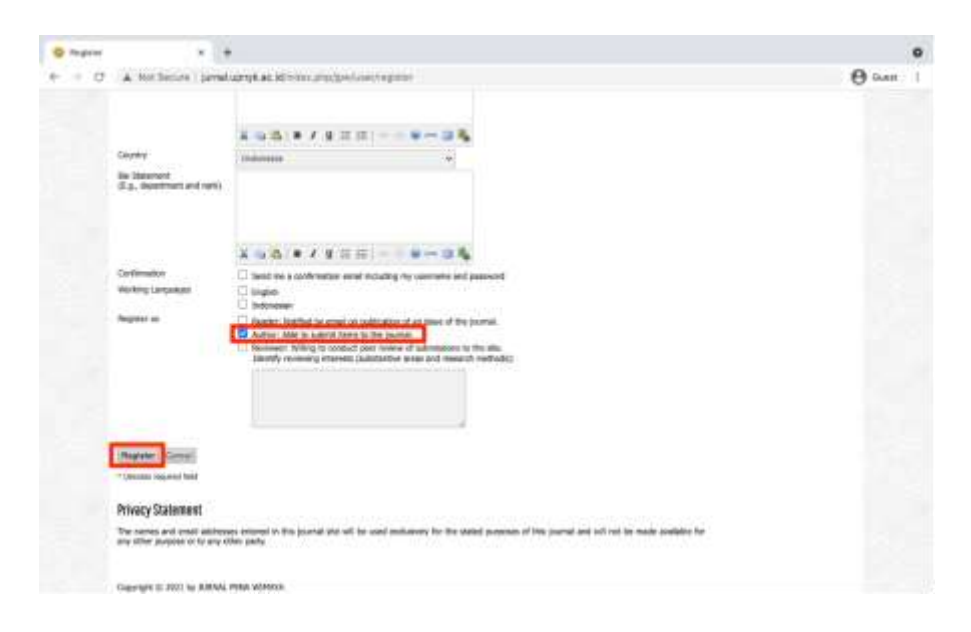

Gambar VII.6. Centang 'Register as: Author: *Submit* Naskah

Sumber: [\[http://jurnal.upnyk.ac.id/index.php/jpw/index\]](http://jurnal.upnyk.ac.id/index.php/jpw/index), 2021

3. Setelah itu Anda akan langsung diarahkan di menu 'User Home', dan bisa mulai men-submit naskah artikel yang akan di publikasi. Klik New Submission untuk mulai mengunggah naskah baru. Pena Wimaya melakukan publikasi terhadap naskah setiap enam bulan sekali. Centang seluruh box. Ini untuk memastikan naskah sesuai dengan Panduan Penulis (*Author Guideline*), lalu apabila semua sudah tercentang silakan simpan dan lanjutkan, untuk tampilan akan seperti di bawah ini

# Gambar VII.7. Cara Men-submit Artikel

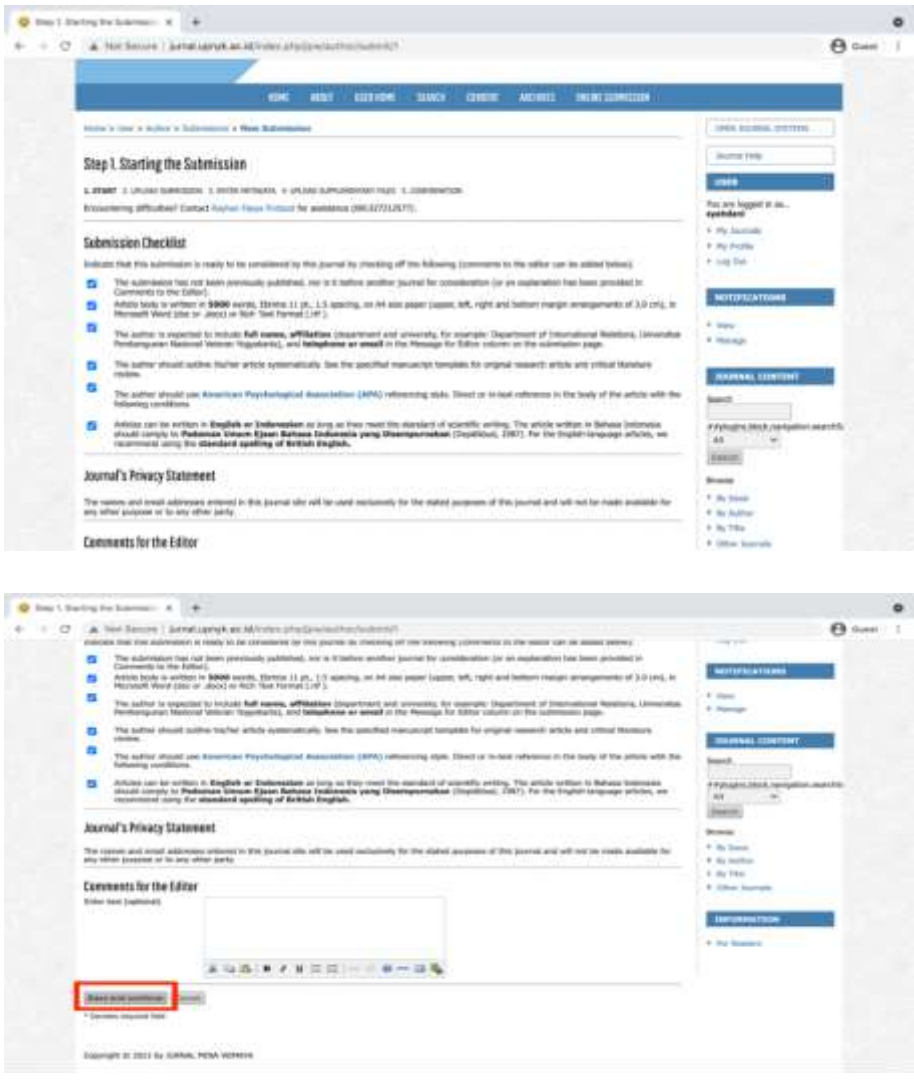

Sumber: [\[http://jurnal.upnyk.ac.id/index.php/jpw/index\]](http://jurnal.upnyk.ac.id/index.php/jpw/index), 2021

4. Setelah itu akan diarahkan ke menu Submission File, klik Choose File untuk memilih naskah artikel yang ingin diunggah

### Gambar VII.8. Menggunggah Artikel File

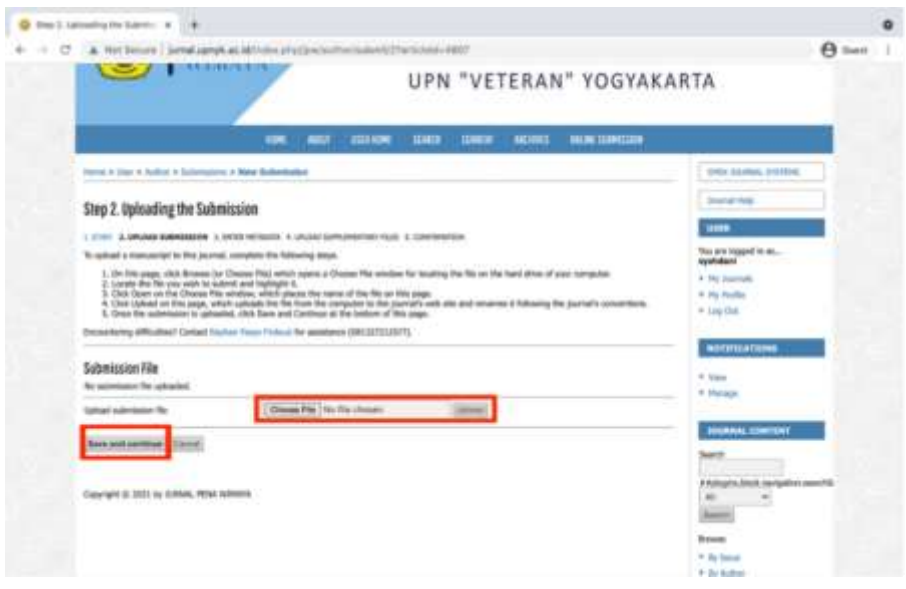

Sumber: [\[http://jurnal.upnyk.ac.id/index.php/jpw/index\]](http://jurnal.upnyk.ac.id/index.php/jpw/index), 2021

5. Silakan Pilih file yang akan diunggah. Pastikan file dalam format doc/dox agar dikenali oleh sistem OJS, dan memudahkan submission

> Gambar VII.9. Memilih Naskah Yang Akan Diupload Di OJS Dan Menyesuaikan Format

| track investig to lower. A  4. I  2  (2)                                                           |                                                                           | <b>Jan Fiscas (Altimage)</b> | 111 | $3843 - 4$                                                                                      | $\alpha$                                       |
|----------------------------------------------------------------------------------------------------|---------------------------------------------------------------------------|------------------------------|-----|-------------------------------------------------------------------------------------------------|------------------------------------------------|
| A. Hot forces : 8<br>÷<br>٠<br>$\sum$                                                              | <b>South Contracts</b>                                                    |                              |     |                                                                                                 | $\mathbf{B}$ =                                 |
| Weekly in Links' as Auditors<br>Skid 2. Uploading                                                  |                                                                           |                              |     |                                                                                                 | <b>Scales, prevention</b><br><b>Take</b>       |
| L'Oliver, di servenne tanti<br>To common a management<br>1. The Grandes of<br>3. Link Green on the |                                                                           |                              |     |                                                                                                 | <b>Bank to an </b>                             |
| <b>Sobréssies File</b>                                                                             | Educationra attracted Colded Frank Four Project for assistant (MESPECOPE) |                              |     |                                                                                                 | Cancel Lawrence<br><b><i>AUTOTECATIONS</i></b> |
| <b>No automission file comments</b>                                                                |                                                                           |                              |     |                                                                                                 | 11 Grant<br>9 document                         |
| <b>Idebturn controllers (No.)</b><br>help bitching plan                                            | <b>Streeted PAL Third Recurrenced</b>                                     | Ligaces:                     |     |                                                                                                 |                                                |
| SAN AND COMPANY (CONTROL)<br>Carpigle to 2001-to 3,000AL 99446 WAARAN                              |                                                                           |                              |     | MICROSAL SUBSTITUTE<br><b>Jack US</b><br>A Kahupun jihadi (nempatkin assernas                   |                                                |
|                                                                                                    |                                                                           |                              |     | $\rightarrow$<br>$\overline{a}$<br><b>Search</b><br><b>Branch</b><br>T. By travel<br>4 By Autom |                                                |

Sumber: [\[http://jurnal.upnyk.ac.id/index.php/jpw/index\]](http://jurnal.upnyk.ac.id/index.php/jpw/index), 2021

6. Setelah File artikel sudah 100% terupload maka tinggal meng-klik tombol upload , perhatikan menu Submission File lagi. Sekarang terlihat naskah yang sudah diunggah. Klik 'Save and Continue'

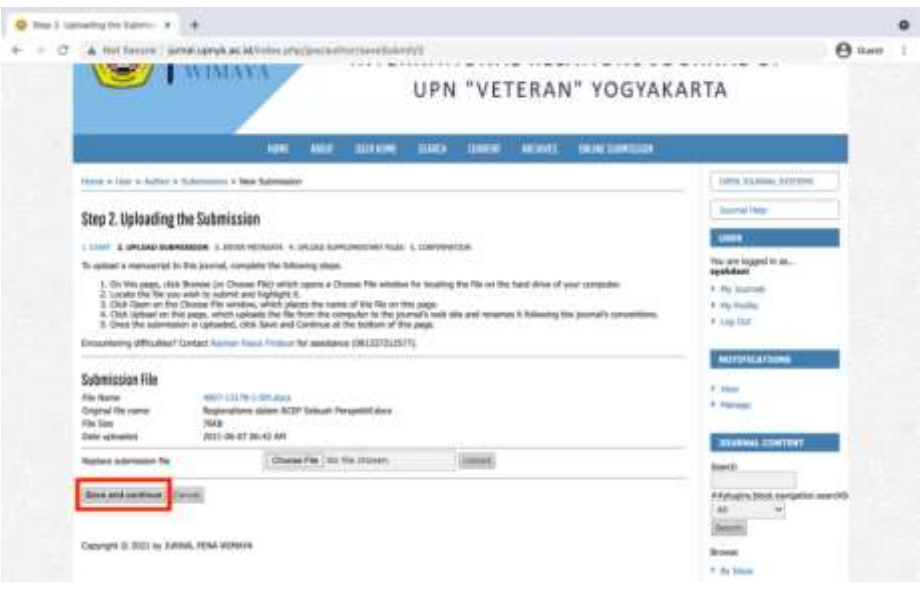

Gambar. VII.10 Submission File

Sumber: [\[http://jurnal.upnyk.ac.id/index.php/jpw/index\]](http://jurnal.upnyk.ac.id/index.php/jpw/index), 2021

7. Perhatikan Profile yang sudah terisi, apakah nama penulis telah terisi sesuai dengan identitas yang diisi sebelumnya. Setelah nama sudah terisi sesuai dengan identitas silakan isikan judul dan abstraksi naskah.

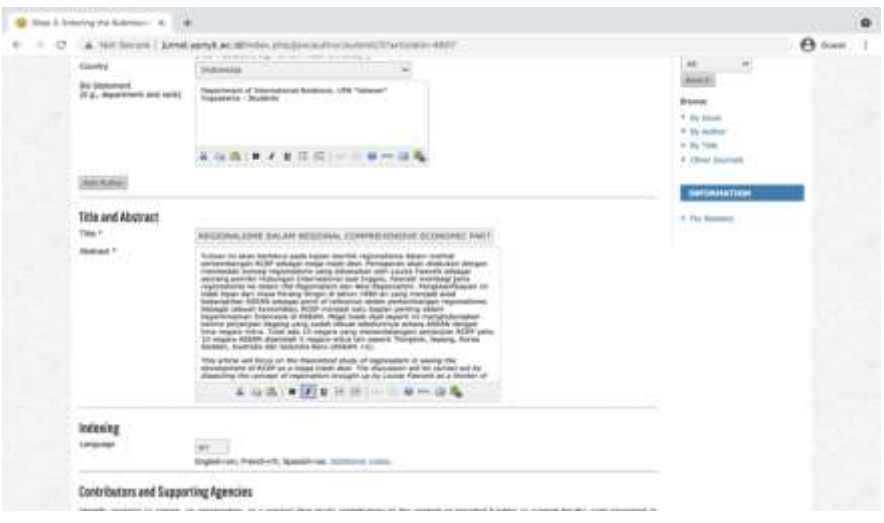

Gambar VII.11. Cara Mengisi Judul Dan Abstraksi Dari Naskah

Sumber: [\[http://jurnal.upnyk.ac.id/index.php/jpw/index\]](http://jurnal.upnyk.ac.id/index.php/jpw/index), 2021

8. Untuk Daftar Referensi yang digunakan saat penulisan naskah. Pastikan disusun menggunakan gaya APA 5. Jika sudah, klik 'Save and Continue'.

Gambar VII.12. Cara Menuliskan Daftar Referensi Dalam OJS

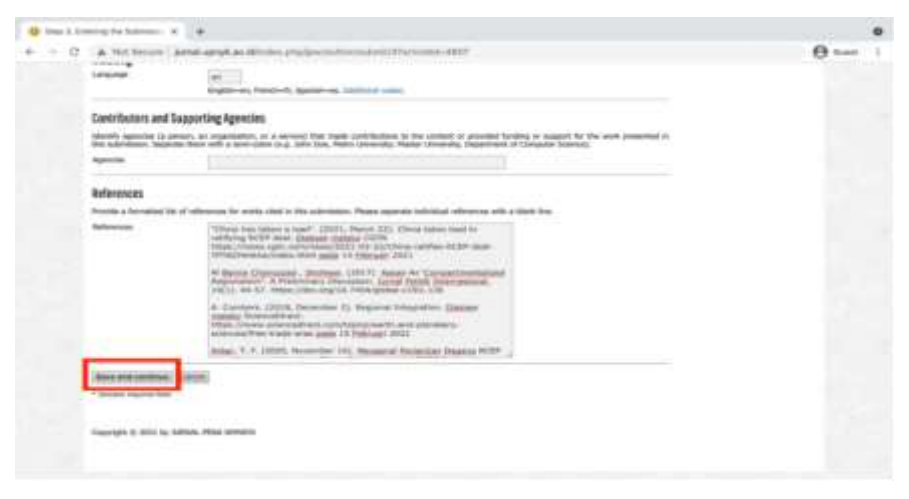

Sumber: [\[http://jurnal.upnyk.ac.id/index.php/jpw/index\]](http://jurnal.upnyk.ac.id/index.php/jpw/index), 2021

9. Jika ada File tambahan bisa sekalian di unggah di bagian file tambahan. Jika tidak ada, klik 'Save and Continue'

 $-11$ **B** two-4 turnwird fund á.  $+$   $O$  . A method is  $A =$ PENA WIMAYA PENA INTERNATIONAL RELATIONS JOURNAL OF **VIATAVA** UPN "VETERAN" YOGYAKARTA more than their local more Step 4. Uploading Supplementary Files. **Contract Contract**  $-11$ where can be to any<br>sense that otherwise  $\overline{m}$ 6, 15.0 layer **WEELANDING**  $\alpha$ w **Base and pumper** Edgertyke III 3022 by 3380mL PCM VID

Gambar VII.13. Cara Mengupload File Tambahan

Sumber: [\[http://jurnal.upnyk.ac.id/index.php/jpw/index\]](http://jurnal.upnyk.ac.id/index.php/jpw/index), 2021

10.Sampailah ke bagian menyelesaikan proses submit naskah, klik finish untuk menyelesaikan proses unggah naskah.

Gambar VII.14. Finisihing Submit Naskah

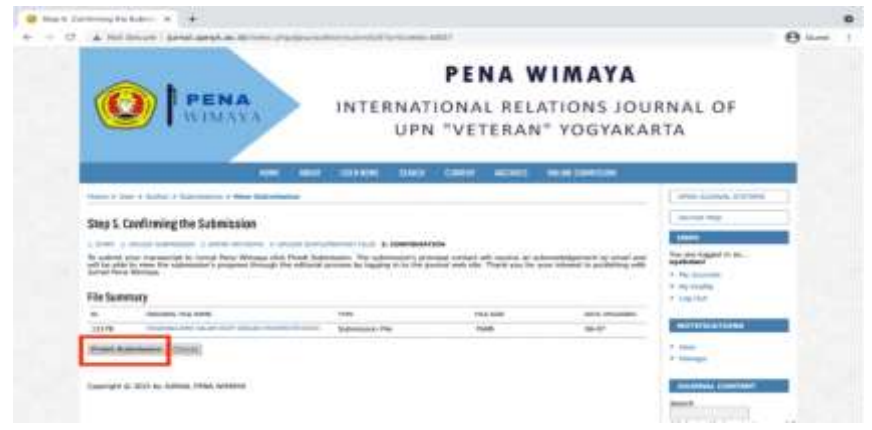

Sumber: [\[http://jurnal.upnyk.ac.id/index.php/jpw/index\]](http://jurnal.upnyk.ac.id/index.php/jpw/index), 2021

11.Jika naskah telah berhasil di submit maka keterangan selanjutnya akan menampilkan active submission atau naskah yang telah aktif dan akan melalui proses editing dan reviewing sebelum nantinya akan di publikasikan. Selanjutnya buka menu author dan lihat status yang tertera, apabila muncul "awaiting assignment" berarti sedang menunggu masuk dalam tahapan proses editing. Dapat dilihat dari gambar berikut:

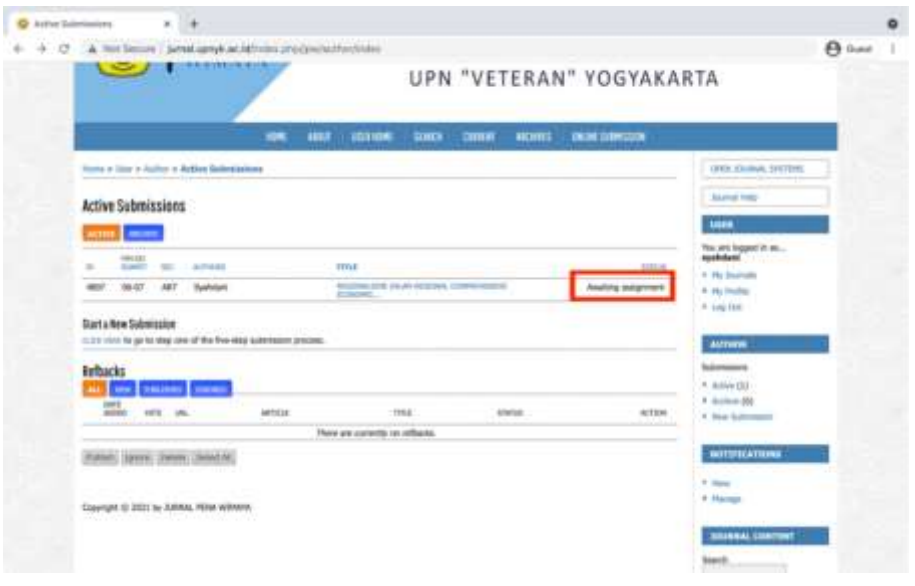

Gambar VII.15. Tahap Editing

Sumber: [\[http://jurnal.upnyk.ac.id/index.php/jpw/index\]](http://jurnal.upnyk.ac.id/index.php/jpw/index), 2021

12.Apabila setelah di cek kembali status naskah berubah menjadi 'In review' yang berarti naskah sedang masuk ke proses *copyediting* oleh Tim Editor. Proses *copyediting* merupakan proses terakhir bagi para penulis untuk memperbaiki format penulisan beserta tata ejaan seperti yang tertera pada panduan penulis. Penulis juga bisa langsung masuk ke dalam menu review untuk melihat editor dan mengunduh naskah untuk proses copyediting di menu editor version. Tahapannya Seperti gambar berikut:

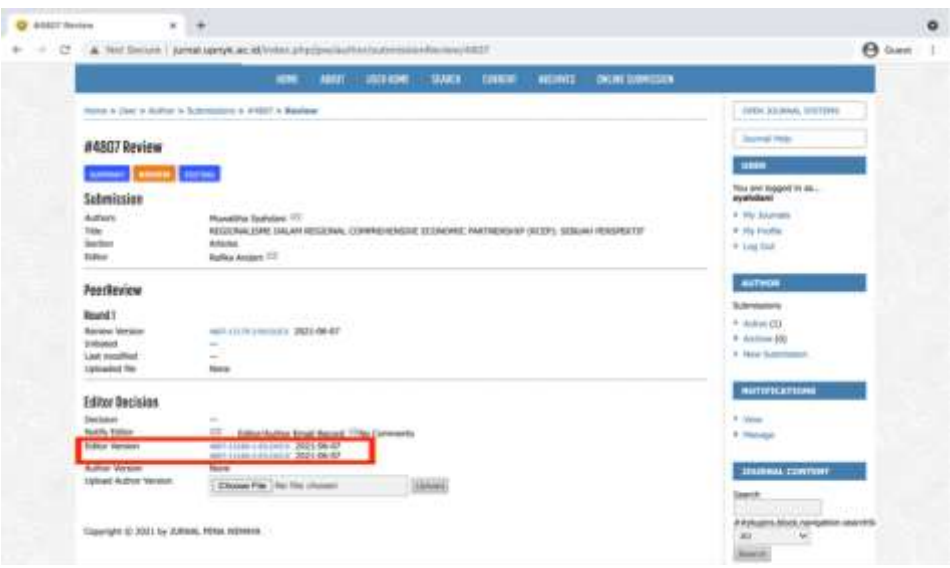

Gambar VII.16. Proses Copy Editing

Sumber: [\[http://jurnal.upnyk.ac.id/index.php/jpw/index\]](http://jurnal.upnyk.ac.id/index.php/jpw/index), 2021

Atau secara langsung editor akan memberi tahu Penulis melalui email beserta naskah sebelum dilakukan *Copyediting*. Editor akan memberikan masukkan untuk penulis untuk memperbaiki format dan tata ejaan sebelum masuk ke proses *reviewing* dan lebih melihat substansi serta alur logika kepenulisan untuk diperbaiki

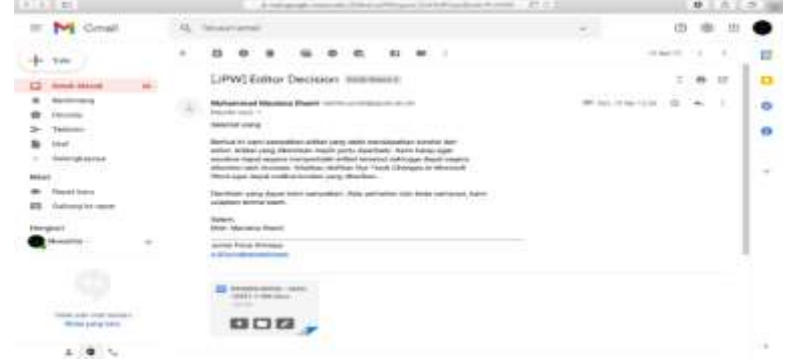

Gambar VII.17. Pemberitahuan Email Tentang Penerimaan Naskah Ke Author

Sumber: [[http://jurnal.upnyk.ac.id/index.php/jpw/index\]](http://jurnal.upnyk.ac.id/index.php/jpw/index), 2021

Setelah penulis selesai menyelesaikan *copyediting*, pilih menu 'Upload Author Version' untuk mengembalikan naskah ke Editor sebelum diberikan kepada Reviewer

Gambar VII.18. Pemberitahuan Email Tentang Penerimaan Naskah Ke Author

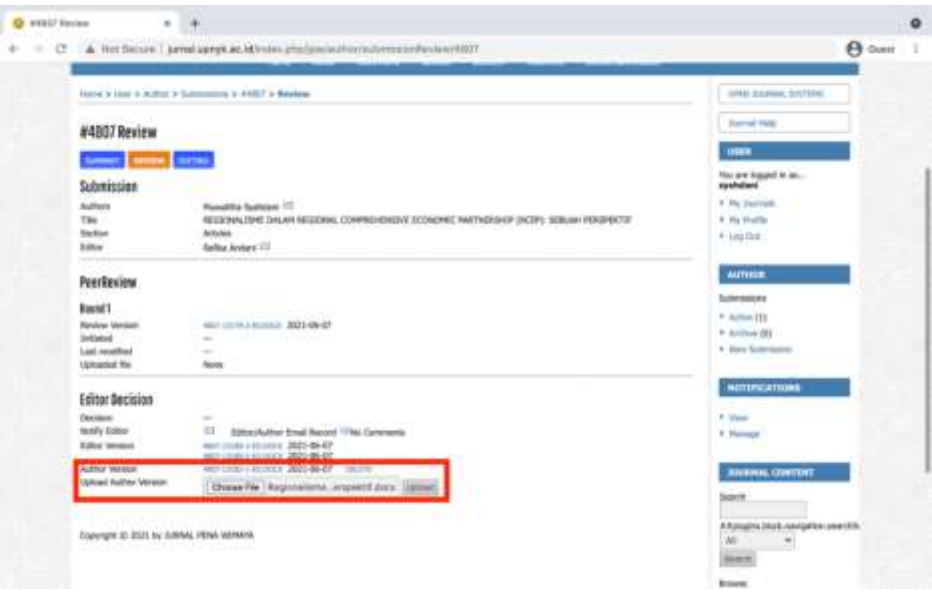

Sumber: [\[http://jurnal.upnyk.ac.id/index.php/jpw/index\]](http://jurnal.upnyk.ac.id/index.php/jpw/index), 2021

13. Tahap selanjutnya Penulis akan masuk ke dalam tahap reviewing oleh *reviewer* dari Pena Wimaya. Proses *reviewing* akan melihat substansi dari naskah sebelum dipublikasikan. Proses *review* naskah di OJS Pena Wimaya dilakukan secara '*Blind Review'* untuk memastikan kenetralan dalam proses *review* naskah. Kemudian setelah melalui proses review, tim editor akan memberi tahu hasil review naskah melalui email. Meskipun tim editor akan menginformasikan namun penting tetap berhubungan secara langsung dengan tim jurnal pena wimaya terkait penerimaan naskah selanjutnya.

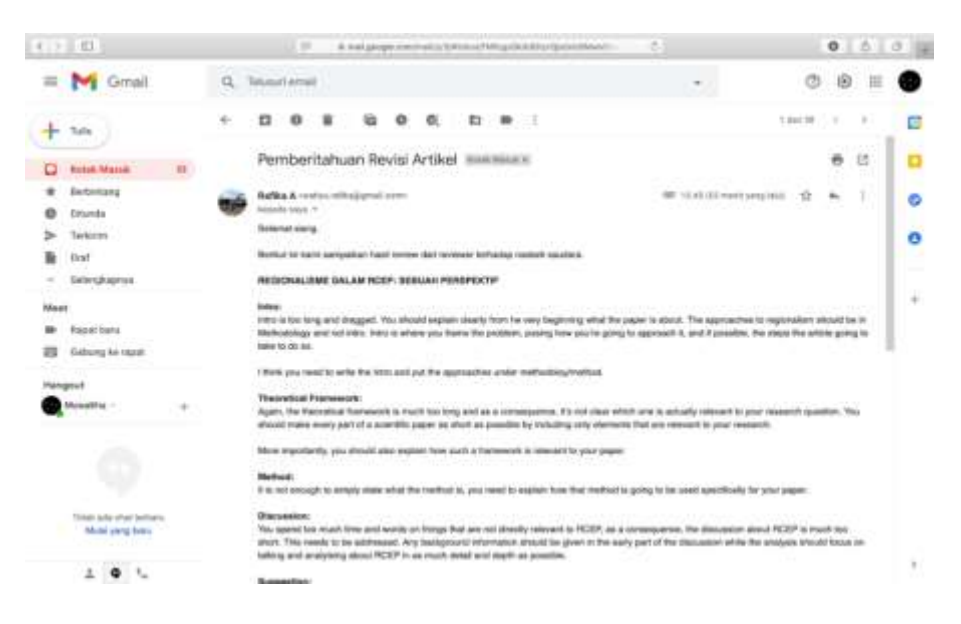

Gambar VII.19 . Pemberitahuan hasil Review Artikel dari Reviewer

Gambar VII.20 . Pemberitahuan Hasil Review Artikel Dari Reviewer Melalui OJS

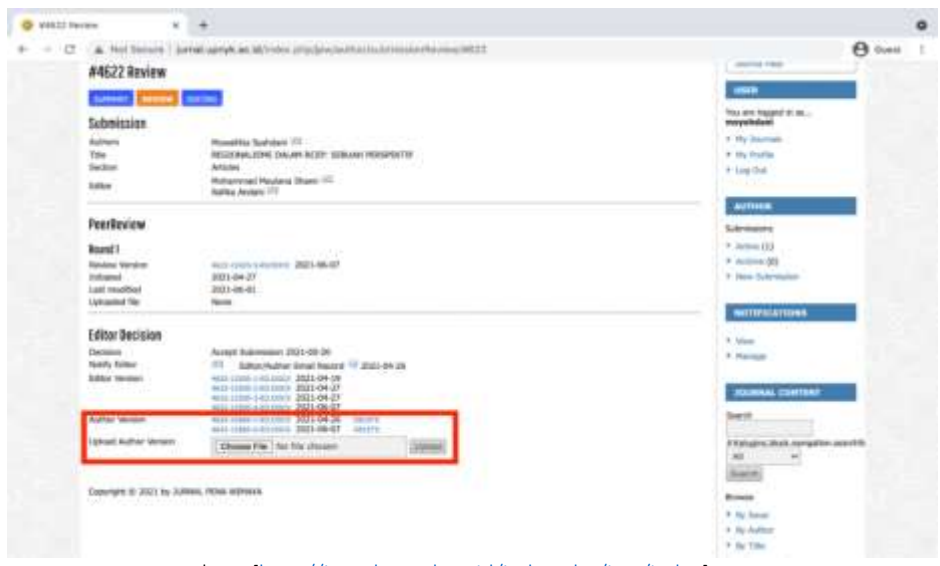

Sumber: [\[http://jurnal.upnyk.ac.id/index.php/jpw/index\]](http://jurnal.upnyk.ac.id/index.php/jpw/index), 2021

Sumber: [\[http://jurnal.upnyk.ac.id/index.php/jpw/index\]](http://jurnal.upnyk.ac.id/index.php/jpw/index), 2021

Setelah selesai menyelesaikan proses *reviewing*, penulis bisa mengembalikan naskah lewat menu 'Author Version' kepada Tim Editor untuk dilakukan *formatting* sebelum dipublikasi. Perhatikan tanggal 2021-04-26 yang merupakan waktu selesai melakukan proses *editing*  dan 2021-06-07 ketika selesai melakukan proses *reviewing*. Dan Tim Redaksi Pena Wimaya akan menginformasikan ketika naskah sudah terpublikasi. Berikut contoh dari pemberitahuan tersebut.

 Gambar VII.21 . Pemberitahuan Naskah Diterima Dan Telah Terpublikasi

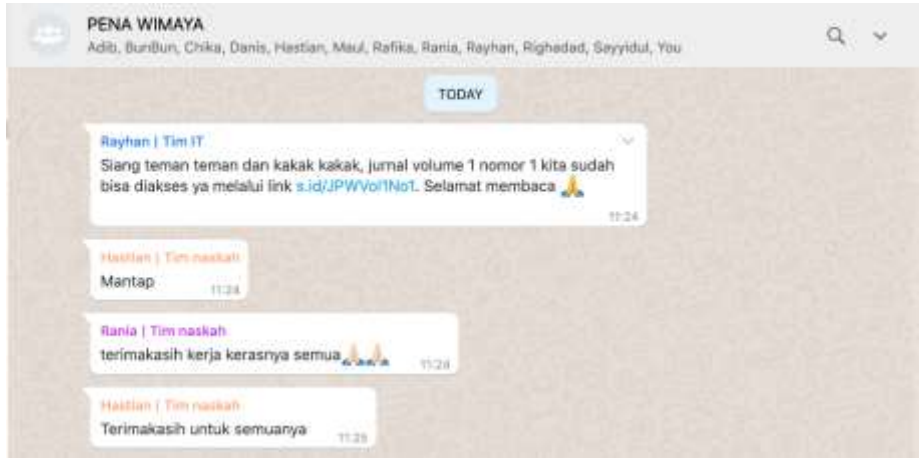

Sumber: [\[http://jurnal.upnyk.ac.id/index.php/jpw/index\]](http://jurnal.upnyk.ac.id/index.php/jpw/index), 2021

14.Tahap akhir dari proses penerimaan naskah setelah di review dan menerima feedback kembali adalah keputusan diterima atau ditolak untuk di terbitkan, dan apabila diterima maka naskah artikel yang telah melalui proses panjang review akan segera masuk edisi terbit OJS atau Publikasi Naskah Berikut adalah naskah yang sudah terpublikasi yang bisa diakses di halaman muka dari OJS Pena Wimaya [\(http://jurnal.upnyk.ac.id/index.php/jpw/index\)](http://jurnal.upnyk.ac.id/index.php/jpw/index). Terlihat Vol 1, No. 1 (2020) yang menandakan Volume berarti tahun keberapa dari publikasi jurnal tersebut terbit, No. berarti edisi keberapa yang telah terbit di tahun tersebut, dan 2020 menandakan tahun penerbitan atau publikasi artikel dari Jurnal

#### Gambar VII.22. Publikasi OJS Pena Wimaya Volume 1

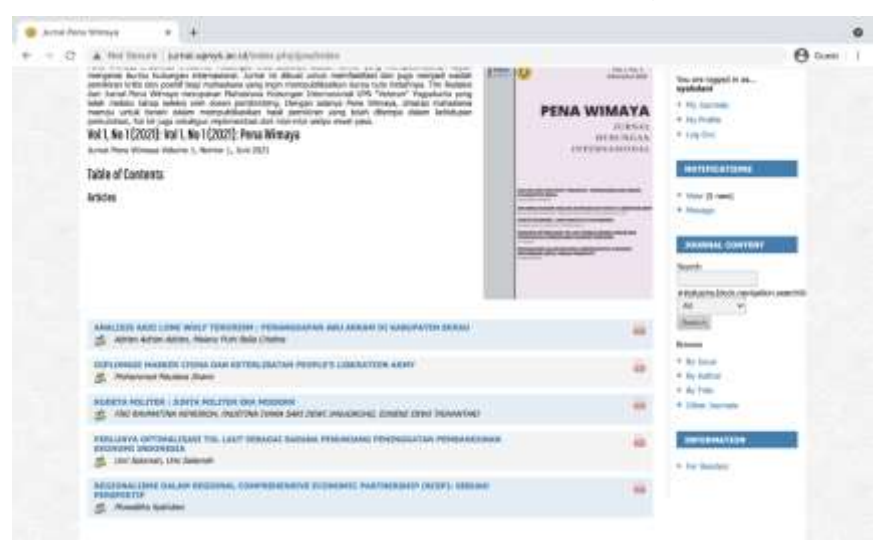

Sumber: [\[http://jurnal.upnyk.ac.id/index.php/jpw/index\]](http://jurnal.upnyk.ac.id/index.php/jpw/index), 2021

Setelah Naskah terpublikasi , maka penulis akan menerima notifikasi bahwa artikel telah diterbitkan baik melalui email dan OJS secara langsung. Edisi terbitan Jurnal Pena Wimaya secara bertahap dalam setahun diterbitkan selama 2 kali yaitu pada bulan Juli dan Desember. Untuk itu diharapkan dengan adanya media publikasi mahasiswa yang telah di fasilitasi Jurusan ilmu Hubungan Internasional FISIP UPN "Veteran" Yogyakarta dapat meningkatkan minat literasi mahasiswa dalam menciptakan karya tulis ilmiah yang terpublikasi.

## DAFTAR PUSTAKA

Achmad Dan Putikadyanto. N.A. *Panduan Menulis Artikel*. IAN Madura.

- Ahmed, Hasan Shareef dan Armen Yuri Gasparyan. 2013. "Criticism Of Peer Review And Ways To Improve It Research And Evaluation". *European Science Editing.* Februa y 2013; 39(1)
- Andayani, Ulpah . 2017. "Penggunaan Software Turn It In Untuk Mendeteksi Tindakan Plagiarisme". *Al-Maktabah Jurnal Komunikasi dan Informasi Kepustakaan.* Vo. 16.No. 1.
- Aziz, Lulu Andarini Aziz, Ana Irhandayaningsih, Amin Taufiq Kurniawan. 2015 "Upaya Perpustakaan Dalam Mengurangi Plagiarisme Pada Karya Ilmiah Mahasiswa (Studi Kasus Di Upt Perpustakaan Unika Soegijapranata)". *Jurnal Ilmu Perpustakaan* Vol. 4, No. 3 (2015).
- Baer, R. A., Smith, G. T., Hopkins, J., Krietemeyer, J., & Toney, L. 2006. "Using Self-Report Assessment Methods to Explore Facets of Mindfulness. Assessment". *13(1), 27–45.* [http://asm.sagepub.com/content/13 /1/27](http://asm.sagepub.com/content/13%20/1/27) . doi:10.1177/1073191105283504
- Betane, Tshepo. 2010. "Turning To Turnitin To Fight Plagiarsm Among University Students". *Journal Educational Technology & Society*, 13 (2), 1-12[. Http://Www.Ifets.Info/Journals/13\\_2/1.Pdf](http://www.ifets.info/journals/13_2/1.pdf)
- Bhoi, N.K. 2018. "Mendeley Data Repository as a platform for Research Data Management". *Marching Beyond Libraries: Managerial Skills and Technological Competencies*, 481-487.
- Dahl, Stephan. 2007. "The Student Perspective On Using Plagiarism Detection Software". *Sage Publication* Vol 8 (2): 173-191. DOI: 10.1177/1469787407074110
- Dancik, Bruce P. 1991. "Importance of Peer Review". *The Serials Librarian*.19:3- 4, 91-94, DOI: 10.1300/J123v19n03\_11.
- Dewi, Machya Astuti, et.al. 2014. "Minat Meneliti Dosen dan Mahasiswa terhadap Kajian Ilmu Hubungan Internasional". *Paradigma.* Volume 18, Nomor 2, September 2014.
- Dorothy Butchard, Simon Rowberry, Claire Squires, & Gill Tasker. 2017. "Peer Review in Practice". Dalam S Rayner dan R Lyons. *Academic Book of the Future: BOOC*. London: UCL Press, 2017. [https://doi.org/10.14324/](https://doi.org/10.14324/%20111.9781911307679.15) [111.9781911307679.15](https://doi.org/10.14324/%20111.9781911307679.15)
- Fallahi, C. R., Wood, R. M., Austad, C. S., & Fallahi, H. 2006. "A Program For Improving Under-Graduate Psychology Students' Basic Writing Skills". *Teaching of Psychology*,33, 171–175
- Fitzpatrick, Kathleen. 2011. *Planned Obsolescence: Publishing, Technology, and the Future of the Academy.* New York: NYU Press.
- Galus P. 2002. "Detecting And Preventing Plagiarism". *The Science Teacher*. 2002; 69(8): 35–37.
- Gamal, Ahmad, et.al. 2018. *Menguasai Penulisan Akademis*. Depok: Rajawali Pers.
- Gould,Thomas H. P. 2012. "The Church and Peer Review: Was 'Peer' Review Fairer, More Honest Then Than Now?," *Journal of Scholarly Publishing* 44, no. 1 (2012): 57, doi:10.1353/scp.2012.0029.
- Hayes, J. R., Flower, L., Schriver, K. A., Stratman, J. F., & Carey, L. 1987. "Cognitive Processes in Revision". Dalam S. Rosenberg (Ed.), *Advances In Applied Psycholinguistics* (Vol. 2, pp. 176–240. New York: Cambridge University Press.
- Hadi, Sutrisno. 2004. *Bimbingan Menulis Skripsi & Thesis*. Yogyakarta: Andi Offset
- Irvin, L.Lenie. 2010. What is Academic Writing?. P.3-17. Parlor Press: <http://parlorpress.com/writingspaces>
- Ismail dan Elihami. 2019. Pelatihan Penyusunan Artikel Publikasi Ilmiah bagi Mahasiswa Perguruan Tinggi STKIP Muhammadiyah Enrekang. *Maspul Journal of Community Empowerment.* [Vol 1 No 1 \(2019\).](https://ummaspul.e-journal.id/pengabdian/issue/view/19)
- Jakobson, R. 1959. "On Linguistic Aspects of Translation". Dalam R. A. Brower (Ed.). *On translation* . Cambridge, MA: Harvard University Press.
- Jatmiko, Wisnu, et.al, 2015. *Penulisan Artikel Ilmiah*. Fakultas Ilmu Komputer, Universitas Indonesia
- Kelly, Jacalyn, Tara Sadeghieh, Khosrow Adeli. "Peer Review In Scientific Publications: Benefits, Critiques, & A Survival Guide". JIFCC Vol. 125. No. 3. [https://www.ifcc.org/media/332102/eJIFCC2014Vol25No3pp227-](https://www.ifcc.org/media/332102/eJIFCC2014Vol25No3pp227-243.%20pdf) [243. pdf](https://www.ifcc.org/media/332102/eJIFCC2014Vol25No3pp227-243.%20pdf)
- King, S. 2000. *On writing: A Memoir of the* Craft. New York: Simon & Schuster.
- Marshall, L and F Rowland. 1998. *A Guide To Learning Independently*, 3rd Edition. Melbourne: Addison Wesley Longman Reitz, Joan M. 2012. *Online dictionary for library and information science*. [http://www.abc](http://www.abc-clio.com/ODLIS)[clio.com/ODLIS](http://www.abc-clio.com/ODLIS)
- Murray, Rowena. 2013. Writing For Academic Journals. England: Open University Press
- M.John & B.Christine. 2012. *Academic Writing For Graduate Students; Essential Task* and Skills. P.101-125. Michigan Press: <http://www.press.umich.edu/titleDetailDesc.do?id=2173936>
- Oebaidillah, Syarief. "2019, Jurnal Ilmiah Indonesia Tertinggi di ASEAN". *Deputi Bidang Penguatan Riset dan Pengembangan Kementerian Riset dan Teknologi/Badan Riset dan Inovasi Nasional Republik Indonesia*. [https://risbang.ristekbrin.go.id/publikasi/berita](https://risbang.ristekbrin.go.id/publikasi/berita-media/2019-jurnal-ilmiah-indonesia-tertinggi-di-asean/)[media/2019-jurnal-ilmiah-indonesia-tertinggi-di-asean/](https://risbang.ristekbrin.go.id/publikasi/berita-media/2019-jurnal-ilmiah-indonesia-tertinggi-di-asean/)
- Paradis, M. 2007. "The Neurofunctional Components Of The Bilingual Cognitive System". Dalam I. Kecskes, & L. Albertazzi (Eds.). *Cognitive Aspects of Bilingualism* (pp. 3–28). Dordrecht: Springer.
- Pardjono et. Al. 2017. "Analisis Faktor-Faktor Penghambat Produktivitas Publikasi Karya Ilmiah Mahasiswa PPs UNY pada Jurnal Internasional Terindeks". *Jurnal Dinamikia Vokasional Teknik Mesin*[. Vol 2, No 2 \(2017\)](https://journal.uny.ac.id/index.php/dynamika/issue/view/1445)

Park C. 2003. "In Other (People's) Words: Plagiarism By University Students–

Literature And Lessons". *Assessment & Evaluation In Higher Education*. 2003; 28(5).

- Pomfrett, Jamie. 2016. *Academic Essay Writing*. P. 4-10. Australia: Charled Darwin University Press.
- Pontille, David dan Didier Torny, "The Blind Shall See! The Question of Anonymity in Journal Peer Review," *Ada: A Journal of Gender, New Media, and Technology*, April 21, 2014, <http://adanewmedia.org/2014/04/issue4-pontilletorny/>
- Prose, F. 2006. *Reading Like A Writer: A Guide For People Who Love Books And For Those Who Want To Writethem*. New York: HarperCollins Publishers.
- Ramzan M, Munir MA, Siddique N, Asif M. "Awareness About Plagiarism Amongst University Students In Pakistan". *High Educ*. 2012; 64: 73–84.
- Salwa Al Darwish1 & Abdul Azeez Sadeqi. 2016. "Reasons For College Students To Plagiarize In EFL Writing: Students' Motivation To Pass*". International Education Studies*. Vol. 9, No. 9; 2016. ISSN 1913-9020 E-ISSN 1913- 9039.
- Soelistyo, H. 2011. *Plagiarisme: Pelanggaran Hak Cipta Dan Etika*. Yogyakarta: Penerbit Kanisius.
- Surachman, Arif. 2016. "Panduan Gaya Penulisan Sitiran Karya Ilmiah". [http://lib.ugm.ac.id/data/panduan\\_sitiran.pdf](http://lib.ugm.ac.id/data/panduan_sitiran.pdf)
- Suryoputro, Gunawan, Sugeng Riadi, Ali Sya'ban. 2012*. Menulis Artikel Untuk Jurnal* . Jakarta: Uhamka Press. ISBN. 978-602-8040-57-0
- Stefdit, 2013. *Eleven Steps To Writing an Effective Conclusion*. [https://www.vetmeduni.ac.at/fileadmin/v/parasitologie/Downloads\\_Di](https://www.vetmeduni.ac.at/fileadmin/v/parasitologie/Downloads_Dissertationen_Diplomarbeiten/Leitf%C3%A4den_San_Francisco_Edit/conclusion.pdf) ssertationen Diplomarbeiten/Leitf%C3%A4den San Francisco Edit/co [nclusion.pdf](https://www.vetmeduni.ac.at/fileadmin/v/parasitologie/Downloads_Dissertationen_Diplomarbeiten/Leitf%C3%A4den_San_Francisco_Edit/conclusion.pdf)
- Turabian, Kate L. 2013*. A Manual For Writers of Research Paper, Theses, and Dissertation; Chicago Style For Student and Researcher.* P.16-36. America: Chicago Press.
- Verdinelli, Susan & Norma I Scagnoli. 2013. *Data Display in Qualitative Research*. University of Alberta: IJQM.
- Walker, J. 1998. "Student Plagiarism in Universities: What Are We Doing About It?". *Higher Education Research and Development*. 17, 1, 89-105.
- Widyanuratikah, Inas dan Yudha Manggala P Putra. 2019. Publikasi Ilmiah tak Sebanding Jumlah Dosen dan Mahasiswa. *Republika.co.id.*  [https://www.republika.co.id/berita/q1k9gl284/publikasi-ilmiah-tak](https://www.republika.co.id/berita/q1k9gl284/publikasi-ilmiah-tak-sebanding-jumlah-dosen-dan-mahasiswa)[sebanding-jumlah-dosen-dan-mahasiswa](https://www.republika.co.id/berita/q1k9gl284/publikasi-ilmiah-tak-sebanding-jumlah-dosen-dan-mahasiswa)
- World Association Medicine Editors. 2016. "Recommendations On Publication Ethics Policies For Medical Journals". [Http://Www.Wame.Org/About/](http://www.wame.org/About/%20Recommendations-On-Publicationethics-Policie#Plagiarism) [Recommendations-On-Publicationethics-Policie#Plagiarism](http://www.wame.org/About/%20Recommendations-On-Publicationethics-Policie#Plagiarism)
- Zamli, Moch. 2016. *Memposisikan Teori dan Konsep Dasar Dalam Riset Kualitatif*. P.96-110. JPII Volume 1 No 1 oktober 2016.
- Zulys, Agustino. 2013. "Jurnal Pemangsa: Kebuasan di Dunia Akademis". *Gazette.* Vol 6 No, 2. 2013
- ---------. n.d. "APA Style Reference Citations Library Resource Guide". The University of Toledo. [https://www.utoledo.edu/library/help/guides/](https://www.utoledo.edu/library/help/guides/%20docs/apastyle.pdf)  [docs/apastyle.pdf](https://www.utoledo.edu/library/help/guides/%20docs/apastyle.pdf)
- --------. 2019. "Quality, Trust & Peer Review: Researchers' Perspectives 10 Years On". *Elsevier.* [https://senseaboutscience.org/wp](https://senseaboutscience.org/wp-content/uploads/2019/09/Quality-trust-peer-review.pdf)[content/uploads/2019/09/Quality-trust-peer-review.pdf](https://senseaboutscience.org/wp-content/uploads/2019/09/Quality-trust-peer-review.pdf)